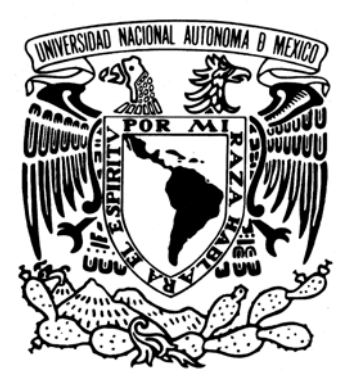

# **UNIVERSIDAD NACIONAL AUTONOMA DE MEXICO**

FACULTAD DE INGENIERIA

# CONTROL DE NIVEL DE LIQUIDO CON

# LOGICA DIFUSA

# **TESIS**

QUE PARA OBTENER EL TITULO DE

**INGENIERO ELECTRICO ELECTRONICO**

(AREA: ELECTRONICA)

P R E S E N T A

**JAVIER TELLEZ SANCHEZ**

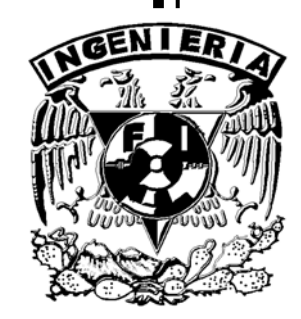

DIRECTOR: ING. ROBERTO MACIAS PEREZ

MEXICO, D.F. **FEBRERO, 2006** 

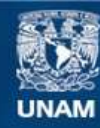

Universidad Nacional Autónoma de México

**UNAM – Dirección General de Bibliotecas Tesis Digitales Restricciones de uso**

#### **DERECHOS RESERVADOS © PROHIBIDA SU REPRODUCCIÓN TOTAL O PARCIAL**

Todo el material contenido en esta tesis esta protegido por la Ley Federal del Derecho de Autor (LFDA) de los Estados Unidos Mexicanos (México).

**Biblioteca Central** 

Dirección General de Bibliotecas de la UNAM

El uso de imágenes, fragmentos de videos, y demás material que sea objeto de protección de los derechos de autor, será exclusivamente para fines educativos e informativos y deberá citar la fuente donde la obtuvo mencionando el autor o autores. Cualquier uso distinto como el lucro, reproducción, edición o modificación, será perseguido y sancionado por el respectivo titular de los Derechos de Autor.

# **I N D I C E**

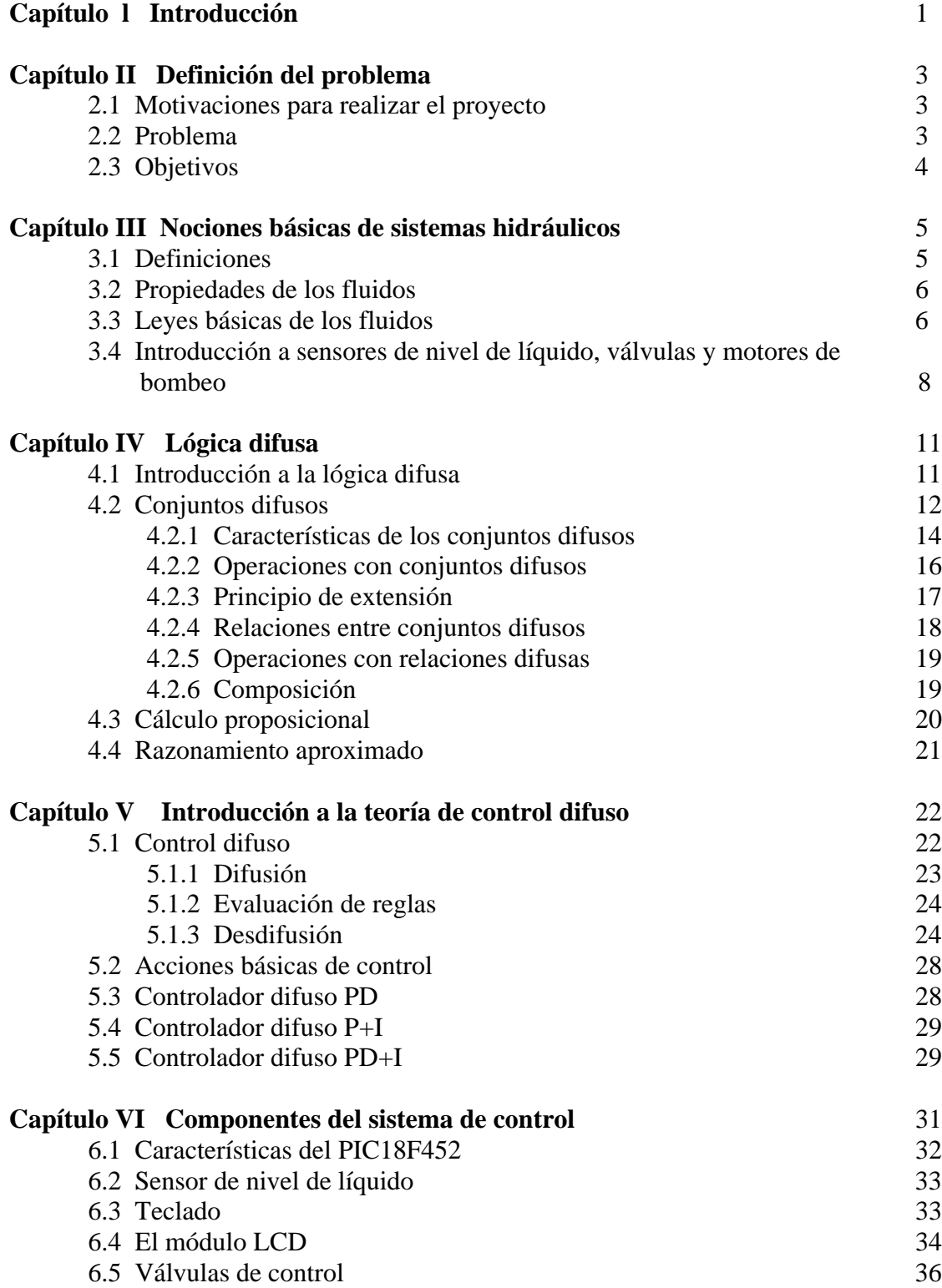

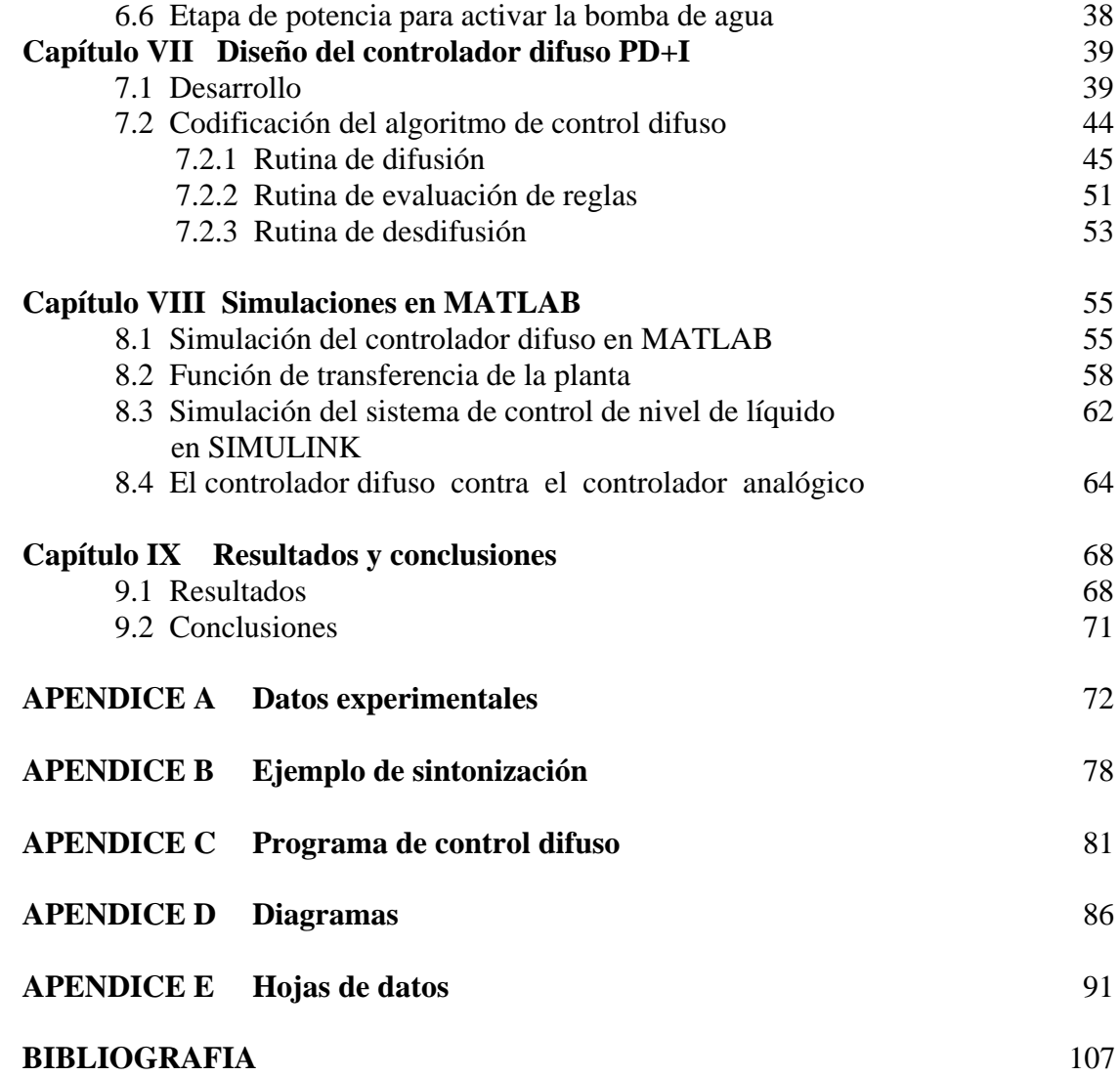

#### *A mi amada Rosalba:*

*Por ser como eres cada vez más y más te quiero.*

#### Agradecimientos

*Quiero agradecer a mis padres por su incondicional apoyo y comprensión. A mis hermanas y hermanos por la constante motivación que me inspiraron.*

*Quiero agradecer muy sinceramente a mis profesores de la Facultad, especialmente a los ingenieros Alejandro Sosa Fuentes, Eduardo Ramírez Sánchez, Roberto Macías Pérez, a los maestros en ingeniería Antonio Salvá Calleja y Francisco Rodríguez Ramírez, quienes hicieron una lectura crítica de esta tesis y por ofrecer muchos comentarios valiosos, los cuales se incluyeron en este trabajo.*

*Quiero agradecer a mis amigos Adrián, Blanca, Horacio, Viviana, Federico, Beatriz, Juan Carlos, Carla, Víctor, Clara, Jesús, Alma Rosa y Angélica por su invaluable apoyo y agradable compañía.*

*Por último quiero agradecer a todas y a cada una de las personas que me apoyaron durante el proyecto, en particular al ingeniero Lauro Santiago Cruz e Israel Nava a quienes admiro y tengo en gran aprecio.*

> *Javier Téllez Sánchez Febrero, 2006*

# **CAPITULO I**

### **INTRODUCCION**

En algunos procesos industriales a menudo se incluyen sistemas de nivel, los cuales constan de tanques, conectados por medio de tubos con orificios, válvulas y dispositivos que restringen el flujo. En los sistemas de nivel de líquido, la medición y el control del nivel son de gran importancia, ya que disminuyen costos y aumentan la seguridad. Por ejemplo, si en un tanque el nivel de líquido es muy alto puede alterar el equilibrio de la reacción o causar el derrame de material peligroso o de valor. En caso contrario un nivel de líquido demasiado bajo altera el equilibrio de la reacción, modificando la calidad y eficiencia del proceso.

En algunos procesos, el nivel debe mantenerse con exactitud a una altura determinada, independientemente de las condiciones de carga del proceso. Por ejemplo, en un generador de vapor, como un boiler, es deseable mantener el nivel dentro de un valor determinado entre dos condiciones de operación presentes todo el tiempo, sin tener en cuenta la salida del generador.

En evaporadores, el medio caliente puede estar dentro de un tubo y este debe estar sumergido a una profundidad óptima. Un nivel muy bajo puede descubrir la superficie caliente, lo cual disminuye la eficiencia del proceso y causa sobrecalentamiento. Un nivel de líquido muy alto necesita una mayor entrada de calor.

La utilización del control de nivel puede ser ventajosa para mantener la capacidad del proceso entre limites prácticos. Al utilizar la medición y el control de nivel, el tamaño de los contenedores de mezclado o de reacción puede ser pequeño. Una vez que el controlador de nivel suministra el fluido necesario para mantener la altura del líquido en un nivel determinado, no es necesario utilizar grandes contenedores para manejar todo el líquido disponible para un proceso, Esto también significa que en algún instante una pequeña cantidad de material esta bajo reacción o en proceso reduciendo riesgos, pérdidas potenciales y putrefacción.

También, para proteger una bomba centrifuga, el nivel de líquido en el tanque de almacenamiento debe mantenerse en un valor óptimo. Si el nivel es demasiado bajo puede ocurrir cavilación en la succión de la bomba. Si el nivel es muy alto entonces puede haber pérdidas en el volumen del acumulador, afectando al proceso desde el punto de vista de operación.

Por esta razón se pueden justificar la medición y el control de nivel en términos de economía y seguridad.

Para medir el nivel de líquido se pueden utilizar instrumentos de medida directa, instrumentos basados en el desplazamiento, instrumentos basados en la presión hidrostática o en las características eléctricas del líquido.

Para controlar un sistema de nivel de líquido, se utiliza una o más de las técnicas mencionadas anteriormente para la medición del nivel y sistemas de control automático (analógicos o digitales), con el fin de abrir o cerrar válvulas y encender o apagar motores de bombeo.

Los sistemas de nivel de líquido forman parte de los sistemas hidráulicos. El modelo matemático de éstos es, en general, de naturaleza no lineal. Para el control de este tipo de sistemas, se puede aplicar la teoría de control analógico, digital o difuso.

En general, para aplicar la teoría de control analógico o digital, se requiere el modelo matemático lineal del sistema.

Al utilizar la lógica difusa para diseñar un controlador, no se requiere el modelo matemático del sistema, sino que se requiere del sentido común del diseñador o la experiencia del operador para automatizarlo.

Cada vez se utiliza con mayor frecuencia el control difuso porque tiene algunas ventajas con respecto a los sistemas de control tradicionales:

- Pueden diseñarse con mayor rapidez.
- Su desarrollo es más económico.

Algunas desventajas que presenta el control difuso son:

- Requiere mayor simulación, depuración y pruebas antes de ponerlos a operar.
- El número de reglas puede ser muy grande si se incrementa el número de entradas o el número de conjuntos por entrada.

### **DEFINICION DEL PROBLEMA**

#### **2.1 Motivaciones para realizar este proyecto**

Los sistemas de control de nivel de líquido se utilizan para llenar o vaciar recipientes a un nivel definido. Estos recipientes pueden contener sustancias como: refresco, agua, leche, productos químicos, etc. Parte de las ganancias o perdidas monetarias de estas industrias dependen del manejo de sus materiales.

Aplicar la teoría de control difuso para controlar un sistema de nivel de líquido dado. Con base en los resultados obtenidos, se puede analizar la posibilidad de mejorar la eficiencia y confiabilidad de este tipo de controles, con las ventajas intrínsecas que conllevan, entre ellas por un lado el ahorro de tiempo y dinero en la implantación de la tecnología y por otro el mayor aprovechamiento de los recursos de la empresa.

Pienso que es importante despertar interés por la investigación, desarrollo y aplicación de prototipos con control difuso para las industrias del país y en usos domésticos.

#### **2.2 Problema**

En la figura 2.1 se muestra un sistema de control de nivel de líquido. El sistema consta de un tanque cilíndrico de área *A* y altura *H*, un deposito, una bomba de agua y dos llaves VA y VB. Se requiere diseñar un controlador difuso que regule el llenado o vaciado del tanque a un nivel de referencia h especificado por el usuario.

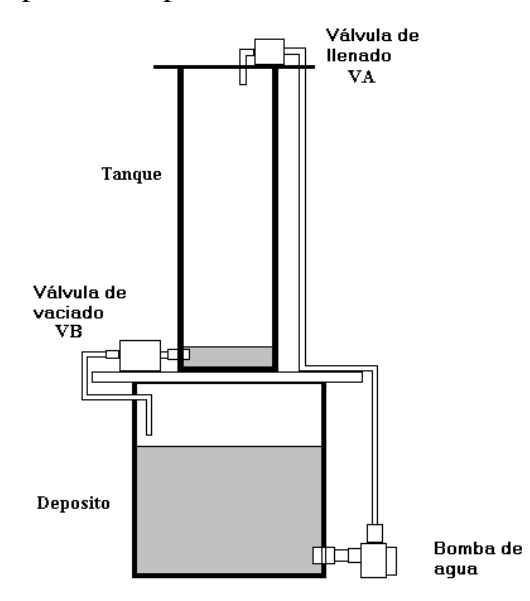

**Figura 2.1** Sistema de nivel de líquido a controlar.

#### **2.3 Objetivos:**

Diseñar un sistema de control difuso, que sea capaz de controlar el nivel de líquido, en un sistema formado por dos tanques, dos válvulas de control y una bomba de agua, como el que se muestra en la figura 2.1.

Comparar, por medio de una simulación en MATLAB, la respuesta del sistema de nivel de líquido, utilizando el controlador difuso diseñado, con respecto a la respuesta obtenida mediante un controlador analógico.

Construir físicamente el sistema de nivel de líquido y el controlador difuso diseñado para comprobar su funcionamiento.

Mostrar una manera de programar el algoritmo de control difuso.

# **CAPITULO III**

### **NOCIONES BASICAS DE SISTEMAS HIDRAULICOS**

#### **3.1 Definiciones**

La *presión* se define como fuerza normal por unidad de área que actúa sobre las fronteras de un sistema. La presión absoluta se calcula como:

$$
P_{\text{abs}} = P_{\text{atm}} + P_{\text{man}} \left[ N / m^2 \right]
$$

donde

*Patm* es la presión atmosférica

*Pman* es la presión manométrica

$$
1\left[\frac{N}{m^2}\right] = 1[Pa]
$$

Una *presión manométrica* es la diferencia entre la presión absoluta del fluido y la presión atmosférica.

Se define el *número de Reynolds* como  $\rho$   $vD$ 

$$
=\frac{1}{\mu}
$$

donde:

*v* es la velocidad promedio del fluido

 $\rho$  Es la densidad del fluido

*D* es una longitud

 $\mu$  Es la viscosidad dinámica

Si *R* < 200 entonces, el flujo es laminar.

Si *R* > 400 entonces, no siempre el flujo es turbulento.

El flujo de un fluido es estable cuando la presión, la velocidad, la densidad, la temperatura y factores similares no cambian con el tiempo.

Una *línea de corriente* es una línea continua tendida a través del fluido de modo que tenga la dirección del vector de velocidad en cada punto.

Un *tubo de corriente* es el tubo hecho con todas las líneas de corriente que pasan por una curva dada.

El *volumen de control* se refiere a una región en el espacio definida para realizar el análisis de situaciones donde el flujo ocurre adentro y afuera del espacio.

#### **3.2 Propiedades de los fluidos**

La *densidad* <sup>ρ</sup> de una sustancia se define como masa por unidad de volumen. Las unidades comúnmente usadas son  $Kg/m^3$ .

$$
\rho = \frac{m}{V} \left[ \frac{Kg}{m^3} \right]
$$

El *peso específico* <sup>γ</sup> de una sustancia se define como su peso por unidad de volumen.

$$
\gamma = \rho g \left[ \frac{N}{m^3} \right]
$$

La *densidad especifica* de una sustancia es la relación de su peso con respecto al peso de un volumen igual de agua a la presión atmosférica y temperatura estándar de 4ºC.

La *viscosidad*, es una medida de la resistencia del fluido. Puede ser:

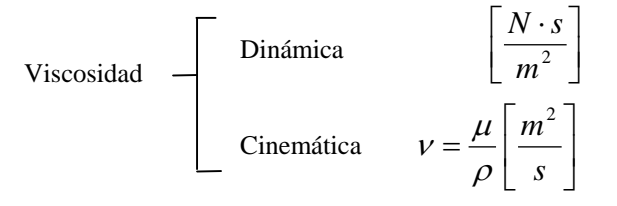

Las fuerzas que afectan al flujo de los fluidos son principalmente la inercia y la viscosidad.

#### **3.3 Leyes básicas de los fluidos**

Las ecuaciones de continuidad se obtienen aplicando el principio de conservación de la masa del flujo. Este principio establece que la masa dentro de un sistema permanece constante con el tiempo. Por ejemplo, al aplicar el principio de conservación de la masa a dos secciones transversales a lo largo del tubo de corriente, en flujo estable, mostrado en la figura 3.1 se obtiene

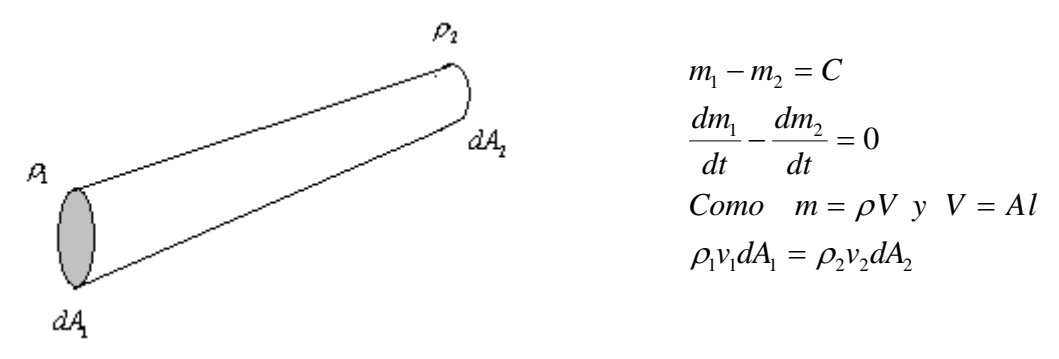

**Figura 3.1** Tubo de corriente

Donde  $m_1$  y  $m_2$  representan la masa de entrada y salida respectivamente.

dA<sub>1</sub> y dA<sub>2</sub> representan las diferenciales de área de entrada y salida.

*v*<sub>1</sub> *y v*<sub>2</sub> representan las velocidades del flujo de entrada y de salida.

En una colección de tubos de corriente si la densidad promedio de entrada y salida son  $\rho_1$ y  $\rho_2$  sobre las secciones transversales  $A_1$  y  $A_2$  respectivamente, y las velocidades promedio son sobre las secciones transversales de la entrada y la salida son  $V_1$  y  $V_2$ respectivamente, entonces

$$
\rho_1 V_1 A_1 = \rho_2 V_2 A_2
$$

Si el flujo es estable e incompresible se tiene que  $\rho_1 = \rho_2$ . Por lo tanto,

$$
V_1 A_1 = V_2 A
$$

Las ecuaciones de continuidad para el volumen de control establecen que la razón del incremento con respecto al tiempo de la masa dentro de un volumen de control es igual a la razón de cambio neto de la masa que fluye hacia la masa de control. Por ejemplo, al aplicar el principio de conservación de la masa al tanque de la figura 3.2 se obtiene

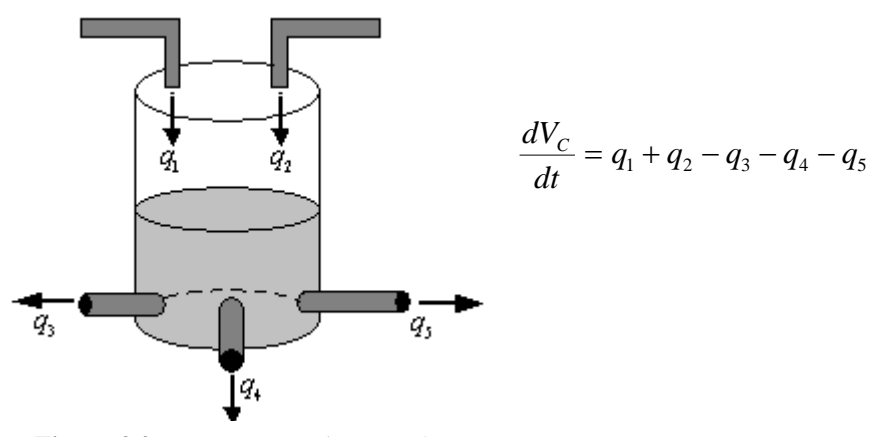

**Figura 3.2** Tanque con varias entradas y salidas de líquido.

La *ecuación de Eule*r del movimiento en flujo estable se escribe como

$$
vdv + \frac{dp}{\rho} + gdz = 0
$$

La *ecuación de Bernoulli* para flujo estable sin fricción e incompresible se obtiene al integrar la ecuación de Euler. Se escribe como

$$
\frac{v^2}{2g} + \frac{p}{\gamma} + z = cte.
$$

7

#### **3.4 Introducción a sensores de nivel de líquido, válvulas y motores de bombeo**

El sistema de nivel de líquido utilizado en este proyecto consta de los siguientes componentes: un tanque, un deposito, un sensor de nivel de líquido, dos válvulas de control y una bomba de agua.

Para medir el nivel de líquido se utilizan diferentes instrumentos, los cuales se clasifican de la siguiente manera

- Los instrumentos que miden directamente el nivel de liquido se dividen en: sonda, cinta y plomada, nivel de cristal y flotador.
- Los aparatos que miden la el nivel aprovechando la presión hidrostática se dividen en: medidor monasterio, medidor de membrana, medidor de burbujeo y medidor de presión diferencial de diafragma.
- El medidor de desplazamiento a barra de torsión aprovecha el empuje producido por el propio líquido.
- Los instrumentos que utilizan las características eléctricas del líquido se clasifican en: medidor resistivo, conductivo, capacitivo, ultrasónico, de radiación y de láser.

Una *válvula* es un dispositivo que varía el caudal del fluido de control para modificar el valor de la variable medida. Sus componentes básicos son el cuerpo y el servomotor. Internamente el cuerpo contiene el obturador y el asiento. Para conectarla con el servomotor se utiliza una tapa a través de la cual atraviesa el vástago del obturador. Para evitar fugas de liquido entre la tapa y el vástago se utilizan empaques. Para conectar la válvula con la tubería externa se utilizan bridas o una conexión roscada o soldada.

Los *servomotores* que se utilizan en las válvulas pueden ser neumáticos, hidráulicos, digitales y electrónicos.

Los *servomotores neumáticos* consisten en un diafragma con resorte que trabaja entre dos limites de presión, para las cuales se tiene las posiciones extremas de la válvula. Al aplicar una cierta presión sobre el diafragma, el resorte se comprime de tal modo que el mecanismo empieza a moverse y continua moviéndose hasta que el diafragma llega a un equilíbrio entre la fuerza ejercida por la presión del aire sobre el diafragma y la fuerza ejercida por el resorte.

Los *servomotores hidráulicos* consisten en una bomba de accionamiento eléctrico que suministra fluido hidráulico a una servoválvula. La señal del controlador actúa sobre la servoválvula dirigiendo el flujo hidráulico a los lados del pistón actuador hasta conseguir, mediante retroalimentación, la posición exacta de la válvula.

Las *válvulas digitales* disponen de compuertas neumáticas accionadas por electroválvulas, que a su vez son excitadas por la señal de salida binaria de un microprocesador.

Los *servomotores eléctricos* consisten en un motor eléctrico que se acopla al vástago de la válvula por medio de un tren de engranes. El motor eléctrico tiene como características principales su par y su velocidad, las cuales se reflejan en la rapidez de apertura y cierre de la válvula. Los circuitos básicos de control para servomotores eléctricos son: todo-nada, proporcional y flotante.

Con respecto al movimiento del obturador, las válvulas se clasifican como válvulas de movimiento lineal y válvulas de movimiento circular.

Las *válvulas de movimiento lineal* se clasifican como:

- *Válvula de globo* de simple asiento o de doble asiento.
- *Válvula de ángulo.*
- *Válvula de tres vías.*
- *Válvula de jaula*.
- *Válvula de compuerta*.
- *Válvula en Y.*
- *Válvula de cuerpo partido.*
- *Válvula Saunders*.
- *Válvula de compresión.*

Las válvulas un movimiento circular se clasifican como:

- *Válvulas de obturador excéntrico rotativo*.
- *Válvula de obturador cilíndrico excéntrico.*
- *Válvula de mariposa.*
- *Válvula de bola.*
- *Válvulas de orificio ajustable.*
- *Válvula de flujo axial.*

Una *bomba* es una maquina eléctrica que sirve para transportar fluidos por medio de tuberías. Se pueden clasificar de la siguiente manera

#### *De desplazamiento positivo*

Son las mas usadas y tienen la ventaja de que el flujo de salida no se ve afectado por las variaciones de presión en el sistema a causa de un sello interno positivo contra fugas.

*Bombas hidráulicas*

#### *De desplazamiento no positivo*

El flujo de salida se ve afectado por las variaciones de presión en el sistema a causa de que no tienen un sello interno positivo contra fugas.

Las bombas de desplazamiento positivo se clasifican como

- Bombas de pistón axial.
- Bombas de pistón radial.
- Bombas de aspas.
- Bomba de engranes.

Las clasificaciones de las válvulas y de las bombas de agua realizadas anteriormente no son las únicas, pero sirven para dar una idea los tipos de válvulas y bombas que se pueden adquirir.

Para elegir una válvula de control existen más características de las mencionadas anteriormente ya que se debe tener en cuenta el tipo de fluido que se va a utilizar, el caudal requerido, la temperatura de operación y la característica de flujo entre otras.

# **CAPITULO IV**

### **LOGICA DIFUSA**

La lógica difusa fue desarrollada por el Doctor Lotfi A. Zadeh en el año de 1965, en la Universidad de California, en Berkeley. Aunque en occidente se hicieron las primeras aplicaciones de control difuso en el ámbito industrial, su desarrollo tecnológico, en artículos de consumo, comenzó en Japón.

En la actualidad, la lógica difusa ha permitido el desarrollo de la inteligencia artificial, las redes neuronales, los algoritmos genéticos y la programación evolutiva en el campo de los procesos biológicos.

#### **4.1 Introducción a la lógica difusa**

La lógica difusa es un método de razonamiento aproximado que utiliza un conjunto de reglas de implicación de la forma **SI <** antecedente **> ENTONCES**, **<** consecuente **>**, las cuales se refieren a cantidades imprecisas, como ideas o palabras que se pueden trasladar a un lenguaje matemático formal que se puede programar. De esta forma las nociones como caliente, muy caliente, poco caliente, etc., pueden formularse matemáticamente y ser procesados por la computadora.

La lógica difusa se aplica en:

- El control de procesos industriales.
- La electrónica de entretenimiento y hogar.
- Sistemas expertos.
- Sistemas de diagnóstico.
- Sistemas de deducción automática.

Se puede aplicar en:

- Sistemas complejos donde es difícil o imposible obtener un modelo.
- Sistemas controlados por expertos.
- Sistemas que utilizan observaciones como reglas básicas.
- Cualquier sistema que no requiera gran exactitud para ser controlado.

Ventajas:

- Usa variables lingüísticas para simular el conocimiento humano.
- Es un sistema basado en reglas que relacionan las salidas con las entradas, a diferencia de los sistemas tradicionales que se basan en ecuaciones.
- Es posible obtener prototipos rápidamente al ser sencillos de diseñar.
- El desarrollo de estos es mas barato que el de sistemas convencionales.

Desventajas:

 Requieren mayor simulación y mayor cantidad de pruebas para ir eliminando errores antes de ponerlos a funcionar.

#### **4.2 Conjuntos difusos**

Al conjunto de todos los elementos que definen el rango de la aplicación se le llama universo de discurso. Para representarlo se utiliza la letra X mayúscula y para representar sus elementos individuales se utiliza la letra *x* minúscula.

Un conjunto clásico, también llamado tradicional, exacto o definido, es una colección de elementos del universo X. Los conjuntos se representan generalmente con las primeras letras del abecedario A, B, C, D, etc.

Para establecer las relaciones entre elementos y conjuntos o entre conjuntos se utiliza la siguiente notación

 $x \in X \rightarrow x$  pertenece a X  $x \in A \rightarrow x$  pertenece a A  $x \notin X \to x$  no pertenece a A

Para los conjuntos A y B en X se tiene

 $A \subset B$  A es subconjunto de B  $A \subset B$  A es subconjunto propio de B  $A = B$   $A \subset B$   $y$   $B \subset A$  $\phi$  Representa al conjunto que no tiene elementos

X Representa al conjunto de todos los elementos

En general, los conjuntos se pueden representar por medio de un plano cartesiano, un diagrama de Venn-Euler o una expresión matemática. En la figura 4.1 se muestran las diferentes representaciones de un conjunto tradicional.

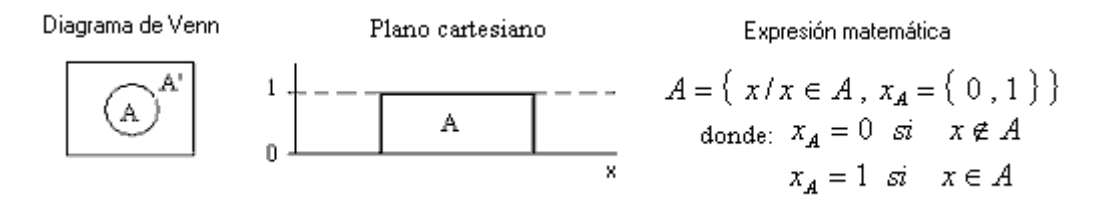

**Figura 4.1**. Representaciones de un conjunto tradicional o exacto.

En el caso de los conjuntos tradicionales, los elementos que los forman se encuentran exactamente definidos en cuanto a su de pertenencia al conjunto. Algunos ejemplos de conjuntos clásicos son:

1. El conjunto de planetas que forman el sistema solar. Este es un conjunto finito de 9 elementos, el cual puede representarse de la siguiente manera

$$
A = \{x \mid x \text{ es un planeta del sistema solar}\}
$$

2. El conjunto de números mayores que cero y menores que 5. Este es un conjunto infinito el cual se puede representar como

$$
A = \{x/0 < x < 5\}
$$

Cada uno de estos conjuntos tiene un límite bien definido, es decir, no existe ninguna duda de la pertenencia o no-pertenencia de un elemento a su conjunto. Formalmente, la pertenencia de cada elemento de un universo a un conjunto se define mediante una función característica, la cual se define de la siguiente manera:

Sea *x* un elemento definido en el conjunto universal X y A un subconjunto de X, entonces la pertenencia del elemento *x* al conjunto A estará dada por la función característica

$$
\mu_A(x) = \begin{cases} 1 & \text{si } y \text{ sólo si} & x \in A \\ 0 & \text{si } y \text{ sólo si} & x \notin A \end{cases}
$$

donde  $\mu_{\lambda}(x)$  representa una función de mapeo del universo X al universo Y de elementos {1,0}.

Con esta definición no se pueden asignar grados de membresia intermedios, que representen conceptos que no estén bien definidos. Se puede representar matemáticamente a los conjuntos temperatura, presión, humedad, nivel, etc. Pero, qué pasa si se requiere representar, matemáticamente al conjunto de nivel líquido pequeño, mediano o grande de un tanque con agua. ¿Cómo se representarían matemáticamente los conceptos pequeño, mediano o grande?. Evidentemente existe un grado de inexactitud o ambigüedad en este tipo de conjuntos. Con la teoría clásica de conjuntos no es posible hacer una representación matemática de fenómenos con niveles de incertidumbre.

En la lógica difusa, al igual que en los conjuntos clásicos, el universo de discurso, que representa todos los conjuntos difusos, se representa con la letra X y los elementos individuales del universo se representan con la letra *x*. Se define a un conjunto difuso en X, como una colección de elementos que no tienen limite exacto o definido, mientras que en los conjuntos clásicos la transición, entre la pertenencia y no-pertenencia a un conjunto de un elemento del universo es abrupta y definida.

Un conjunto difuso se representa por el símbolo del conjunto y una tilde subescrita. Por ejemplo, A representa al conjunto difuso A. Los elementos de un conjunto difuso se mapean a un conjunto de valores reales en el intervalo [0, 1].

Si un elemento *x* del universo de discurso es miembro del conjunto  $\frac{A}{a}$ , entonces, la función de mapeo para un conjunto difuso esta dada como  $\mu_A^A(x) \in [0,1]$ , donde

$$
A = \left\{ x \, , \, \mu_A(x) \, / \, x \in X \, \right\}
$$

La forma de representar a los elementos de un conjunto difuso es por medio de pares ordenados, formados por el elemento del conjunto y su grado de pertenencia a este, es decir  $(x, \mu_A(x))$  representa un elemento *x* del conjunto difuso  $\Lambda$ . En la figura 4.2 se muestran las diferentes representaciones de un conjunto difuso.

**Figura 4.2**. Representación de un conjunto difuso.

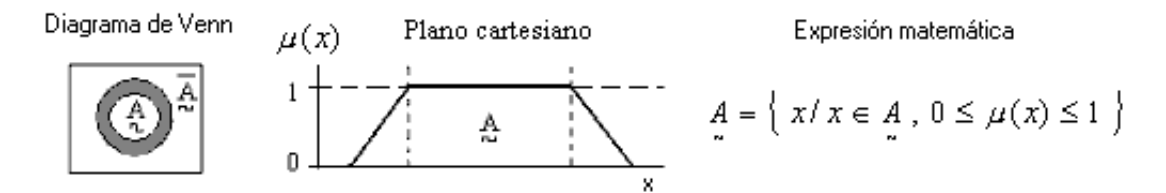

Para facilitar la representación de los conjuntos difusos, cuando el universo de discurso X es discreto y finito, se utiliza la siguiente notación:

$$
A = \frac{\mu_A(x_1)}{x_1} + \frac{\mu_A(x_2)}{x_2} + \ldots , + \frac{\mu_A(x_n)}{x_n}
$$

En la notación anterior el símbolo barra horizontal "/" no significa división aritmética, sino que es un símbolo delimitador que relaciona a cada elemento del conjunto con su grado de pertenencia. El símbolo "+" significa unión difusa para conjuntos discretos.

#### **4.2.1 Características de los conjuntos difusos**

~

Toda la información contenida en un conjunto difuso se describe por su función de pertenencia. Sus características básicas son el *soporte*, el *núcleo* y los *límites*.

*Soporte* "Supp A". Comprende todos los elementos *x* del universo para los cuales la función de membresia del conjunto  $\mathcal{A}$  es mayor que cero.

$$
Supp A = \{ x \in X / \mu_A(x) > 0 \}
$$

*Límite*. Comprende todos los elementos *x* del universo para los cuales la función de membresia tiene un valor de pertenencia entre cero y uno al conjunto  $\frac{A}{\gamma}$ , es decir,

$$
0 < \mu_{A} \left( x \right) < 1
$$

*Núcleo*. El núcleo de un conjunto difuso A es la región del universo que tiene pertenencia total al conjunto, es decir,  $\mu_A(x) = 1$ .

En la figura 4.3 se muestra las características básicas de un conjunto difuso.

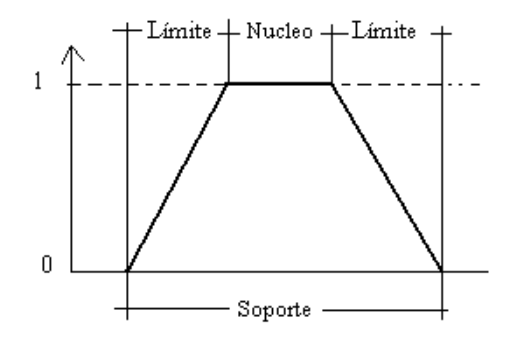

**Figura 4.3** Características básicas de un conjunto difuso

Un conjunto difuso se dice que es normal si por lo menos uno de sus elementos presenta un grado de pertenencia de valor igual a 1.

Se dice que  $\underset{\sim}{A}$  es subconjunto de  $\underset{\sim}{B}$  si y solo si el grado de pertenencia de  $\underset{\sim}{A}$  es menor o igual que el de  $\overline{B}$ .

$$
\mu_{A}\left(x\right) \leq \mu_{B}\left(x\right)
$$

Un conjunto difuso  $\frac{A}{a}$  es igual al conjunto difuso  $\frac{B}{a}$  si sus funciones de pertenencia son iguales para todos los elementos de los conjuntos.

$$
\mu_{A}(x) = \mu_{B}(x)
$$

Un conjunto difuso es vacío si tiene un soporte vacío, es decir, la función de pertenencia asigna cero a todos los elementos del conjunto.

Un conjunto difuso convexo se describe por una función de membresia cuyos valores de pertenencia se incrementan o decrementan estrictamente de forma monotónica. Es decir, si para todos los elementos del conjunto  $\underset{\sim}{A}$  donde  $x < y < z$  se cumple que

$$
\mu_{A}(y) \ge \min[\mu_{A}(x), \mu_{A}(z)]
$$

entonces se dice que  $\underset{\sim}{A}$  es un conjunto difuso convexo.

#### **4.2.2 Operaciones con conjuntos difusos**

Las operaciones con conjuntos difusos se definen en términos de la función de pertenencia, ya que esta define completamente al conjunto difuso.

Con dos conjuntos difusos  $A \, y \, B$ , definidos en el mismo universo de discurso X, se pueden realizar las siguientes operaciones difusas:

Unión.  $\mu_{A||B}(x) = max [\mu_A(x), \mu_B(x)]$  $\mu_{A \cup B}(x) = max \left[ \mu_A(x), \mu_B(x) \right]$ 

> $\begin{array}{c}\n\mu_{A\cup B}(x) \\
> \uparrow A \\
> \downarrow A\n\end{array}$  $\bar{x}$

Intersección.  $\mu_{A \cap B}(x) = min [\mu_A(x), \mu_B(x)]$  $\mu_{A \cap B}(x) = min \left[ \mu_A(x), \mu_B(x) \right]$ 

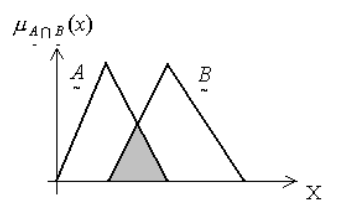

Complemento.  $\mu(x) = 1 - \mu_A(x)$ ~  $\mu_{\bar{A}}(x) = 1 - \mu_A(x)$ 

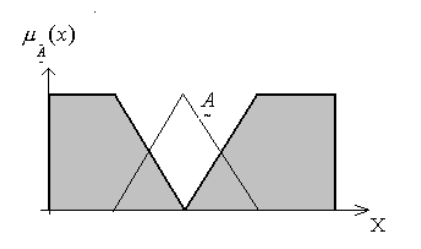

Leyes de DeMorgan.

$$
\overline{A \cap B} = \overline{A} \cup \overline{B}
$$

$$
\overline{A \cup B} = \overline{A} \cap \overline{B}
$$

No cumplen con la ley del medio excluido:  $A \cap \overline{A} \neq \emptyset$ 

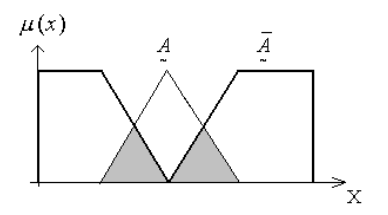

No cumplen con la ley de la contradicción:  $A \cup \overline{A} \neq X$ 

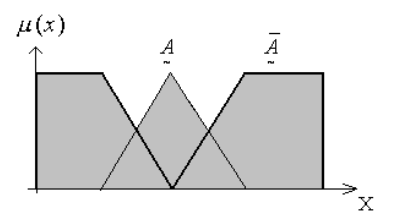

#### **4.2.3 Principio de extensión**

Este principio nos permite extender el dominio de una función en conjuntos difusos. Supongamos que hay una función de mapeo entre los elementos u, del universo U, sobre los elementos v, de otro universo V. Este mapeo se describe por: f:  $U \rightarrow V$ .

Sea  $A$  un conjunto difuso del universo U esto es,  $A \subseteq U$  y sea f una función que mapea al conjunto  $\overline{A}$  en el universo U a un conjunto  $\overline{B}$  en el universo V, donde

$$
A = \frac{\mu_A(u_1)}{u_1} + \frac{\mu_A(u_2)}{u_2} + \ldots , + \frac{\mu_A(u_n)}{u_n}
$$

Al aplicar el principio de extensión obtenemos la siguiente expresión

$$
f(A) = f\left(\frac{\mu_{A}(u_{1})}{u_{1}} + \frac{\mu_{A}(u_{2})}{u_{2}} + \dots + \frac{\mu_{A}(u_{n})}{u_{n}}\right) = \frac{\mu_{A}(u_{1})}{f(u_{1})} + \frac{\mu_{A}(u_{2})}{f(u_{2})} + \dots + \frac{\mu_{A}(u_{n})}{f(u_{n})}
$$

$$
f(A) = \frac{\mu_{A}(u_{1})}{v_{1}} + \frac{\mu_{A}(u_{2})}{v_{2}} + \dots + \frac{\mu_{A}(u_{n})}{v_{n}}
$$

Se puede observar que los grados de pertenencia de los elementos de U al conjunto  $\frac{A}{a}$  son iguales a los grados de pertenencia de los elementos del universo V al conjunto  $\frac{B}{2}$ .

#### **4.2.4 Relaciones entre conjuntos difusos**

El producto cartesiano de los universos de discurso X x Y se obtiene con la expresión

$$
XxY = \{(x, y) / x \in X, y \in Y\}
$$

La cual puede representarse en forma gráfica con un diagrama sagital o en un plano cartesiano y en forma analítica con una expresión matricial.

Por ejemplo, en la figura 4.4 se muestra el producto cartesiano entre  $X = \{0, 1, 2, 3\}$  y  $Y = \{a, b, c, d\}.$ 

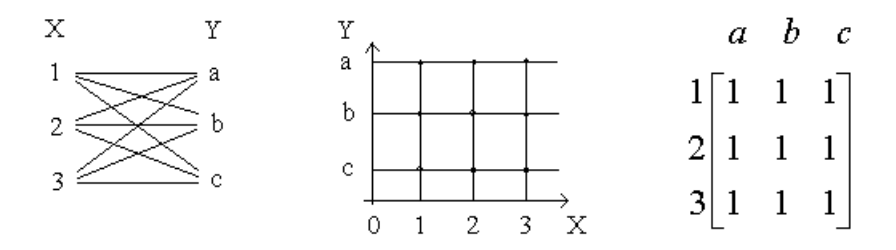

**Figura 4.4** Representación del producto cartesiano de X y Y en forma sagital, en un plano cartesiano y en una expresión matricial.

Se puede observar que el producto cartesiano es un conjunto que relaciona a todos los elementos del universo X con cada elemento del universo Y.

Con dos conjuntos difusos  $A y B$  definidos en los universos de discurso X y Y respectivamente, se puede obtener el producto cartesiano de ambos conjuntos difusos. La fuerza de la relación se mide con la función de membresia  $\mu_R(x, y)$ , la cual representa una ~ función de mapeo del producto cartesiano XxY con el intervalo [0,1], donde:

$$
\mu_{R}(x, y) = \mu_{A x B}(x, y) = min[\mu_{A}(x), \mu_{B}(x)]
$$

Este producto cartesiano da la relación  $\binom{R}{z}$  que hay entre los universos X y Y.

#### **4.2.5 Operaciones con relaciones difusas**

Como una relación difusa es también un conjunto difuso, se pueden aplicar todas las operaciones referidas a conjuntos difusos, es decir, con dos relaciones difusas R y S definidas en el espacio cartesiano X x Y, se pueden realizar las siguientes operaciones:

Unión  $\mu_{R|S}(x, y) = max [\mu_{R}(x, y), \mu_{S}(x, y)]$  $\mu_{R \cup S}(x, y) = max \left[ \mu_{R}(x, y), \mu_{S}(x, y) \right]$ 

Intersección  $\mu_{R\cap S}(x, y) = min[\mu_{R}(x, y), \mu_{S}(x, y)]$  $\mu_{R \cap S}(x, y) = min \left[ \mu_{R}(x, y), \mu_{S}(x, y) \right]$ 

Complemento  $\mu_{\overline{R}}(x, y) = 1 - \mu_{R}(x, y)$ 

Las operaciones de conmutatividad, asociatividad, involución e indempotencia se cumplen en relaciones difusas y también se cumplen las leyes de DeMorgan.La relación vacía 0 y la relación completa E son análogas al conjunto vacío y al conjunto total. Las operaciones que no se cumplen en relaciones difusas y en conjuntos difusos son las leyes del medio excluido

 $R \cap \overline{R} \neq 0$  $R \cup \overline{R} \neq E$  $\sim$   $\sim$ 

#### **4.2.6 Composición**

Si tenemos tres universos de discurso diferentes X, Y y Z y tenemos una relación difusa R que mapea los elementos de X con cada elemento de Y, y una relación difusa ~ *S* que mapea los elementos de Y con cada elemento de Z, entonces es posible utilizar la composición de relaciones difusas, la cual permite obtener una relación ~ *T* que mapea directamente los elementos del universo X con cada elemento del universo Z. De esta manera se trabaja con una relación en vez de dos relaciones. La composición difusa se define como:

Composición max-min  $\sim$   $\sim$   $\sim$  $T = R \circ S$  $(x, z) = \vee [ \mu_R(x, y) \wedge \mu_S(x, y) ]$  $\mu_{T}(x, z) = \sqrt{\mu_{R}(x, y)} \wedge \mu_{S}(x, y)$ 

Composición max-prod  $\sim$   $\sim$   $\sim$  $T = R \bullet S$  $(x,z) = \vee \left[\mu_{R}(x,y) \bullet \mu_{S}(x,y)\right]$  $\mu_{T}(x, z) = \sqrt{[\mu_{R}(x, y) \bullet \mu_{S}(x, y)]}$ 

La composición de relaciones no es una operación conmutativa, es decir  $R \circ S \neq S \circ R$ 

#### **4.3 Cálculo proposicional**

Una proposición difusa es un concepto o pensamiento impreciso, al que se le asigna un grado de verdad en el intervalo de [0,1]. Las proposiciones difusas se asignan a conjuntos difusos. El grado de verdad de la proposición  $\frac{p}{q}$ , que está asignada al conjunto  $\frac{A}{q}$ , se determina con la expresión:

 $T(P) = \mu_A(x)$  donde  $0 \le \mu_A(x) \le 1$ 

es decir, el grado de verdad de la proposición  $P : x \in A$  es igual al grado de pertenencia de  $x \text{ en } A$ .

Los conectivos lógicos de negación, disyunción, conjunción e implicación están también definidos para la lógica difusa. Estos conectivos se muestran a continuación para dos proposiciones simples, donde P está definida en el conjunto difuso A y Q está definida en ~

el conjunto difuso  $\frac{B}{a}$ :

El grado de verdad de la negación de la proposición ~ *P* se calcula como

$$
T(\bar{P}) = 1 - T(P)
$$

La disyunción  $\sim$   $\sim$ ∨ *QP* , representa al conjunto difuso de los elementos *x* del universo de discurso, que están en el conjunto ~ *<sup>A</sup>* o en el conjunto <sup>~</sup> *B* , donde el grado de pertenencia se calcula como

$$
T(P \vee Q) = max\left(T(P), T(Q)\right)
$$

La conjunción  $\sim$   $\sim$ ∧ *QP* , representa al conjunto difuso de los elementos *x* del universo de discurso, que están en el conjunto ~ *<sup>A</sup>* y en el conjunto <sup>~</sup> *B* , donde el grado de pertenencia se calcula como

$$
T(P \wedge Q) = min\left(T(P), T(Q)\right)
$$

La *implicación*  $\sim$   $\sim$  $P \rightarrow Q$  establece que si el elemento *x* del universo de discurso X está en el conjunto A, entonces, el elemento y del universo de discurso Y esta en el conjunto B. El grado de pertenencia de la implicación se calcula como

$$
T(P \to Q) = T(\bar{P} \lor Q) = max\left(T(\bar{P}), T(Q)\right)
$$

20

#### **4.4 Razonamiento aproximado**

El razonamiento aproximado es un método de razonamiento impreciso que permite utilizar conceptos vagos o imprecisos y consiste en representar por medio de símbolos las proposiciones iniciales y sus términos de enlace. A las formas lógicas obtenidas se les aplican reglas de inferencia para obtener una conclusión.

Los *términos de enlace de proposiciones* son las palabras «*y*»*,* «*o*»*,* «*no*»*,* «*si..,, entonces*» *y* «*si y solo si*». En forma de símbolos se representan como «∨», «∧», «¬», «→» y «↔» respectivamente.

El término de enlace dominante en la proposición determina la forma lógica de esta. Las formas lógicas son la conjunción, la disjunción, la negación, la forma condicional y la forma bicondicional. Después de representar por medio de símbolos las proposiciones y de obtener la forma lógica de estas, se aplican las reglas de inferencia para obtener una conclusión, inferencia o deducción.

Una tautología es una proposición que es cierta, independientemente de las combinaciones de certeza de las proposiciones que la componen. Las reglas de inferencia se pueden convertir en implicaciones tautológicas para obtener conclusiones verdaderas, independientemente del valor de verdad de las premisas. A las reglas de inferencia convertidas en implicaciones lógicas se les llaman reglas de implicación. Algunas reglas de implicación son:

Modus Ponendo Ponens (PP):

\n
$$
\left[ (P \land (P \to Q)) \right] \to Q
$$
\nModus Tollendo Tollens (TT):

\n
$$
\left[ (\neg Q \land (P \to Q)) \right] \to \neg P
$$
\nSilogismo hipotético (SH):

\n
$$
\left[ (P \to Q) \land (Q \to R) \right] \to (P \to R)
$$

Por ejemplo, para la proposición si (El café está muy frío & (Si el café esta muy frío entonces calentar mucho el café)). Al aplicar la regla de implicación (PP) se concluye que se debe calentar mucho el café.

Para la proposición si (No calentar mucho el café & (Si el café esta muy frío entonces calentar mucho el café)). Al aplicar la regla de implicación (TT) se concluye que el café no está muy frío.

En cada ejemplo se requiere definir una función de pertenencia para describir los conceptos imprecisos *frío*, *muy frío* y *calentar mucho*, para poder realizar el cálculo proposicional correspondiente, el cual consiste en obtener el grado de verdad de cada una de las conclusiones.

### **CAPITULO V**

# **INTRODUCCION A LA TEORIA DE CONTROL DIFUSO**

#### **5.1 Control difuso**

El control difuso es el resultado de aplicar los conceptos de la lógica difusa a la teoría del control. A diferencia del control tradicional que requiere de un modelo matemático para describir el proceso y poder gobernarlo, el control difuso requiere de un conjunto de reglas. Estas reglas se basan en el conocimiento y experiencia en un proceso dado. De esta manera se obtiene la descripción lingüística del sistema que sustituye al modelo matemático.

El diagrama de bloques de un sistema de control difuso de lazo abierto y de lazo cerrado difieren de los tradicionales únicamente por el tipo de controlador que utilizan para comandar la planta o proceso. En la figura 5.1 se muestra un sistema de control difuso de lazo cerrado.

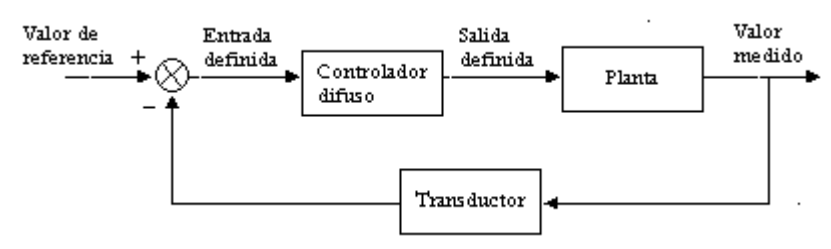

**Figura 5.1** Esquema básico de control difuso de lazo cerrado.

El controlador difuso está formado básicamente por la base de conocimiento y la máquina de inferencia. La base de conocimiento contiene a los conjuntos difusos de entrada, las reglas y a los conjuntos difusos de salida. Básicamente contiene la información cualitativa del proceso, es decir contiene el modelo lingüístico del proceso.

En la maquina de inferencia se infieren las decisiones del controlador difuso para cada conjunto de entradas. Debido a que este tipo de controlador realiza un proceso de inferencia, se le llama control inteligente. Consta de los siguientes procesos: difusión, evaluación de reglas y desdifusión. En la figura 5.2 se muestra el diagrama de bloques de la estructura de un controlador difuso.

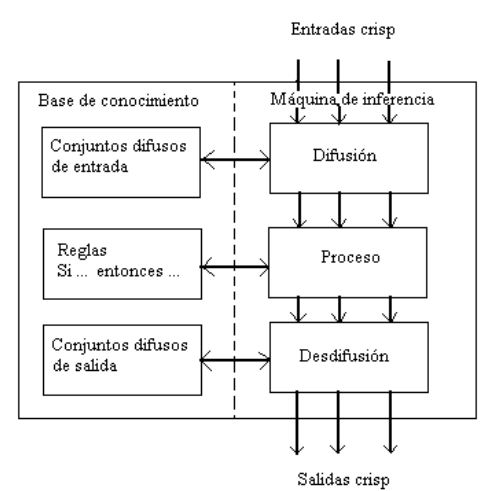

**Figura 5.2** Estructura de un controlador difuso.

#### **5.1.1 Difusión**

La difusión es un proceso matemático, mediante el cual se calcula el valor de pertenencia de un valor definido a un conjunto difuso, es decir, un valor definido es transformado en un valor difuso. Para definir los conjuntos difusos de entrada al controlador, se utilizan los siguientes métodos: intuición, inferencia, ordenación por rango, redes neuronales, algoritmos genéticos, etc.

Para este proyecto se eligió el método de intuición, el cual consiste en definir el número y la forma de los conjuntos difusos de entrada con base al conocimiento que se tiene sobre la planta o proceso a controlar. Posteriormente se simula el sistema de control y se modifican los conjuntos de entrada hasta que se obtenga la respuesta desea de la planta. La función de pertenencia de un conjunto difuso puede tener varias formas, algunas de estas se muestran en la figura 5.3.

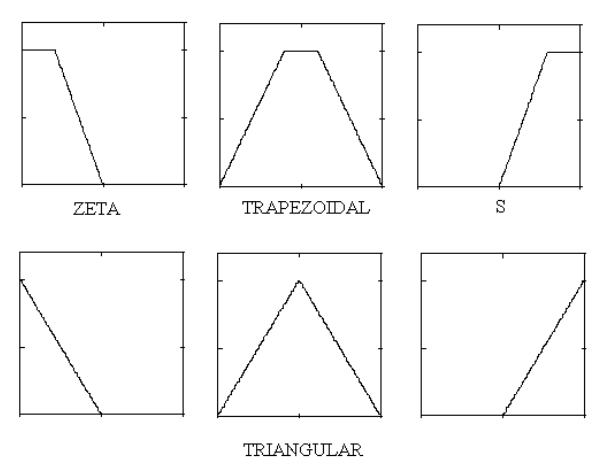

**Figura 5.3** Algunas formas de funciones de pertenencia.

Como el sistema se va a implementar en un microcontrolador, se eligieron las funciones de pertenencia, mostradas en la figura 5.3, para representar los conjuntos difusos de entrada. Para los conjuntos difusos de salida, se eligieron funciones de pertenencia llamadas singletons. La ventaja de esto es que se requiere de un mínino de memoria para representar a los conjuntos de entrada y salida, y porque la ejecución de esta etapa del programa se realiza más rápido.

#### **5.1.2 Evaluación de reglas**

La evaluación de reglas es un proceso que consiste en mapear los valores difusos de entrada con valores difusos de salida, utilizando proposiciones condicionales tales como:

#### **SI [**antecedente]**, ENTONCES [**consecuente**]**

Estas proposiciones condicionales se utilizan para establecer el conjunto de reglas que debe cumplir el controlador, las cuales representan el modelo lingüístico del sistema. Al enunciado que está después de la palabra **SI**, se le llama antecedente y al que está después de la palabra **ENTONCES**, se le llama consecuente.

Para un controlador de dos entradas y una salida, las reglas son de la forma

**IF** x1 es 
$$
A_1^j
$$
 **AND** x2 es  $A_2^k$  **THEN**  $B^r$ 

donde

x1 representa un valor definido de la entrada 1

x2 representa un valor definido de la entrada 2

 $A_1^j$  es el conjunto difuso j de la entrada 1

 $A_2^k$  es el conjunto difuso k de la entrada 2

 $B^r$  es el conjunto difuso de salida r

Para evaluar las reglas se utiliza un método de implicación, en éste caso se utilizó el método de implicación mínimo o Mandani.

#### **5.1.3 Desdifusión**

La desdifusión es un proceso que consiste en determinar un valor definido  $z^*$ , que represente a los conjuntos difusos de salida. Para hacer la desdifusión, existen los siguientes métodos:

 *El método del centroide* consiste en determinar el punto de equilibrio, de la figura formada por los conjuntos difusos de salida, con la expresión  $z^* = \frac{\int x \mu(x) dx}{\int \mu(x) dx}$ *z*  $(x)$  $(x)$ \*  $\mu$  $\frac{\mu(x)dx}{\mu(x)}$ . El punto

de equilibrio obtenido se utiliza para representar a los conjuntos difusos de salida.

- *El método de centro de gravedad (COG)* se utiliza cuando los conjuntos difusos de salida se representan con singletons. El punto representativo de los conjuntos de salida se determina con la expresión  $z^* = \frac{\sum z_i \mu(z_i)}{\sum \mu(z_i)}$ *i*  $i^{\mu(\lambda)}$ *z*  $z_i$  $\mu(z)$ *z*  $\mu$  $\frac{\mu(z_i)}{n}$ .
- *El método de altura máxima* consiste en realizar un barrido de todos los elementos de los conjuntos difusos de salida, para localizar el elemento con mayor grado de pertenencia. El elemento obtenido se utiliza para representar los conjuntos difusos de salida.

Por ejemplo, al realizar un barrido de todos los elementos de los conjuntos difusos de la figura 5.4, se determinó que el elemento con mayor grado de pertenencia es z<sup>\*</sup>.

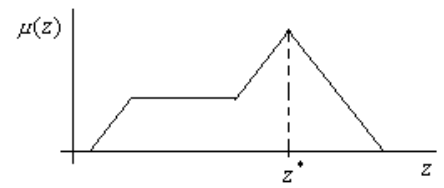

**Figura 5.4** Proceso de desdifusión con el método de altura máxima.

 *El método de primero de los máximos* se aplica a conjuntos difusos de salida con forma triangular. Consiste en realizar un barrido, de izquierda a derecha, de los elementos de los conjuntos difusos hasta obtener el primer elemento con valor de pertenencia máximo, el cual se utiliza para representar a los conjuntos difusos de salida.

Por ejemplo, al realizar un barrido, de izquierda a derecha, de los elementos de los conjuntos difusos de salida de la figura 5.5, se determinó que el primer valor de pertenencia máximo se encuentra en el elemento z<sup>\*</sup>.

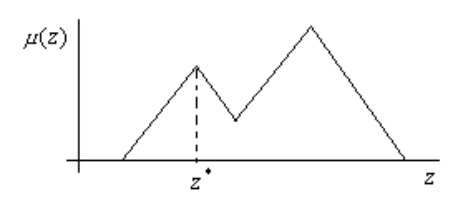

**Figura 5.5** Proceso de desdifusión con el método de primero de los máximos.

*El método de último de los máximos* se aplica también cuando los conjuntos difusos de salida tienen forma de figuras triangulares. Consiste en realizar un barrido, de izquierda a derecha, de los elementos de los conjuntos difusos hasta obtener el último valor de pertenencia máximo, el cual se utiliza para representar a los conjuntos difusos de salida. Por ejemplo, al realizar un barrido, de izquierda a derecha, de los elementos de los conjuntos difusos de salida de la figura 5.6, se determinó que el último valor de pertenencia máximo se encuentra en el elemento  $z^*$ .

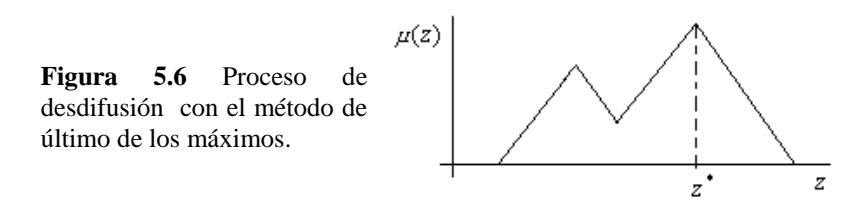

25

- *El método de promedio pesado* se aplica cuando los conjuntos difusos de salida están formados por figuras simétricas. Para aplicarlo se sigue los siguientes pasos:
	- 1. Se identifican las figuras simétricas.
	- 2. Se obtiene el punto  $(z_1, \mu(z))$ , localizado sobre el eje de simetría de cada figura

3. Se aplica la expresión 
$$
z^* = \frac{\sum z_i \mu(z_i)}{\sum \mu(z_i)}
$$

Por ejemplo, en los conjuntos difusos de salida de la figura 5.7 se tienen dos figuras simétricas, las cuales se representan con los puntos  $(z_1, \mu(z_1))$  y  $(z_2, \mu(z_2))$  ubicados en los ejes de simetría de cada una. El valor representativo de los conjuntos difusos se calcula como  $z^* = \frac{z_1 \mu(z_1) + z_2 \mu(z_2)}{\sum_{i=1}^{n} z_i}$  $(z_1)$  +  $\mu(z_2)$ \*  $\frac{1}{2}$  41 $\mu(\xi_1)$  +  $\frac{1}{2}$   $\mu(\xi_2)$  $z_1$ ) +  $\mu(z)$  $z_1\mu(z_1) + z_2\mu(z_2)$ *z*  $\mu(z_1)$  +  $\mu$  $\mu(z_1) + z_2 \mu$ +  $=\frac{z_1\mu(z_1)+\mu(z_2)}{2\mu(z_1+z)}$ 

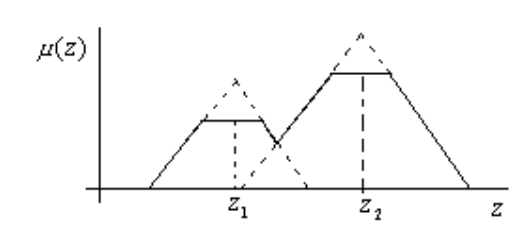

**Figura 5.7** Proceso de desdifusión con el método de promedio pesado.

- Para aplicar *el método de centro de sumas* se sigue los siguientes pasos:
	- 1. Se determina un punto representativo  $z_i$  para cada conjunto difuso.
	- 2. Se calcula el área *Ai* de cada conjunto difuso.
	- 3. Se obtiene un punto representativo de todos los conjuntos difusos con la expresión

$$
z = \frac{\sum_{i=1}^{n} z_i A_i}{\sum_{i=0}^{n} A_i}
$$

Por ejemplo, en la figura 5.8 se tiene que  $z_1$  y  $z_2$  representan los puntos representativos de los conjuntos difusos, donde *A*<sub>1</sub> y *A*<sub>2</sub> representan las áreas de cada conjunto, al aplicar el método de centro de sumas se obtiene que  $1 + \mathbf{\Omega}_2$ \*  $\sqrt{21}$   $\sqrt{11}$   $\sqrt{21}$  $A_1 + A$  $z_1A_1 + z_2A$ *z* +  $=\frac{z_1A_1+}{\cdots}$ 

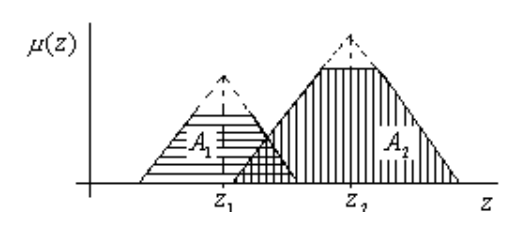

**Figura 5.8** Proceso de desdifusión con el método de centro de sumas.

 *El método de promedio de máximo* consiste en realizar un barrido de todos los elementos de los conjuntos difusos para localizar el primero y el último elemento con mayor grado de pertenencia, representados como  $z_1$  y  $z_2$  respectivamente. El valor

representativo  $z^*$  de los conjuntos difusos se calcula con la expresión  $z^* = \frac{z_1 + z_2}{2}$ .

Por ejemplo, para realizar un barrido de todos los elementos del conjunto difuso de la figura 5.9, se encontró el primer valor máximo de pertenencia en el elemento  $z_1$  y el último valor máximo de pertenencia en el elemento  $z<sub>2</sub>$ . El valor representativo de los conjuntos se calcula como el valor promedio de estos dos elementos.

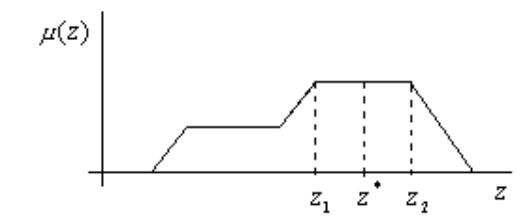

**Figura 5.9** Proceso de desdifusión con el método de promedio de máximos.

- Para aplicar *el método de centro de área mayor*, se siguen los siguientes pasos:
	- 1. Se identifican los conjuntos convexos que forma la figura.
	- 2. Se calcula el área de cada conjunto convexo.
	- 3. Se comparan las áreas.
	- 4. Se obtiene el centroide del área mayor.

Por ejemplo, en la figura 5.10 se tienen los conjuntos convexos A y B cuyas áreas son *A*<sub>1</sub> y *A*<sub>2</sub> respectivamente. Si al comparar las áreas se obtiene que  $A_1 > A_2$ , entonces el punto representativo de los conjuntos difusos se obtiene con el centroide del conjunto

convexo de área mayor con la expresión:  $z^* = \frac{\int z_{A1} \mu_{A1}(z) dz}{\int \mu(z)_{A1} dz}$ *z A*  $A1$  $\mu$ <sub>A</sub> 1  $*$  J  $\sim$  Al $\mu$  Al  $(z)$  $(z)$  $\mu$  $\mu$ 

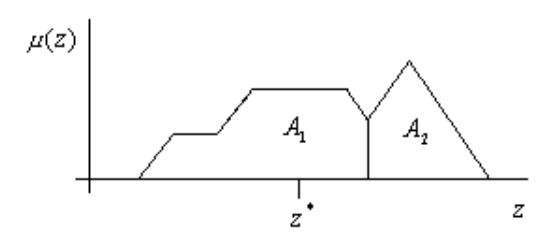

**Figura 5.10** Proceso de desdifusión con el método de centro de área mayor.

#### **5.2 Acciones básicas de control**

En un controlador difuso se pueden implementar directamente las acciones de control proporcional P y de proporcional derivativo PD. Las acciones de control P+I y PD+I se obtienen de manera indirecta agregando una etapa de integración externa al controlador. La acción de control proporcional modifica la rapidez de respuesta del sistema, ya que la salida del controlador es directamente proporcional a la señal de error. La acción de control integral elimina el error en estado estacionario. La acción de control derivativo tiene un efecto anticipativo, en el sentido de que modifica la señal de control de manera proporcional a la variación de la señal de error, de esta manera la acción de control derivativa se anticipa al error.

#### **5.3 Controlador difuso PD**

En la figura 5.11 se muestra un controlador difuso PD, el cual consta de dos entradas (el error y la derivada del error) y n salidas.

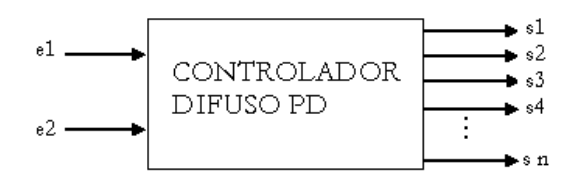

**Figura 5.11** Controlador difuso PD.

Para el caso particular de este proyecto se diseñó un controlador difuso PD de una salida como el que se muestra en la figura 5.12

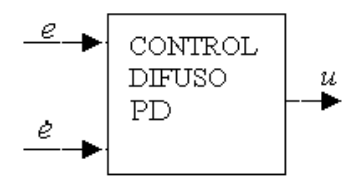

**Figura 5.12** Controlador difuso PD de una salida.

La salida del controlador difuso PD de la figura 5.12 es de la forma

$$
u = A + P e + D e \dots (1)
$$

donde

*u* es la salida del controlador difuso PD  *A, P* y *D* son valores constantes *e* es la señal de error , *e* es la derivada del error

#### **5.4 Controlador difuso P+I**

Al conectar una etapa integradora a la salida del controlador difuso PD de la figura 5.12, se obtiene una acción de control proporcional más integral. En la figura 5.13 se muestra un controlador difuso P+I.

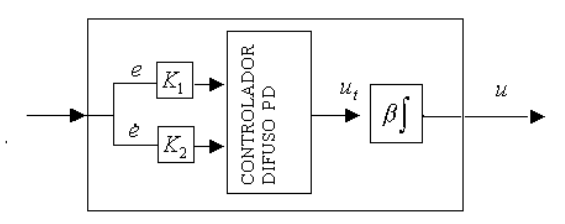

**Figura 5.13** Controlador difuso P+I.

Con base en la figura 5.13 se tiene que

$$
u = \beta \int u_t \, dt \quad \dots \quad (2)
$$

Sustituyendo (1) en (2)

$$
u = \beta \int \left( A + Pe + D \dot{e} \right) dt
$$
  

$$
u = \beta A t + \beta K_2 D e + \beta K_1 P \int e dt \quad ... \quad (3)
$$

donde

*K*1 es el factor de escala de la entrada error

 $K<sub>2</sub>$  es el factor de escala de la entrada rapidez de cambio del error

La ecuación (3) muestra que es posible obtener una acción de control proporcional más integral, a partir de una acción de control proporcional derivativa difusa.

#### **5.5 Controlador difuso PD+I**

La estructura propuesta para realizar un controlador difuso PD+I tiene conectados en paralelo los controladores difusos PD y P+I, como se muestra en la figura 5.14.

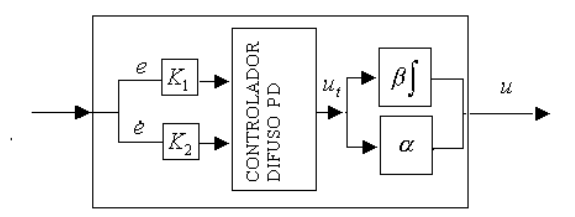

**Figura 5.14** Controlador difuso PD+I.

De la figura 5.15 se tiene que

$$
u = \alpha u_t + \beta \int u_t dt \quad \dots \quad (4)
$$

Sustituyendo (1) en (4)

$$
u = (A + Pe + De)\alpha + \beta \int (A + Pe + De)dt
$$
  

$$
u = \alpha A + \beta A t + (\alpha P + \beta D)e + \alpha D e + \beta P \int e dt \quad \dots \quad (5)
$$

A esta nueva estructura se le conoce como controlador difuso PD+I, donde <sup>α</sup> *y* β representan los pesos del control derivativo e integral respectivamente.

Si el cociente $\alpha_{\beta}$  es grande, implica que la acción de control es más derivativa que integral y si el cociente es pequeño, implica que la acción de control es más integral que derivativa.

Si  $\alpha > 0$  y  $\beta = 0$  se tiene una respuesta PD. Si  $\alpha = 0$  *y*  $\beta > 0$  se tiene una respuesta P+I. Si  $\alpha > 0$  *y*  $\beta > 0$  se tiene una respuesta PD+I.
# **CAPITULO VI**

## **COMPONENTES DEL SISTEMA DE CONTROL**

El sistema de control de nivel de líquido propuesto consta básicamente de un tanque, una bomba de agua, dos válvulas de control y un controlador difuso.

El tanque es un cilindro de acrílico transparente de 55 cm de altura y 7 cm de radio y la bomba de agua, de 25 W, es de una lavadora.

Las válvulas de control son dos llaves de agua de compuerta, iguales y de media pulgada, activadas electrónicamente.

El controlador difuso se implementó en un microcontrolador, el cual se conecta a los siguientes módulos: sensor de nivel de líquido, teclado, etapa de potencia de la bomba de agua, un visualizador LCD y dos válvulas de control.

En la figura 6.1 se muestran los componentes del sistema de controlador difuso.

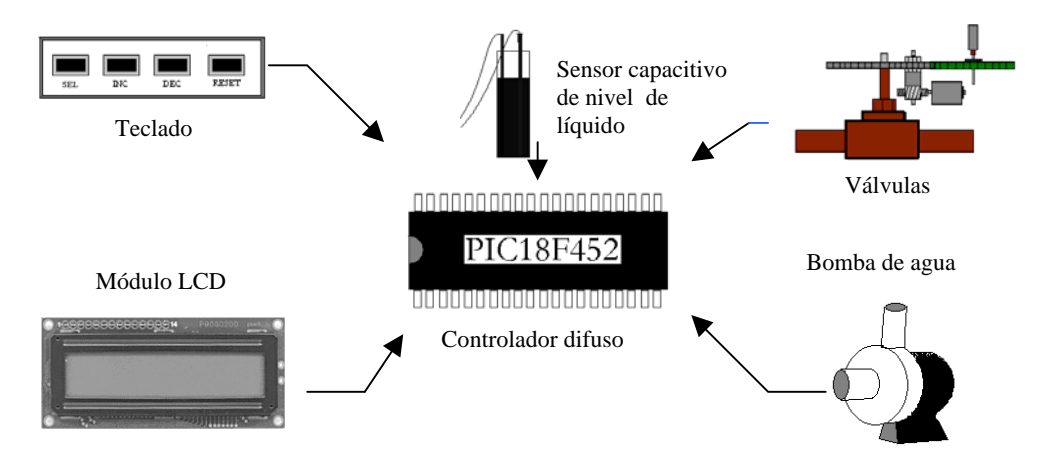

**Figura 6.1** Componentes del sistema de control difuso.

El microcontrolador utilizado para implementar el control es un PIC18F452 de Microchip. Para comunicarse con el microcontrolador se utiliza un teclado de cuatro botones, los cuales permiten introducir datos y reiniciar el controlador.

El sensor de nivel de líquido está basado en un potenciómetro (PRESET) multivueltas.

Para poder visualizar el nivel de referencia, el nivel medido y el error se utiliza un módulo LCD.

La etapa de potencia está formada por un interruptor de estado sólido (TRIAC) que enciende o apaga la bomba de agua.

## **6.1 Características del PIC18F452**

Existe una gran variedad de microcontroladores en el mercado, los cuales difieren principalmente en tamaño, tipo de memoria, número de puertos E/S y módulos de control de periféricos. Actualmente la mayoría utiliza la arquitectura Harvard, la cual permite mayor velocidad de operación que la arquitectura tradicional de Von Neumann.

El programa de control desarrollado contiene como máximo 1500 instrucciones y utiliza menos de 30 variables. Requiere de un módulo convertidor analógico a digital (CAD) para adquirir el nivel de líquido, la posición de la llave de llenado y la posición de la llave de vaciado. Se necesitan tres puertos de E/S para conectar el teclado, el display y las salidas de control de las llaves.

Para implementar el control, se utilizó un PIC de la familia 18FXXX de Microchip, porque es un microcontrolador actual disponible y porque cumple con los requisitos necesarios para almacenar el programa.

Características generales:

- Memoria de programa lineal, direccionamiento de 32Kbytes.
- Memoria de datos lineal, direccionamiento de 1.5Kbytes.
- 32K de memoria Flash de programa (memoria ROM).
- 1536 bytes de memoria RAM, 256 bytes de memoria de datos EEPROM.
- Número de instrucciones16384, prioridad de niveles de interrupción.
- Multiplicador de 8x8 bits.

Características externas:

- Puede suministrar o conectar a tierra 25mA.
- Tres pines de interrupción externa y cuatro temporizadores.
- Opción de reloj oscilador secundario, 2 módulos de captura/comparación, PWM.
- Puerto Serial Síncrono Maestro(MSSP).
- Modulo USART direccionable y puerto paralelo Esclavo, módulo(PSP).

Características analógicas:

• Un módulo CAD de 10 bit con 8 canales, detección de bajo voltaje programable(PLVD).

Tecnología CMOS:

• Voltaje de operación de 2V a 5.5V y bajo consumo de potencia.

Otras características:

- Cuatro puertos E/S llamados A, B, C y D, frecuencia máxima es de 40MHz.
- Conjunto de 75 instrucciones.

Se utilizó un cristal de 20MHz, con el cual se obtiene una frecuencia de trabajo de 5MHz (200ns por instrucción) y un tiempo de ejecución del programa de 5ms. Se ajustó el programa para que adquiriera 2 muestras de nivel de líquido por segundo.

### **6.2 Sensor de nivel de líquido**

El sensor de nivel de líquido es capacitivo. Está integrado por un circuito monoastable, un circuito astable y dos alambres de cobre. En la figura 6.2 se muestra el diagrama de bloques del sensor. Para construirlo, primero se midió la capacitancia mínima con el tanque vacío y después se midió la capacitancia máxima con el tanque lleno. Con estos datos se calcula la frecuencia de oscilación del circuito astable.

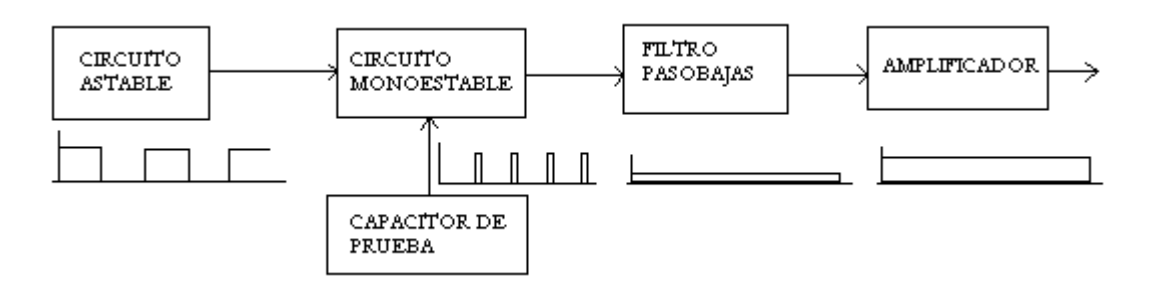

**Figura 6.2** Diagrama de bloques del sensor de nivel de líquido.

El capacitor de prueba, formado por el tanque de agua y los alambres de cobre, se conecta a la segunda etapa del sensor de nivel, la cual esta formada por un circuito monoastable. De esta manera, el capacitor de prueba se carga a 1/3 de la tensión de alimentación cuando la señal de operación generada en la primera etapa del sensor está en estado alto y se descarga cuando está en estado bajo o cero.

La señal generada en la segunda etapa del sensor, es una onda cuadrada periódica con ancho de pulso proporcional a la capacitancia del tanque. Esta señal es filtrada mediante un filtro pasobajas para obtener la componente de DC. Posteriormente se hace pasar la señal filtrada por un amplificador, el cual cumple la función de acondicionador de señal.

### **6.3 Teclado**

Para introducir el nivel de referencia, ajustar la posición de las llaves y reiniciar el microcontrolador se utiliza un teclado de cuatro botones, como el que se muestra en la figura 6.3.

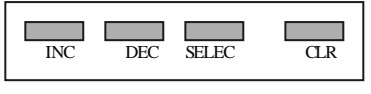

**Figura 6.3** Teclado.

La tecla (INC) y (DEC) se utilizan para el incremento y decremento del valor de referencia respectivamente. La tecla (SELEC) sirve para aceptar una opción, para aceptar un dato o para introducir un nuevo nivel de referencia. La tecla (CLR) se utiliza para reiniciar el control.

## **6.4 El módulo LCD**

Para poder ver las opciones y los datos se utiliza un módulo LCD, en vez de usar varios visualizadores de 7 segmentos. Los visualizadores requieren para su utilización de varios componentes externos, como registros de corrimiento y decodificadores, aumentando el consumo de energía, el número de conexiones externas y el tiempo para realizarlas.

Los módulos LCD están compuestos básicamente por una pantalla de cristal líquido y un microcontrolador especializado. Este microcontrolador contiene los circuitos de control y memorias para desplegar el conjunto de carácteres ASCII, un conjunto de carácteres japoneses, griegos y algunos símbolos matemáticos, por medio de un circuito llama generador de caracteres. La pantalla de cristal líquido está conformada por una o dos líneas de 8, 16, 20, 24 ó 40 carácteres de 5 por 7 pixeles cada uno. Los módulos tienen una interfase paralela para ser manejada por un microcontrolador o por una PC.

El display que se utiliza es un módulo Dot Matrix LCD, fabricado por Tianma Microelectronics. Es un módulo de visualización de dos líneas de 16 carácteres cada una.

Aunque la disposición de las terminales en el LCD aún no está normalizada, los tipos de señal manejados por ellos son casi estándar, por lo que no hay gran diferencia entre cada uno de ellos. Puede variar uno que otro comando, pero no el cableado del módulo en lo que a señales se refiere.

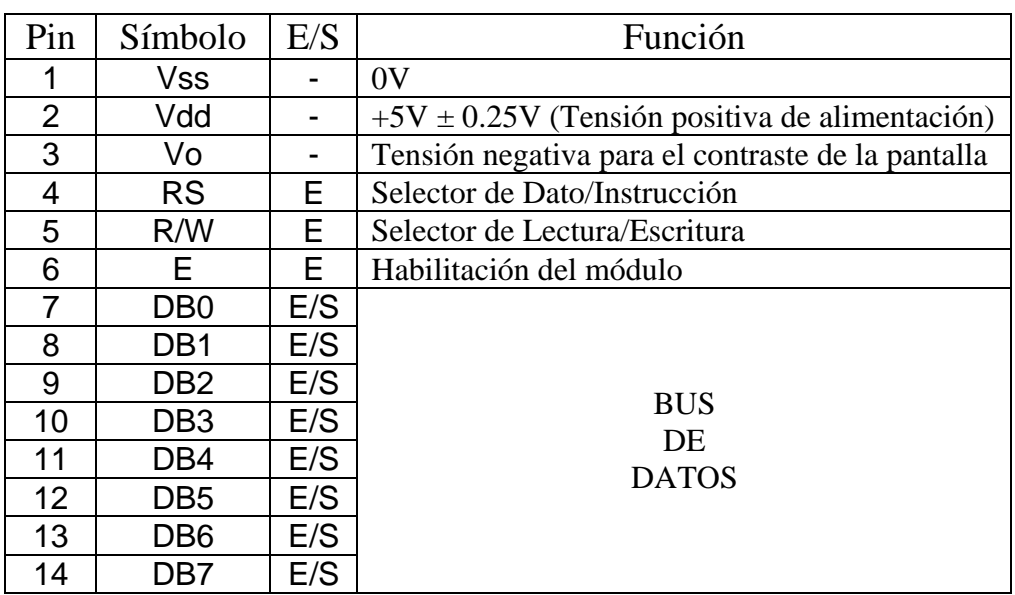

En la siguiente tabla se muestra la función de las patitas del módulo.

Cada vez que se conecta el módulo a la alimentación, este debe configurarse y para esto se envían cuatro instrucciones: operación de 8 ó 4 líneas, activar el display, borrar la pantalla y desplazamiento del cursor a la izquierda o a la derecha.

Para configurar el módulo LCD, se usó la siguiente secuencia de instrucciones: 38 interfase de 8 bits.

0C enciende al lcd y oculta el cursor.

01 limpia el dysplay y manda el cursor al inicio.

06 mover el cursor de izquierda a derecha sin desplazar el mensaje.

En la figura 6.4 se muestra el módulo LCD conectado al microcontrolador. El puerto C se utiliza como bus de datos y tres patitas de E/S del puerto D se utilizan como bus de comandos.

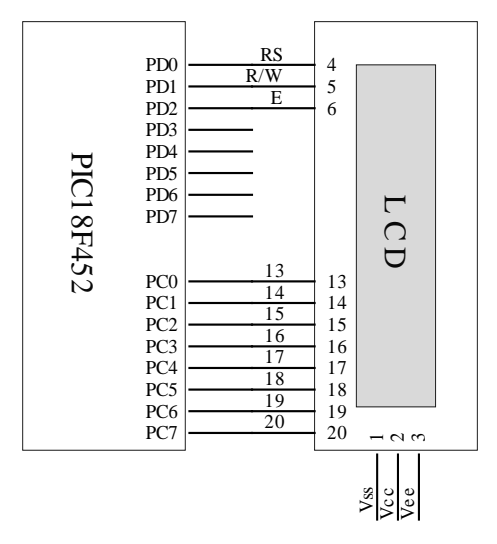

**Figura 6.4** Conexión del modulo LCD al microcontrolador.

Para configurar el display se utilizó el diagrama de flujo de la figura 6.5.

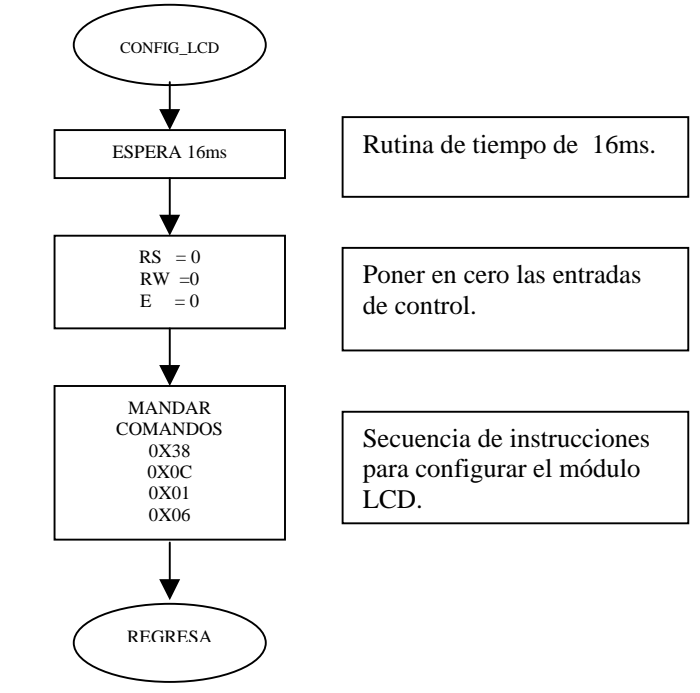

**Figura 6.5** Diagrama de flujo para configurar el módulo LCD.

#### **6.5 Válvulas de control**

Para las válvulas de control se utilizaron dos llaves de compuerta de ½ pulgada, se consiguieron dos mecanismos reductores de velocidad iguales accionados, cada uno, por un motor de CD de imán permanente. Para acoplar los mecanismos con las llaves, se construyeron dos bases de soporte. El par de los motores se transmite a las llaves por medio de engranes. Para controlar la dirección de giro de los motores se diseñaron dos circuitos puente H. La posición de las llaves se obtuvo mediante dos sensores potenciométricos, los cuales se acoplaron a estas. En la Figura 6.6 se muestra una de las llaves de control construidas.

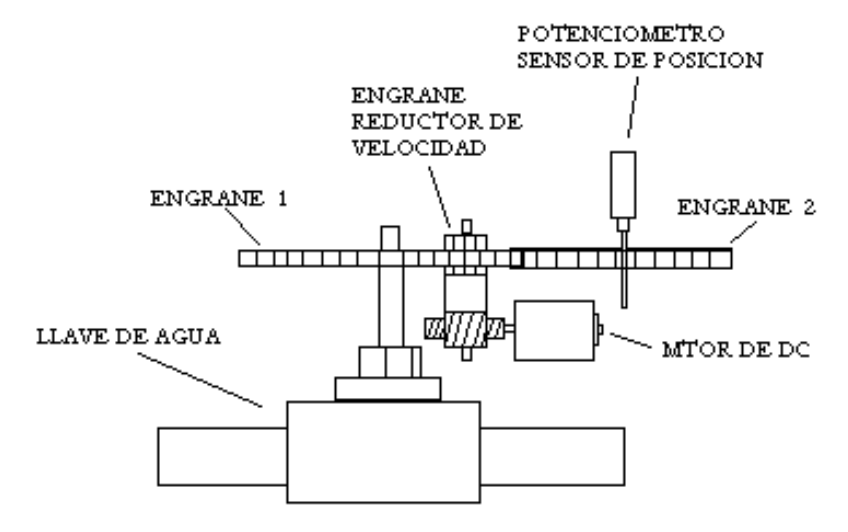

**Figura 6.6** Llave de control

Cada llave de control tiene tres entradas y una salida. Las entradas son: la alimentación del motor de DC, la alimentación del sensor potenciométricos y la señal de control para el sentido de giro. La salida es la posición de la llave.

Para controlar las llaves, se diseñó un programa que requiere como entrada el valor deseado de abertura y el valor de posición, medido con un convertidor analógico digital. El programa de control de posición recibe el valor de abertura deseado, el cual es un número entero entre 0 y 8. Cero corresponde a la llave cerrada y ocho corresponde a la llave completamente abierta. Este valor es comparado con el valor de abertura, obtenido mediante un convertidor analógico digital. Si el valor deseado es mayor que el valor medido, entonces el programa manda abrir la llave. Si el valor deseado es menor que el valor de posición medido, entonces el programa manda cerrar la llave. Si los valores son iguales, entonces se apagan los motores y las llaves quedan en el valor de abertura deseado. Estas rutinas se encargan de abrir o cerrar las llaves. *UA* representa el valor deseado para la llave de llenado y *UB* representa el valor deseado para la llave de descarga. En otras palabras, UA y UB representan la posición de las llaves que pide el controlador.

La llave de carga se controla con la rutina Válv\_A y la llave de descarga se controla con la rutina Válv\_B. En los siguientes diagramas de flujo se muestran estas rutinas de control.

Diagrama de flujo para el control de la llave de carga.

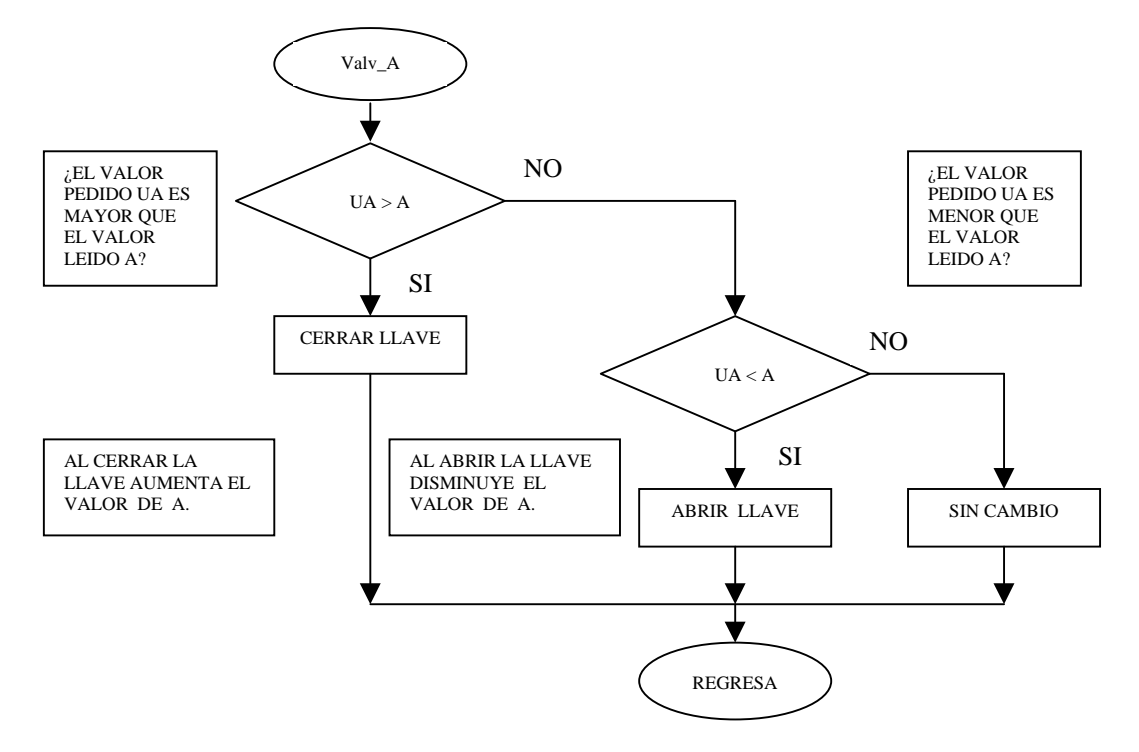

Diagrama de flujo para el control de la llave de descarga.

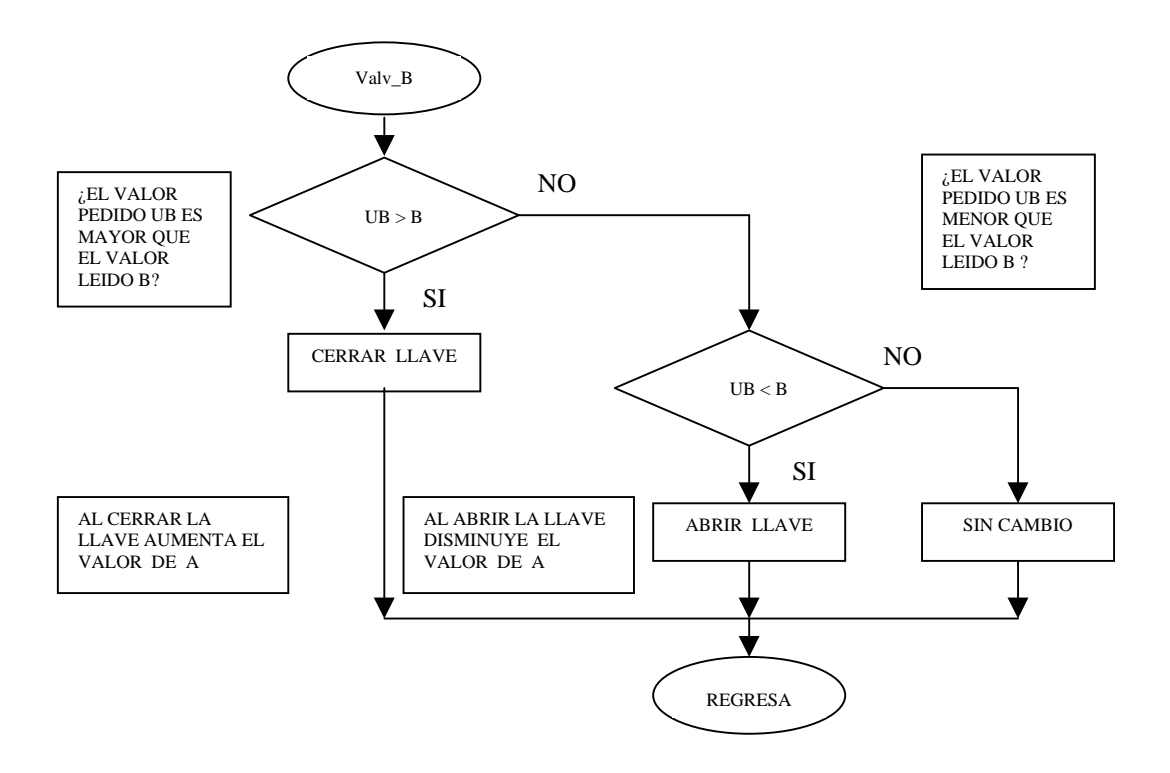

donde A= Valor adquirido por el CAD de la posición de la llave Vaciar. B= Valor adquirido por el CAD de la posición de la llave Llenar.

### **6.5 Etapa de potencia para activar la bomba de agua**

Para activar la bomba de agua, se construyó un control de encendido/apagado basado en un TRIAC. Para manejar el TRIAC se utilizó un optotriac, el cual permite acoplar la etapa de control con la etapa de potencia. De esta manera se puede conmutar el TRIAC con una señal de 5V de CD.

En el apéndice A se muestra el diagrama del circuito de encendido/apagado.

## **CAPITULO VII**

## **DISEÑO DEL CONTROLADOR DIFUSO PD+I**

Para construir el controlador difuso tipo PD+I, se diseñó primero un controlador difuso PD, el cual consta de dos variables de entrada y una de salida. En el diseño se utilizaron funciones de pertenencia triangulares, trapezoidales y singletons. Se definieron 5 conjuntos difusos para la entrada error, 3 conjuntos difusos para la entrada rapidez de cambio del error y 5 conjuntos difusos para la salida del control. También se definieron 15 reglas para relacionar a los conjuntos de entrada con los de salida. Para realizar la evaluación de reglas se utilizó el método de implicación max-min. La desdifusión se realizó con el método de centro de gravedad, llamado COG. Como se mencionó anteriormente, para obtener la acción de control PD+I, la salida del controlador difuso PD diseñado se conectó en paralelo con una etapa de integración, la cual se implementó en un programa. En este capitulo se muestra también una manera de codificar el algoritmo de control difuso en un microcontrolador PIC mediante el uso de tablas de datos.

#### **7.1 Desarrollo**

En la figura 7.1 se muestra el diagrama del controlador difuso PD diseñado. Consta de dos

entradas y una salida, las cuales son el error *e*, la rapidez de cambio del error *e* y la acción de control  $u_t$  respectivamente.

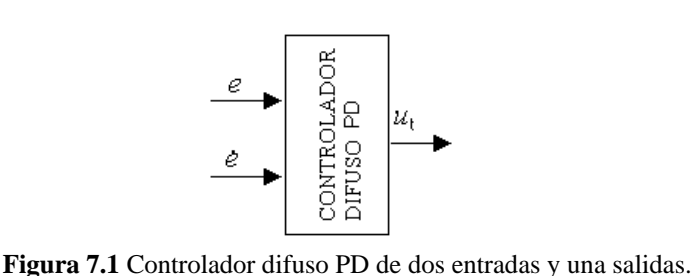

El error *e* se define y se calcula como

$$
e = Nvl_{REF} - Nvl_{MED} \dots (5)
$$

donde  $Nvl_{RFF}$  es el nivel de referencia  $Nvl<sub>MED</sub>$  es el nivel medido

La rapidez de cambio del error se define y se calcula como

$$
e = \frac{e_{ACT} - e_{ANT}}{ut}
$$
...(6)

donde  $e_{ACT}$  *es el error actual*  $e_{ANT}$  es el error anterior ut indica unidad de tiempo

Después de definir el número de variables de entrada y salida, se determinaron los rangos de variación o de operación de cada una.

Para determinar el rango de operación de las variables de entrada, se analizaron dos casos:

- 1. El tanque está inicialmente vacío y se requiere llenarlo al máximo.
- 2. El tanque está inicialmente lleno y se requiere vaciarlo.

Para el primer caso, las condiciones iniciales son:

$$
Nvl_{MED} = 0[cm] \quad y \quad Nvl_{REF} = 40[cm]
$$

Sustituyendo las condiciones iniciales en la ecuación (5) se obtiene el valor máximo de la variable error.

$$
e = Nvl_{REF} - Nvl_{MED} = 40 \, [cm]
$$

Debido a que inicialmente el tanque esta vacío, el error actual y el error anterior serán:

$$
e_{ACT} = 40 \text{[cm]} \quad y \quad e_{ANT} = 0 \text{[cm]}
$$

Sustituyendo estos valores en la ecuación (6) se obtiene el valor máximo de la variable rapidez del error.

$$
e_{max} = (e_{ACT})_{max} - (e_{ANT})_{min} = 40 \left[ \frac{cm}{ut} \right]
$$

Para el segundo caso, las condiciones iniciales son:

$$
Nvl_{MED} = 40cm \] y \quad Nvl_{REF} = 0cm \] y \quad e_{ANT} = 0 \left[ \frac{cm}{ut} \right]
$$

Sustituyendo estos valores en las ecuaciones (5) y (6) se obtiene

$$
e = Nvl_{REF} - Nvl_{MED} = -40 \text{ [cm]}
$$

$$
e = e_{ACT} - e_{ANT} = -40 \text{ [cm]}
$$

Los resultados del análisis anterior son:

El rango de variación del error *e* es de  $-40$  a  $40$ [*cm*].

El rango de variación de la rapidez del error *e*' es de -40 a 40  $\left[\frac{cm}{ut}\right]$  $\mathsf{L}$ *ut*  $\lfloor \frac{cm}{\rfloor} \rfloor$ .

Las llaves de control son iguales. Para que funcionen requieren un valor de posición entre 0 y 8. Cuando una llave tiene el valor de posición 0, esta se encuentra completamente cerrada y cuando tiene el valor de posición 8, esta se encuentra completamente abierta.

Estas dos llaves, para descarga y llenado del tanque, son controladas por la salida del controlador, la cual tiene un rango de operación de –8 a 8. El conjunto de números [-8,0] corresponde a la llave de descarga. El conjunto de números [0,8] corresponde a la llave de llenado.

Después de haber sido definidos los rangos de operación de las entradas y de la salida, se divide al universo de discurso de cada variable con funciones de membresia. La figura 7.2 muestra un diagrama de bloques del controlador difuso, en donde las variables de entrada y salida son divididas en conjuntos difusos.

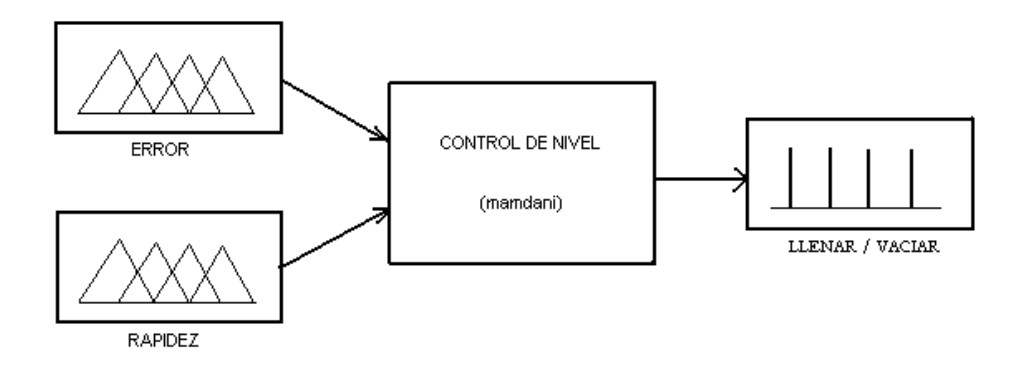

**Figura 7.2** Diagrama de bloques del controlador difuso PD de una salida.

No existe una regla que diga cuantos conjuntos difusos se deben poner por cada variable ni la forma que deben tener. En la práctica, el número de conjuntos difusos y la forma de estos, quedan definidos cuando se obtiene la respuesta deseada del sistema de control. Se utilizaron cinco conjuntos difusos para la entrada ERROR y cinco conjuntos difusos para la entrada RAPIDEZ. En la figura 7.3 se muestran las entradas con sus respectivos conjuntos y etiquetas.

Se eligió la forma triangular y trapezoidal para los conjuntos de entrada ya que requieren poca memoria para ser programados en un microcontrolador.

Para el universo de discurso de salida, se utilizaron cinco funciones de membresia, llamadas singletons. Esta forma de función de membresia, al igual que las anteriores, también utiliza poca memoria para su codificación y además permite que el algoritmo de control difuso se ejecute más rápido.

En la figura 7.4 se muestran la salida del controlador con sus conjuntos difusos y etiquetas.

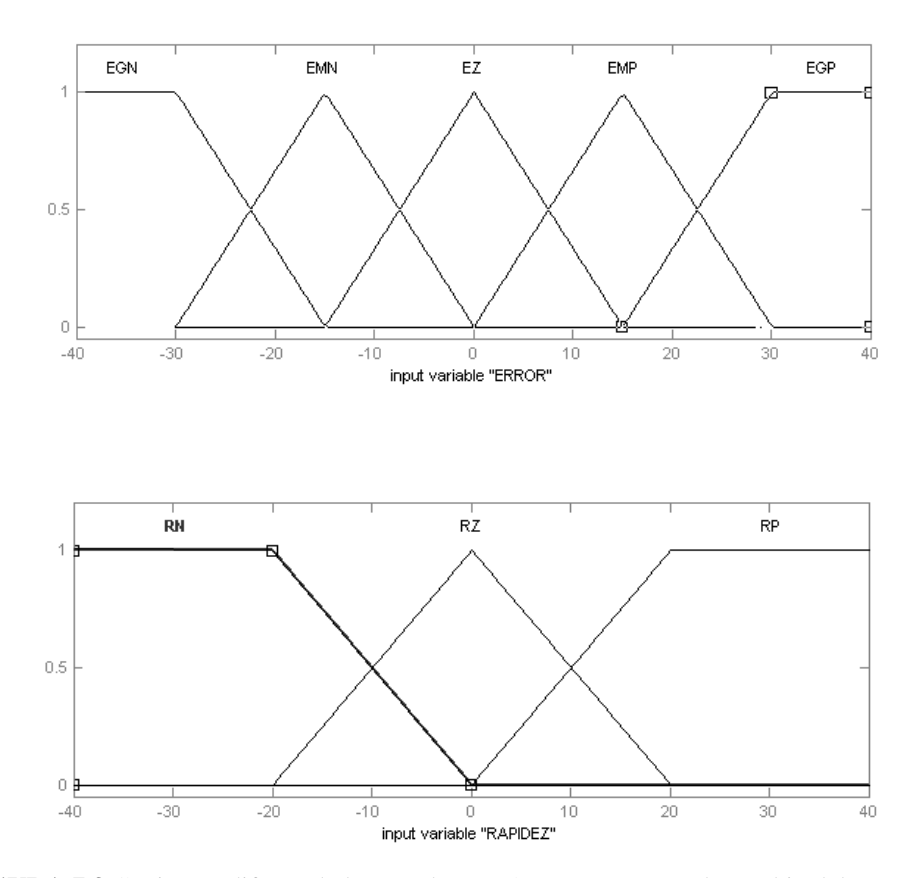

**FIGURA 7.3** Conjuntos difusos de la entrada ERROR y RAPIDEZ de cambio del error.

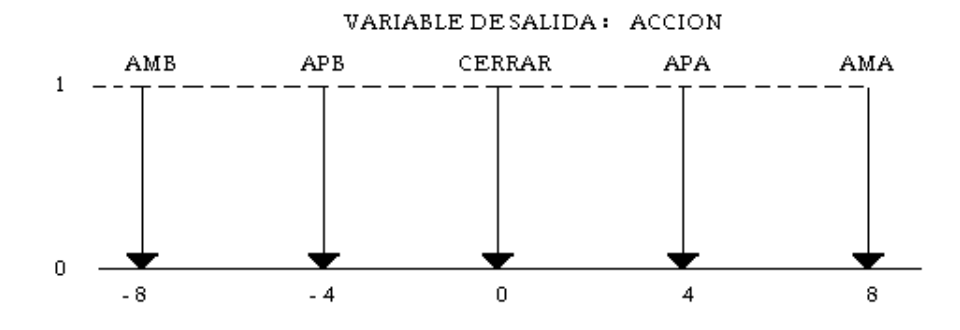

**Figura 7.4.** Conjuntos difusos de salida

Donde

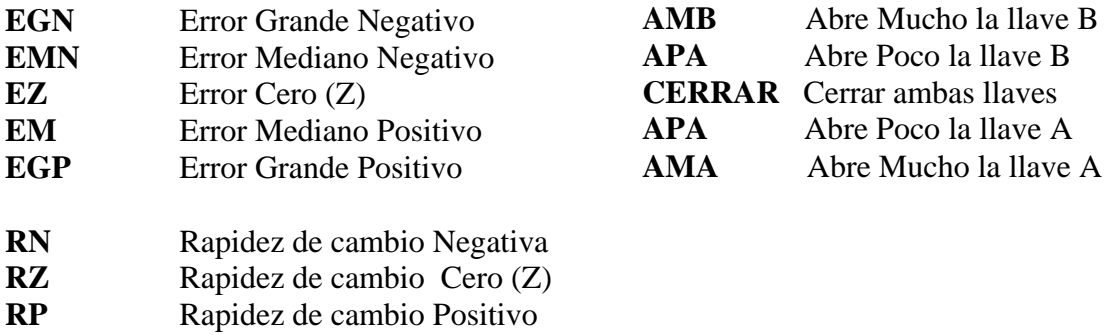

Para relacionar los conjuntos difusos de entrada con los conjuntos difusos de salida se definieron 15 reglas.

- 1. **IF** el Error es EGN AND la rapidez es RN **THEN** ACCION es AMB.
- 2. **IF** el Error es EGN AND la rapidez es RZ **THEN** ACCION es AMB.
- 3. **IF** el Error es EGN AND la rapidez es RP **THEN** ACCION es AMB.
- 4. **IF** el Error es EMN AND la rapidez es RN **THEN** ACCION es APB.
- 5. **IF** el Error es EMN AND la rapidez es RZ **THEN** ACCION es APB.
- 6. **IF** el Error es EMN AND la rapidez es RP **THEN** ACCION es APB.
- 7. **IF** el Error es EZ AND la rapidez es RN **THEN** ACCION es CERRAR. 8. **IF** el Error es EZ AND la rapidez es RZ **THEN** ACCION es CERRAR 9. **IF** el Error es EZ AND la rapidez es RP **THEN** ACCION es CERRAR 10. **IF** el Error es EMP AND la rapidez es RN **THEN** ACCION es APA. 11. **IF** el Error es EMP AND la rapidez es RZ **THEN** ACCION es APA. 12. **IF** el Error es EMP AND la rapidez es RP **THEN** ACCION es APA. 13. **IF** el Error es EGP AND la rapidez es RN **THEN** ACCION es AMA. 14. **IF** el Error es EGP AND la rapidez es RZ **THEN** ACCION es AMA. 15. **IF** el Error es EGP AND la rapidez es RP **THEN** ACCION es AMA.

Para evaluar las reglas se utilizó el método de composición max-min. Después del proceso de evaluación de reglas se realiza el proceso de desdifusión. Para esto se escogió el método de centro de gravedad llamado COG.

### **7.2 Codificación del algoritmo de control difuso**

En esta sección se explica la manera en que fue codificado el algoritmo de control difuso en un microcontrolador.

Para representar a un conjunto difuso con forma triangular y trapezoidal se requieren, como mínimo, dos puntos y dos pendientes. Estas figuras son de interés porque son las funciones de pertenencia que se utilizaron para los conjuntos difusos de entrada. La posición de los puntos y de sus respectivas pendientes se muestra en la figura 7.5.

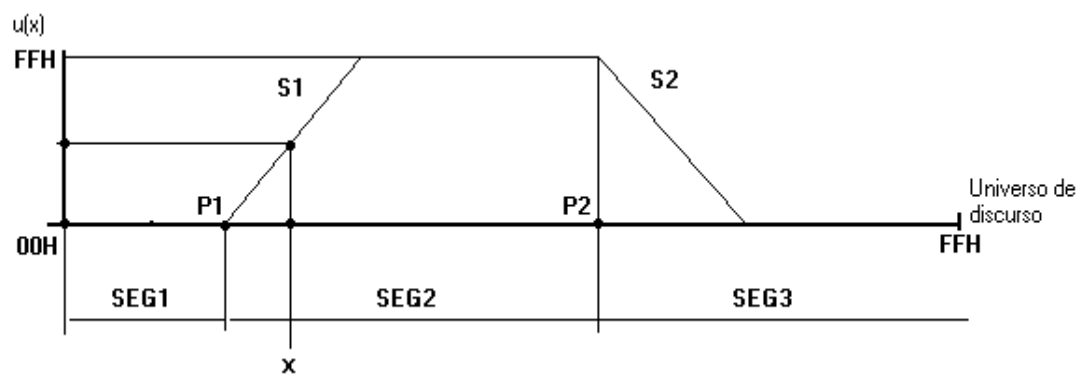

**Figura 7.5.** Representación con dos puntos y dos pendientes.

Hay entonces cuatro datos por conjunto. Todos los conjuntos de entrada se almacenan en la tabla de puntos y pendientes llamada T\_PYP.

De acuerdo a la figura 7.5, el valor de pertenencia a un conjunto difuso de un valor definido *x* se calcula de la siguiente manera:

SEG1: Si  $x < P1 \rightarrow \mu = 0$ SEG2: Si P1<  $x < P2$   $\rightarrow \mu = (x - P1)^* S1$ , nunca > FFH SEG3: Si *x* ≥  $P2$  →  $\mu = FFH-(x-P2)*S2$ 

Para asegurar que el valor definido *x* se encuentre dentro del universo de discurso de una entrada, se hace coincidir el rango de operación de esta con el rango de variación de la palabra utilizada para codificarla. Por ejemplo, si la palabra es de 8 bits entonces se tienen  $2<sup>8</sup> = 256$ valores para representar el rango de variación. De esta manera, el universo de discurso de una variable queda codificado desde 00H a FFH en la memoria de un microcontrolador de 8 bits. Entonces, las funciones de pertenencia se representan dentro del intervalo [00H, FFH].

En las siguientes secciones se muestran los algoritmos de difusión, evaluación de reglas y desdifusión, así como la codificación de los datos en la memoria ROM del microcontrolador usando diferentes tablas.

#### **7.2.1 Rutina de difusión**

En esta etapa se utilizan tres apuntadores para ubicar los elementos de las tablas. APX se asigna a la tabla de entradas y conjuntos difusos de entrada, llamada T\_EYCJS, la cual contiene las direcciones de las entradas y el número de conjuntos de cada una. Como se muestra en la figura 7.6, la tabla T\_EYCJS tiene cuatro datos: la dirección de la entrada ERROR, el número de conjuntos de entrada, la dirección de entrada RAPIDEZ y el número de conjuntos de esta.

| $APX \rightarrow$ | T EYCJS |                |
|-------------------|---------|----------------|
|                   | 28H     | $E1$ (ERROR)   |
|                   | 05H     | CJS de E1      |
|                   | 29H     | $E2$ (RAPIDEZ) |
|                   | 05H     | CJS de E2      |

**Figura 7.6** Tabla de entradas y conjuntos difusos por entrada.

El apuntador APY apunta a la tabla de valores difusos por conjunto llamada T\_VDXCJ, la cual contiene las direcciones de todos los conjuntos difusos de entrada. El apuntador APZ es asignado a la tabla de puntos y pendientes llamada T\_PYP, que contiene todos los puntos y las pendientes de las entradas. En la figura 7.7 se muestra la tabla T\_VDXCJ.

| T VDXCJ |            |
|---------|------------|
| 60H     | <b>EGN</b> |
| 61H     | <b>EMN</b> |
| 62H     | <b>EZ</b>  |
| 63H     | <b>EMP</b> |
| 64H     | <b>EGP</b> |
|         |            |
| 68H     | <b>RN</b>  |
| 69H     | RZ         |
| 6AH     | <b>RP</b>  |
|         |            |

**Figura 7.6** Tabla de conjuntos difusos de entrada.

De la dirección 60H a la dirección 64H están los conjuntos difusos de la entrada ERROR y de la dirección 68H a la dirección 6CH están los conjuntos difusos de la entrada RAPIDEZ. En la tabla T\_PYP se almacenan los valores de los puntos y las pendientes de los conjuntos difusos de las entradas. El orden en que se codifican estos datos se muestra en la figura 7.8. y 7.9.

Las tablas T\_EYCJS y T\_VDXCJ se almacenan en la memoria RAM. La tabla de puntos y pendientes T\_PYP se almacena en la memoria ROM. Como se muestra en la figura 7.6, la tabla T\_EYCJS tiene cuatro datos: la dirección de la entrada ERROR, el número de conjuntos de difusos de esta entrada, la dirección de la entrada RAPIDEZ y el número de conjuntos difusos de esta. En la tabla T\_PYP se tienen 8 conjuntos de los cuales los primeros 5 corresponden a la entrada ERROR y los 3 restantes a la entrada RAPIDEZ. En la figura 7.10 se muestra el diagrama de flujo de la rutina de difusión.

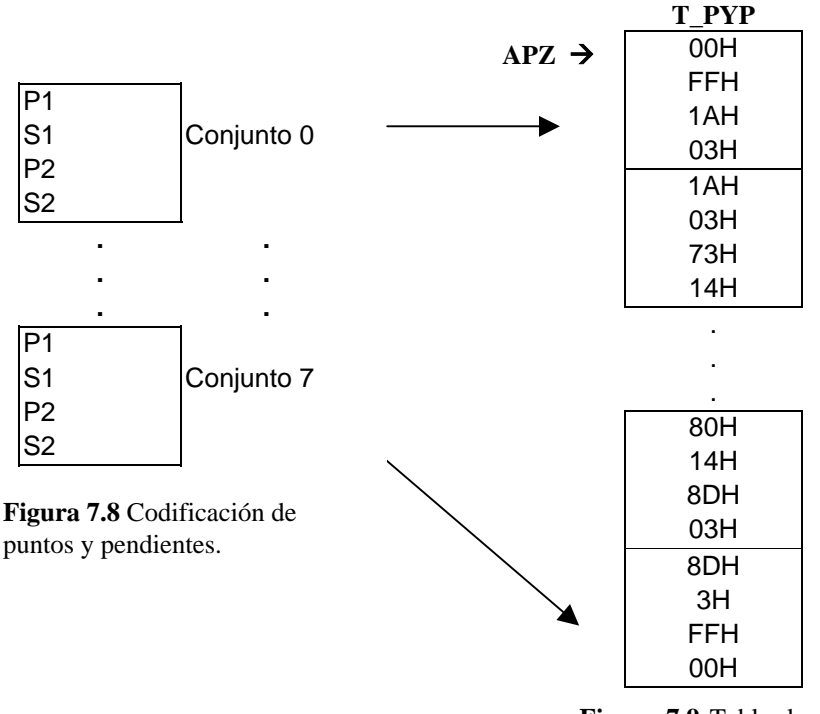

**Figura 7.9** Tabla de puntos y pendientes T\_PYP.

Diagrama de flujo de rutina de difusión:

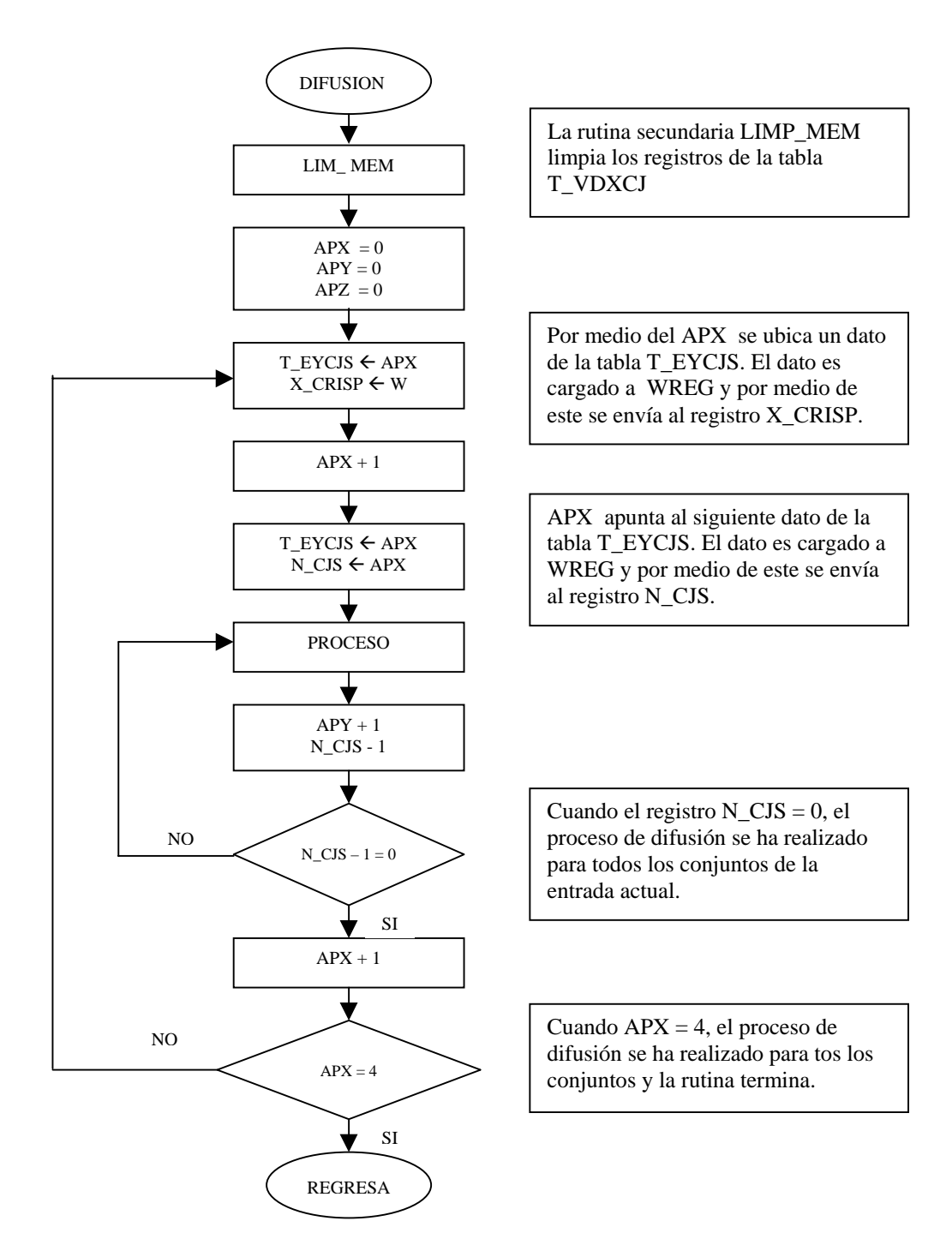

**Figura 7.10** Diagrama de flujo de la rutina difusión.

Como se muestra en el diagrama de flujo de la figura 7.10, la rutina de difusión comienza poniendo en cero todos los registros de la tabla T\_VDXCJ. Después pone en cero los apuntadores APX, APY y APZ.

Se coloca el apuntador APX en el primer elemento de la tabla T\_EYCJS, el cual contiene la dirección de la entrada ERROR. El programa lee el contenido de la dirección (lee el valor x de entrada) y lo guarda en el registro X\_CRISP, después incrementa el apuntador, lee el número de conjuntos de la entrada actual y lo guarda en el registro N\_CJS.

Después de obtener el valor de la entrada y el número de conjuntos, el programa llama a la rutina proceso, mostrada en el diagrama de flujo de la figura 7.12a, que es la que realiza el proceso de difusión. Cuando la rutina proceso hizo la difusión para todos los conjuntos de la entrada actual, el programa incrementa el apuntador APX, el cual apunta a la dirección de la siguiente entrada y se repite la secuencia de acciones explicadas anteriormente. Cuando APX = 04 termina la rutina de difusión y el programa pasa a la rutina de evaluación de reglas.

En la rutina proceso se utiliza una tabla auxiliar llamada T\_AUX para almacenar los puntos, las pendientes y las diferencias DIF1 y DIF2 del conjunto difuso actual, con el cual se realiza el proceso de difusión.

Inicialmente APZ apunta al primer dato de la tabla T\_ PYP, el cual es 00H, y el apuntador de direccionamiento directo del microcontrolador FSR0L apunta al primer elemento de la tabla T\_AUX mostrada en la figura 7.11. El programa manda el contenido de APZ a la dirección de memoria P1 mediante el apuntador FSR0L, después incrementa los apuntadores APZ y FSR0L.

Cuando APZ=1 y FSR0L=3EH, el segundo dato de la tabla T\_PYP es enviado a la dirección 3EH mediante el apuntador FSR0L, es decir, el programa envía el contenido del apuntador APZ a la dirección de memoria apuntada con el apuntador FSR0L. Se incrementa APZ y FSR0L. Este proceso se repite hasta que se han enviado a la memoria RAM los datos del conjunto difuso i-ésimo. Donde  $i = 0, 1, 2, \ldots, 9$ .

|                     | Dirección | Nombre           |
|---------------------|-----------|------------------|
| $FSROL \rightarrow$ | 3DH       | P1               |
|                     | 3EH       | S <sub>1</sub>   |
|                     | 3FH       | P <sub>2</sub>   |
|                     | 40H       | S <sub>2</sub>   |
|                     | 41H       | DIF <sub>1</sub> |
|                     | 42H       | DIF <sub>2</sub> |

T\_AUX

**Figura 7.11** Tabla auxiliar.

Cuando los datos del conjunto i-ésimo están completos, el programa calcula las diferencias DIF1 y DIF2.

Si DIF1<0 entonces la entrada pertenece al segmento 1 del conjunto.

Si DIF1>0 entonces se calcula DIF2.

Si DIF2<0 entonces la entrada pertenece al segmento 2.

Si DIF2>0 entonces la entrada pertenece al segmento 3.

Como se muestra en la figura 7.12a, en cualquier caso, el valor de pertenencia de la entrada al conjunto i es enviado al registro llamado MU\_X y este, a su vez, es almacenado en la dirección indicada en la tabla T\_VDXCJ mediante el apuntador APY y FSROL. Antes de salir de la rutina proceso, el programa incrementa el apuntador APY.

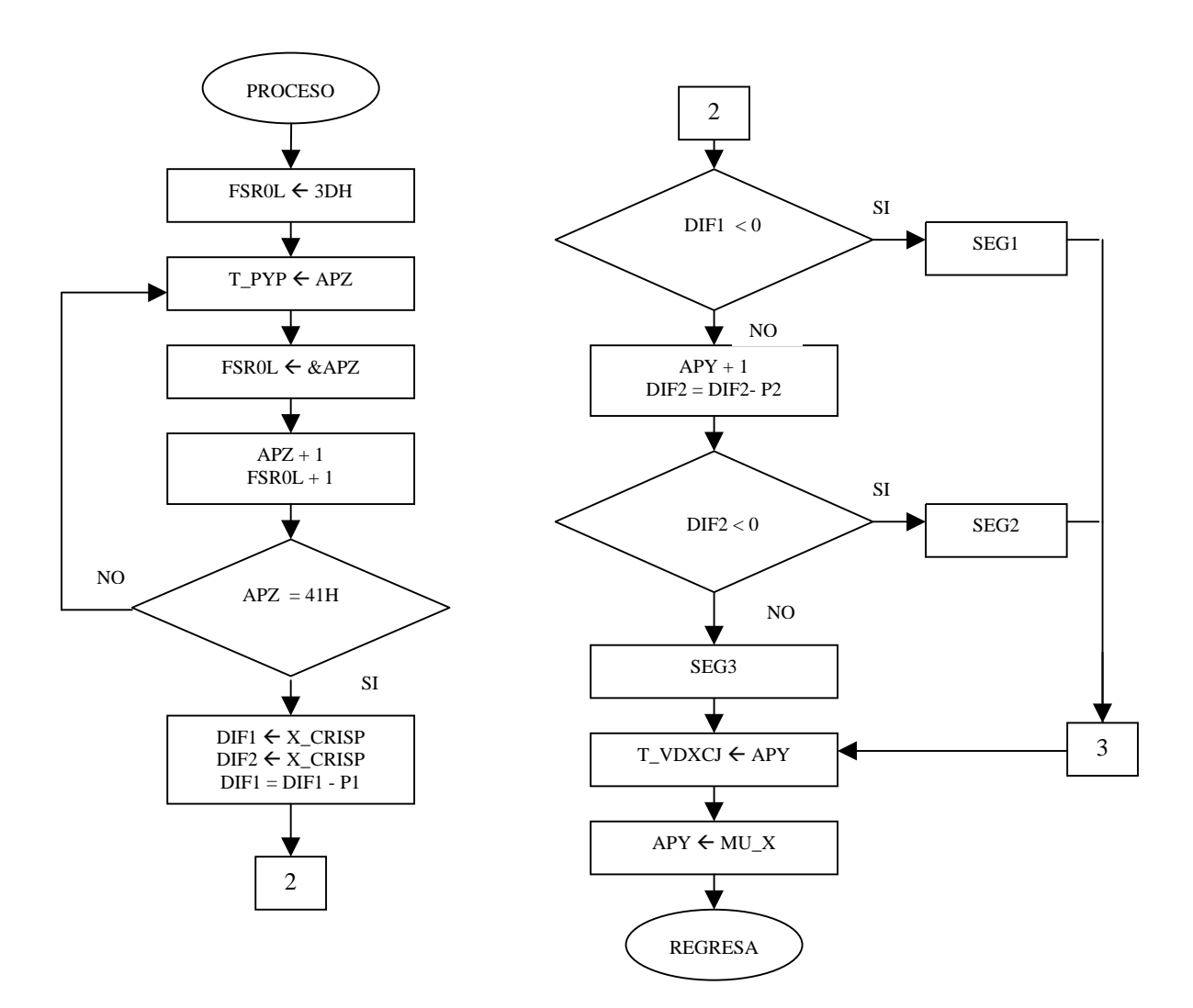

**Figura 7.12a** Diagrama de flujo de la rutina PROCESO.

Los diagramas de flujo de las subrrutina SEG1, SEG2 y SEG3 se muestran en la figura 7.12b.

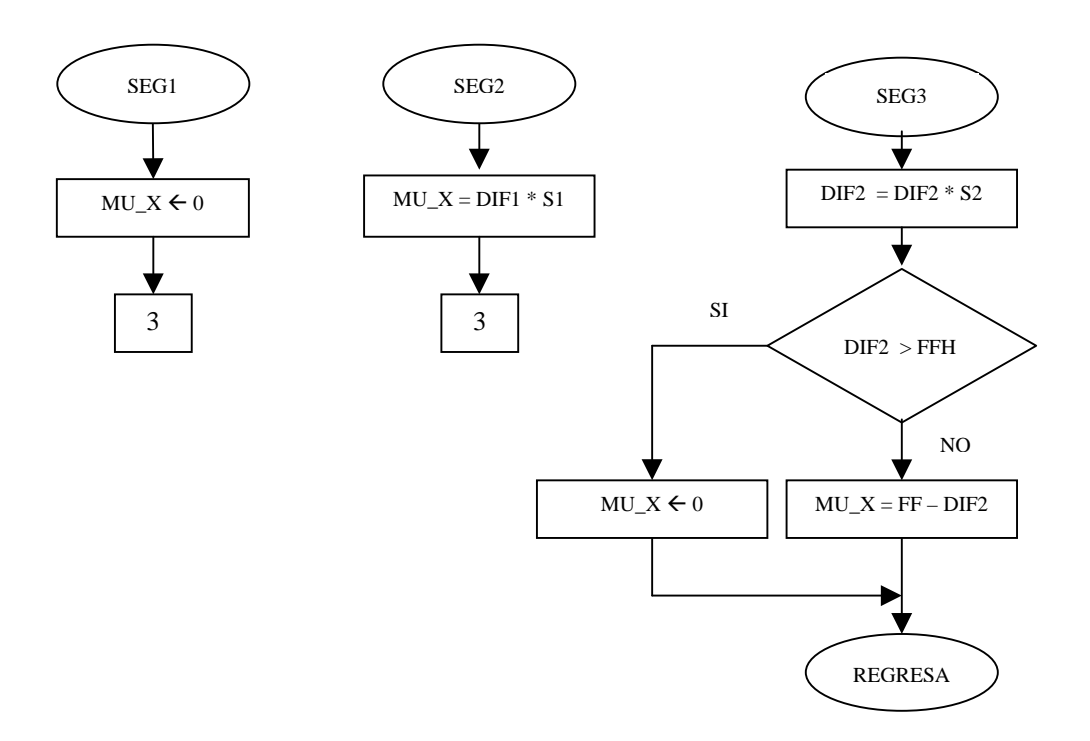

**Figura 7.12b** Diagrama de flujo de las rutinas secundarias de la rutina PROCESO.

### **7.2.2 Rutina de evaluación de reglas**

Antes de empezar a evaluar las reglas, el programa limpia la tabla de salidas mostrada en la figura 7.13. Para esto son utilizados APX y la subrrutina CLR\_MEM. Cuando el programa termina de limpiar el bloque de memoria se inicia la evaluación.

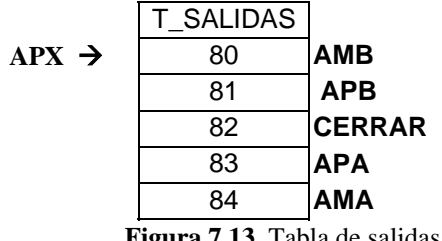

**Figura 7.13** Tabla de salidas.

Los apuntadores APX y APY se colocan en la tabla T\_VDXCJ y el apuntador APZ se coloca en la tabla T\_REGLAS, como se muestra en la figura 7.14.

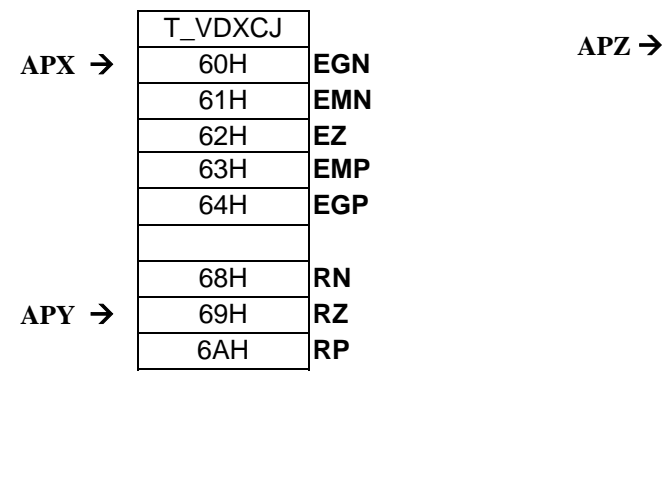

| 80<br>80<br>80<br>81<br>81<br>81<br>82<br>82<br>82<br>83<br>83<br>83<br>84<br>84<br>84 | T REGLAS |
|----------------------------------------------------------------------------------------|----------|
|                                                                                        |          |
|                                                                                        |          |
|                                                                                        |          |
|                                                                                        |          |
|                                                                                        |          |
|                                                                                        |          |
|                                                                                        |          |
|                                                                                        |          |
|                                                                                        |          |
|                                                                                        |          |
|                                                                                        |          |
|                                                                                        |          |
|                                                                                        |          |
|                                                                                        |          |
|                                                                                        |          |

**Figura 7.14** Tabla de valores difusos por conjunto y tabla de reglas respectivamente.

Se pone en cero al apuntador de consecuentes APZ=0. Se ubica APX en el primer conjunto de la entrada E1 y a APY en el primer conjunto de la entrada E2.

El programa manda el contenido de los apuntadores APX y APY a los registros NUM1 y NUM2 respectivamente. Llama a la rutina Max-min, después coloca el dato menor en el registro NUM1 y el mayor en el registro NUM2. Manda el contenido del apuntador APZ al registro NUM2 y nuevamente llama a la rutina Max-min. El dato mayor es enviado a la tabla T\_SALIDAS por medio de APZ.

El programa incrementa el registro REG\_INT y APZ. Mientras el registro REG\_INT sea menor que 1 se repite el proceso de evaluación. En la figura 7.15 se muestra el diagrama de flujo del proceso de evaluación de reglas.

Cuando REG\_INT=1, se mantiene APX constante y se incrementa APY para que se ubique en el siguiente conjunto de la entrada E2.Se pone REG\_INT en cero y se repite nuevamente el proceso de evaluación hasta que APY = 6D. Cuando se han evaluado todas las reglas que relacionan a un conjunto de la entrada E1 con todos los conjuntos de la entrada E2, se incrementa APX, para que el apuntador se ubique en el siguiente conjunto de la entrada E1. El programa pone nuevamente APY en la dirección 68H (en el primer conjunto de la entrada E2), y se repite el proceso de evaluación hasta que APX=65H. Cuando esto sucede, todas las reglas han sido evaluadas.

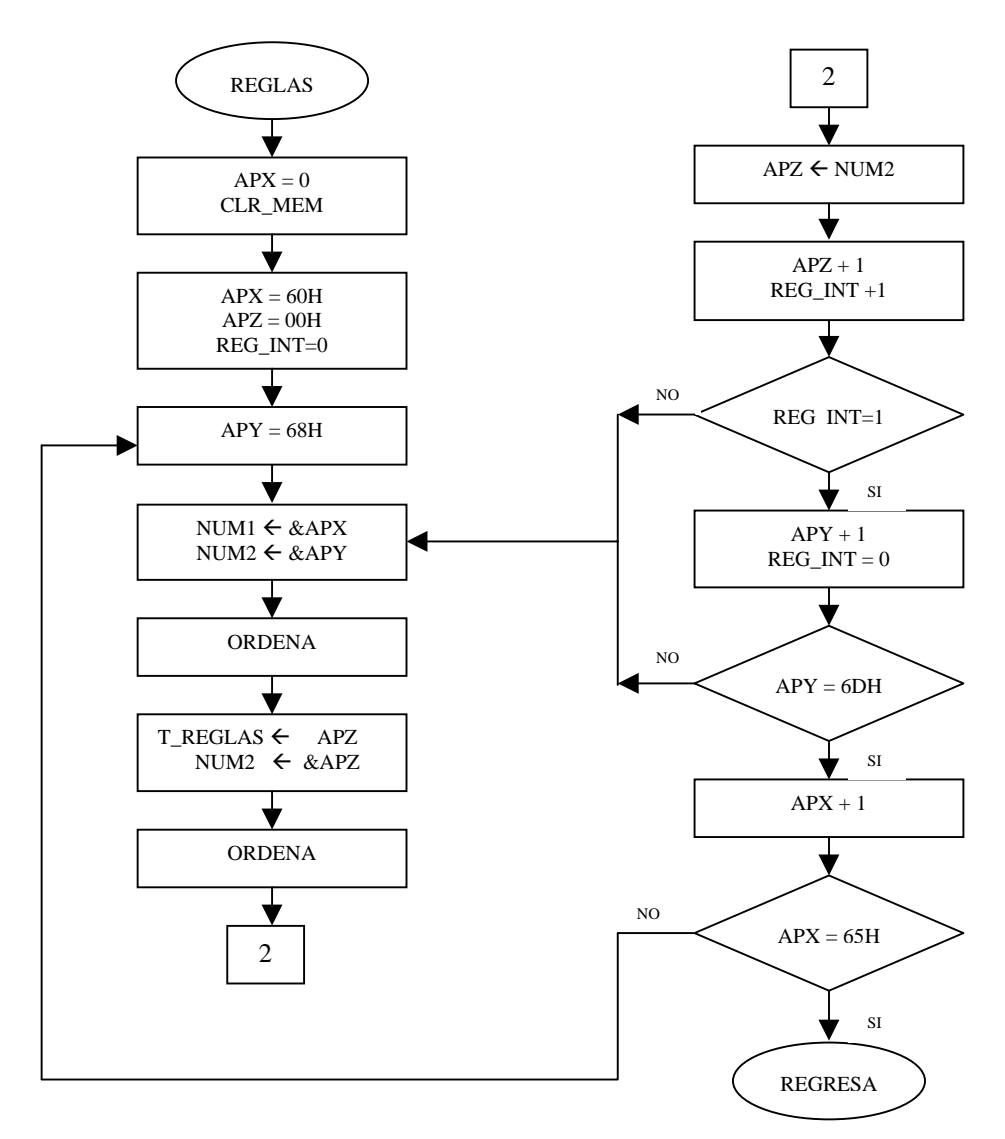

**Figura 7.15** Diagrama de flujo para eveluación de reglas.

### **7.2.3 Rutina de desdifusión**

Para realizar el proceso de desdifusión se utilizó el método COG (centro de gravedad), ya que es el método que más se aproxima al resultado exacto definido por el método del centroide y porque el sistema se programó en un microcontrolador.

Como se muestra en la figura 7.16, se utilizaron dos apuntadores para manejar los datos de la tabla posición de las salidas (T\_PSLIDAS) y de la tabla de salidas (T\_SLIDAS).

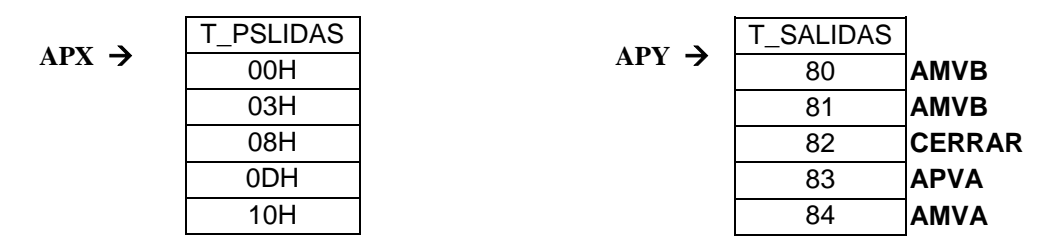

**Figura 7.16** Tabla de posición de los singletons de las salidas (T\_PSLIDAS) y tabla de direcciones de las salidas (T\_SALIDAS).

Al inicio de la rutina de desdifusión, mostrada en la figura 7.17, los apuntadores APX y APY se igualan a cero, después el programa llama a la subrrutina COG y el valor definido calculado es almacenado en el registro Z1.

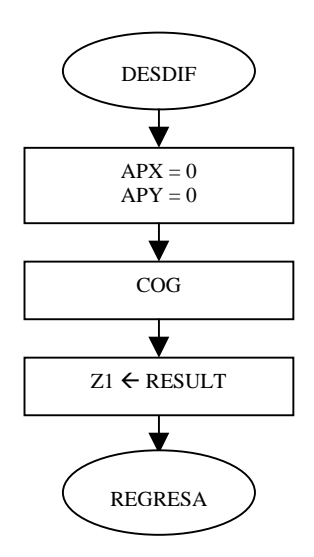

**Figura 7.17** Diagrama de flujo de la rutina de desdifusión.

En la subrrutina COM se calcula el valor definido para la salida correspondiente, en donde el símbolo & se usa para indicar el contenido de una dirección de memoria. Se inicia poniendo en cero el registro CONT, NUM1 y NUM2. Después se multiplica la posición del singleton (&APX), con el valor de pertenencia al conjunto(&APY). El resultado se suma con el registro NUM2. El contenido de APY es sumado con el registro NUM1.

Se incrementa APX, APY y CONT. Si CONT < 03H, el programa sigue acumulando en el registro NUM2 los productos y en NUM1 la suma de los valores de pertenencia.

Si el registro CONT = 03H, entonces se realiza la división de NUM2 con NUM1, el resultado es almacenado en el registro RESULT y termina la rutina secundaria COG. En la figura 7.18 se muestra el diagrama de flujo de la rutina COG.

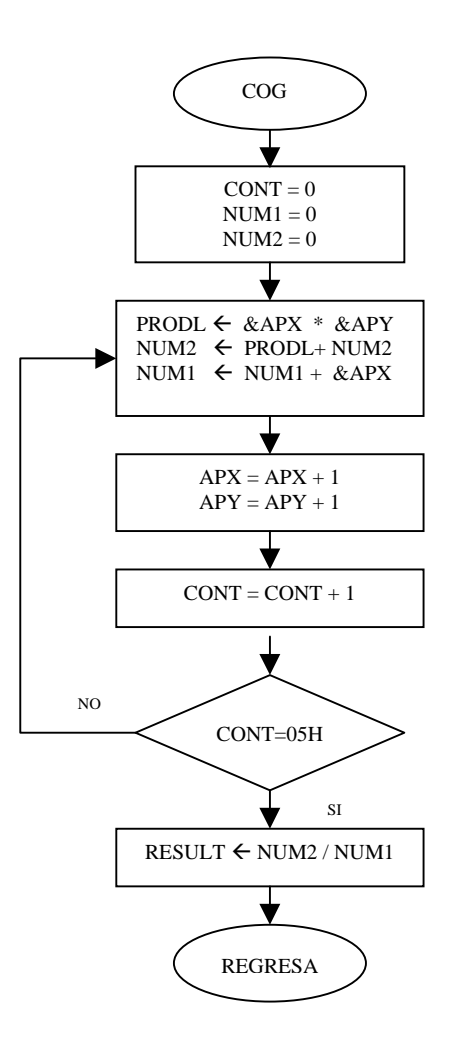

**Figura 7.18** Diagrama de flujo de la rutina COG.

## **CAPITULO VIII**

## **SIMULACIONES EN MATLAB**

MATLAB es un software que permite hacer cálculos matemáticos, analizar datos, desarrollar algoritmos, hacer simulaciones y modelado. También permite desarrollar interfaces gráficas para mostrar resultados. Para simular el controlador difuso diseñado, se utilizó la caja de herramientas de lógica difusa de MATLAB.

Después de construir físicamente el sistema de nivel de líquido y el controlador difuso, se hicieron varias pruebas utilizando diferente número de conjuntos por entrada para el controlador. Al observar el comportamiento del sistema, se determinó que éste puede ser manejado con los conjuntos de entrada y las reglas que se muestran a continuación.

#### **8.1 Simulación del controlador difuso en MATLAB**

El controlador difuso PD propuesto para controlar el sistema de nivel de líquido consta de dos entradas y una salida. La entrada ERROR contiene cinco conjuntos difusos y la entrada RAPIDEZ contiene tres conjuntos difusos. En la figura 8.1 se muestran los conjuntos de entrada del controlador

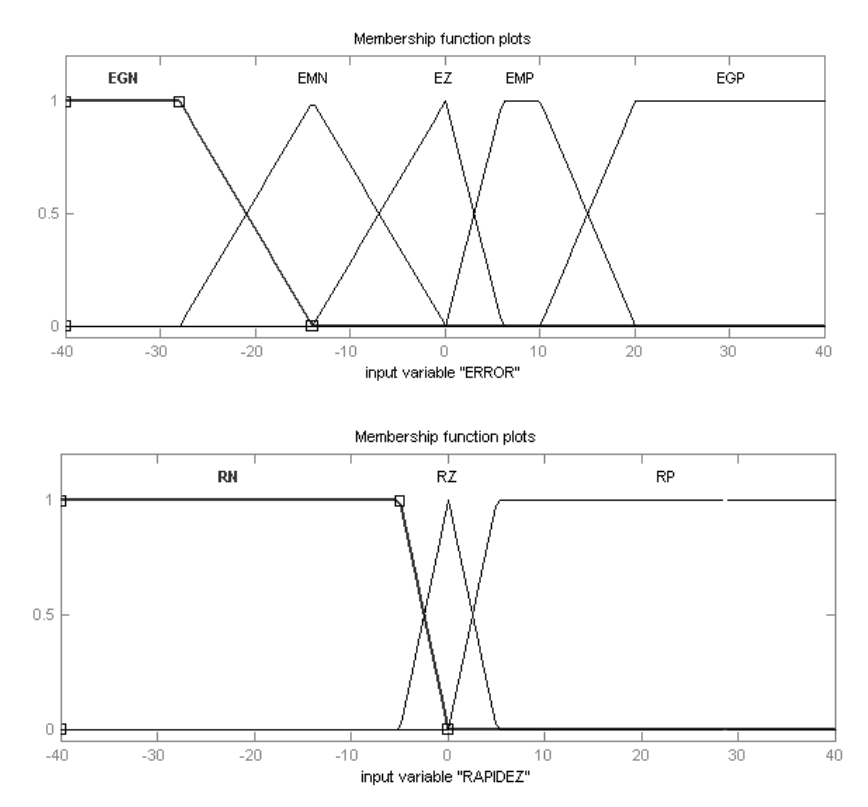

 **Figura 8.1** Conjuntos de entrada.

La salida ACCION se refiere a la posición de abertura de las dos llaves de control y está formada por 5 singletons, los cuales se muestran en la figura 8.2.

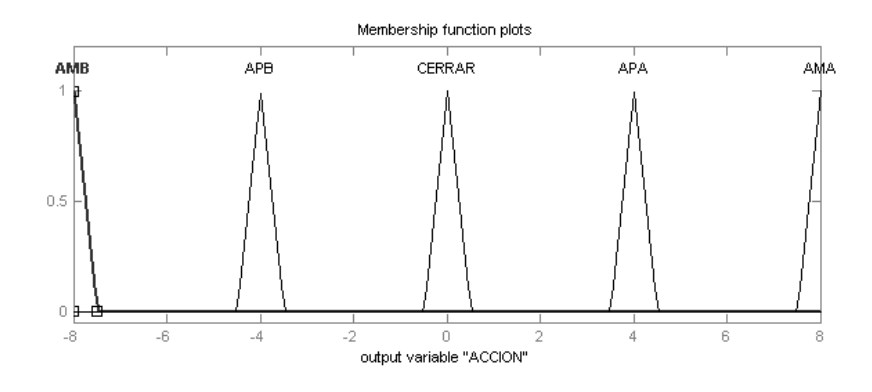

 **Figura 8.2** Conjuntos de salida.

Se tienen 15 reglas de control que relacionan a los conjuntos de entrada con los conjuntos de salida. Las reglas mostradas dan un comportamiento lineal al controlador. En la figura 8.3 se muestran las reglas utilizadas con sus respectivas etiquetas.

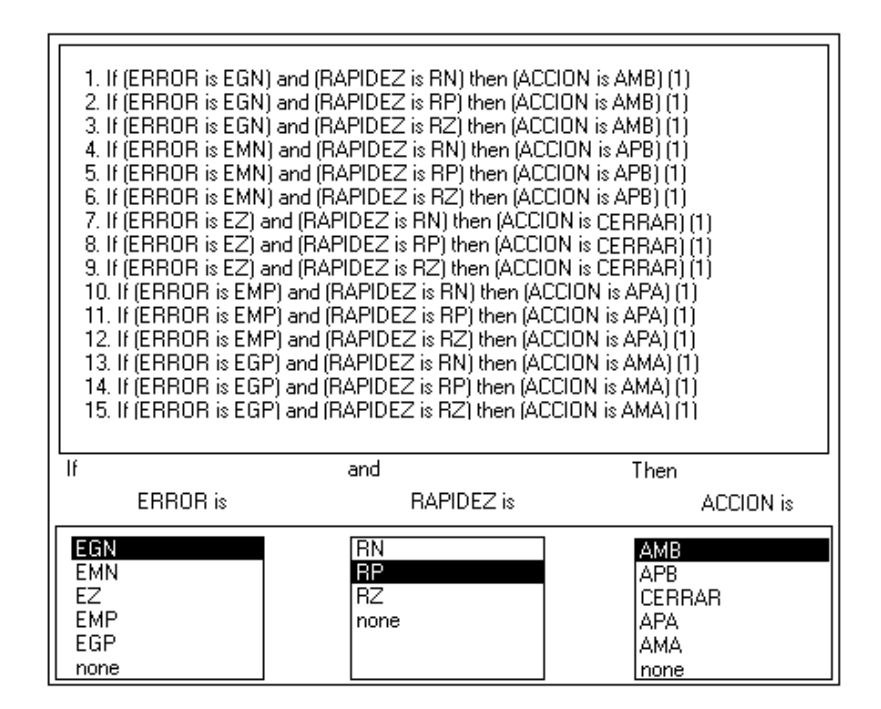

**Figura 8.3** Reglas de control.

Con estas reglas y los conjuntos de entrada/salida se obtiene la superficie de control mostrada en la figura8.4.

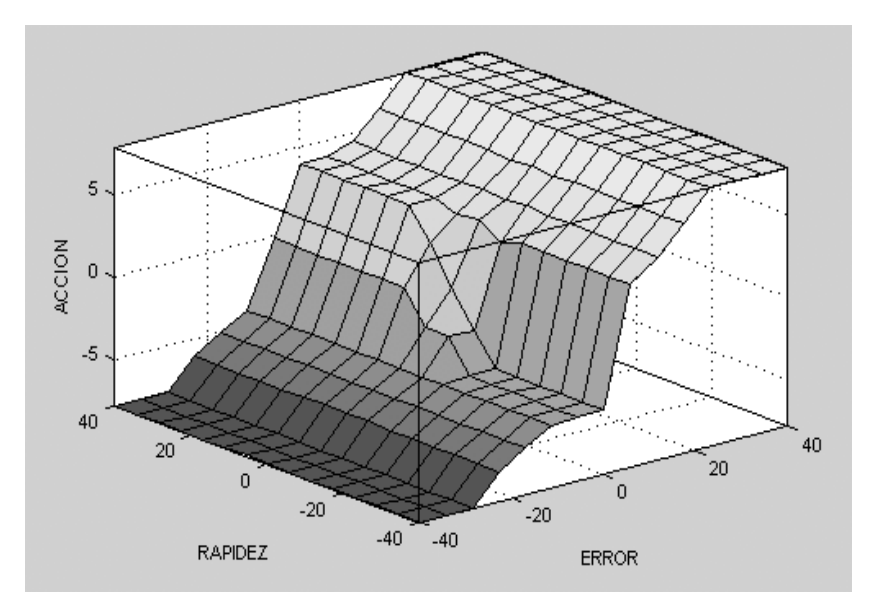

**Figura 8.4** Superficie de control del controlador difuso diseñado para el sistema de nivel de líquido.

#### **8.2 Función de transferencia de la planta**

Para poder simular la respuesta del sistema de control de nivel de líquido con un controlador analógico, se requiere la función de transferencia del tanque, de las válvulas y del controlador. El modelo matemático, que se desarrolló para representar el sistema de nivel, toma en cuenta las siguientes características:

- 1. La bomba tarda hasta 1s en suministrar el flujo de llenado.
- 2. Con la llave de carga totalmente abierta, el tanque vacío tarda en llenarse (a 40 cm de altura) aproximadamente 37s.
- 3. Con la llave de descarga totalmente abierta, el tanque lleno tarda en vaciarse aproximadamente 17s.
- 4. Cuando una de las dos válvulas se abre, la otra se cierra.

El tanque es un cilindro de acrílico transparente con las siguientes características:

$$
r = 7 [cm]
$$
  
\n
$$
H = 40 [cm]
$$
  
\n
$$
A = \pi r^{2} = 153.9 [cm^{2}]
$$
  
\n
$$
V = HA = (153.9)(40) = 6156 [cm^{3}]
$$

En la figura 8.5 se muestra el tanque utilizado en el sistema de nivel, donde *qi* representa el flujo de entrada y  $q_0$  representa el flujo de salida.

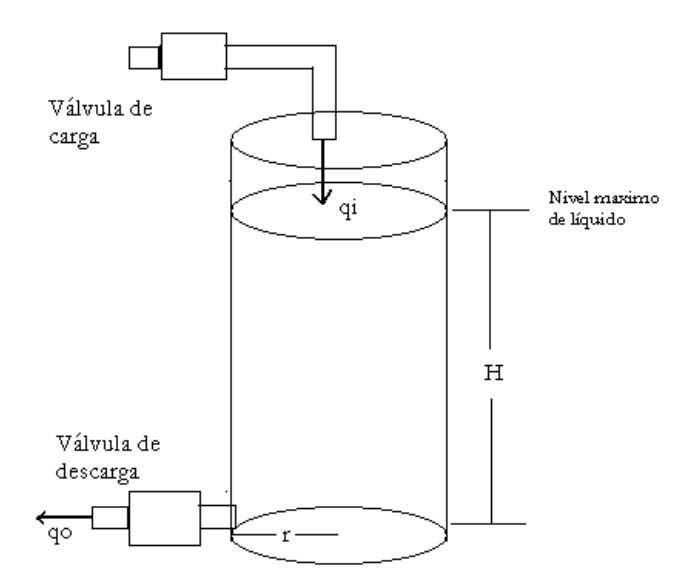

**Figura 8.5** Tanque utilizado en el sistema de nivel de líquido.

Al aplicar la ley de conservación de la materia al tanque de la figura 8.7 se obtiene:

$$
\frac{dh}{dt} = \frac{1}{A}q \quad \dots \quad (1)
$$

si  $q < 0$  entonces  $q = q_0$  $si q = 0$  entonces  $q = 0$  $\sin q > 0$  entonces  $q = q$ .

La ecuación (1) establece que cuando *q>0*, hay flujo de entrada al tanque y el cambio del nivel de líquido con respecto al tiempo es positivo.

Cundo *q=0*, no hay flujo de entrada ni de salida en el tanque y por lo tanto, el nivel de líquido en el tanque permanece constante.

Cuando *q<0*, sale agua del tanque y la variación del nivel de líquido en el tanque con respecto al tiempo es negativo.

Al aplicar la transformada de Laplace a la ecuación (1), suponiendo condiciones iniciales iguales a cero, se obtiene la función de tranferencia del tanque:

 $Q(s)$  *As*  $H(s)$  11  $\left( s\right)$  $\frac{(s)}{s}$  =

donde *A* corresponde al área de la base.

En la figura 8.6 se muestra el diagrama de bloque de la función de transferencia del tanque.

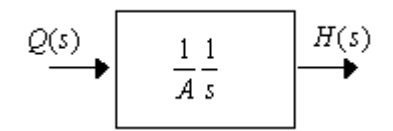

**Figura 8.6** Función de transferencia del tanque.

El flujo de entrada  $q_i$ , con respecto a la posición  $\theta$  de la válvula de llenado, se definió como:

 $q_i = K_A \theta$  ... (2)

y el flujo de salida  $q_0$ , con respecto a la posición  $\theta$  de la llave de descarga, se definió como:

 $q_0 = K_B \theta$  ... (3)

donde  $K_A$  y  $K_B$  son valores constantes.

Al aplicar la transformada de Laplace a las ecuaciónes (2) y (3), suponiendo condiciones iniciales iguales a cero, se obtienen las funciónes de tranferencia del flujo de entrada y de salida con respecto a la posición de las válvulas de carga y descarga respectivamente.

$$
\frac{Q_i(s)}{\theta(s)} = K_A \qquad \qquad \frac{Q_0(s)}{\theta(s)} = K_B
$$

59

En la figura 8.7 se muestra el diagrama de bloques de la función de transferencia del flujo de entrada y salida, respectivamente.

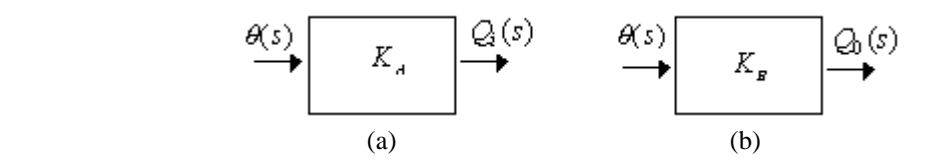

**Figura 8.7** Función de tranferencia del flujo de entrada (a), función de tansferencia de flujo de salida (b).

Estos dos bloques son reemplazados por el bloque de la figura 8.8, el cual contiene a las dos funciones de tranferencia del flujo de entrada y de salida. Si la posición de entrada al bloque equivalente es positiva, se utiliza la función de tranferencia del bloque (a). Si la posición de entrada al bloque equivalente es negativa, se utiliza la función de transferencia del bloque (b). Si la posición de entrada al bloque equivalente es cero, la salida de este es cero, ya que ambas válvulas permanecen cerradas.

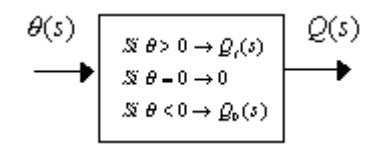

**Figura 8.8** Bloque equivalente para el flujo de entrada y de salida con respecto a la posición de las llaves.

La función de tranferencia de las válvulas se obtuvo de la siguiente manera. Como la posición de las válvulas depende de un motor de DC de imán permanente, la función de tranferencia de la posición del rotor $\theta_m$ , con respecto a la diferencia de potencial *Va* aplicada en sus terminales esta dada por

$$
\frac{\theta_m(s)}{V_a(s)} = \frac{K_m}{s(\tau_m s + 1)}
$$

donde  $K_m$  es la constante de rapidez del motor con carga incluida y  $\tau_m$  es la constante de tiempo del motor con carga incluida. En la figura 8.9 se muestra el diagrama de bloque de la función de tranferencia de la posición del rotor con respecto a la diferencia de potencial aplicada en sus terminales.

$$
V_a(s) \longrightarrow \boxed{\frac{K_m}{s(\tau_m s + 1)}} \longrightarrow \boxed{\theta(s)}
$$

**Figura 8.9** Función de transferencia de la posición del rotor de un motor de DC, de imán permanente, con respecto a la diferencia de potencial aplicada.

La función de transferencia del controlador PID analógico se define como

$$
\frac{\theta_c(s)}{E(s)} = K_p + K_p s + K_l \frac{1}{s}
$$

donde  $\theta_c(s)$  es la salida del controlador, que en este caso es la posición de la llave,  $E(s)$  es el error entre el nivel de referencia y el nivel medido,  $K_p$  es la ganancia proporcional,  $K_p$  es la ganancia derivativa y  $K_l$  es la ganancia integral.

En la figura 8.10 se muestra el diagrama de bloque del controlador PID analógico.

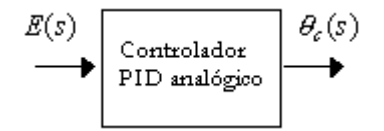

**Figura 8.10** Controlador PID analógico.

Para simular la respuesta del sistema de control de nivel de líquido con un controlador difuso en MATLAB, se utilizó el bloque Fuzzy Logic Controller, el cual se cargó con la simulación de la sección 8.1. En la figura 8.11 se muestra el diagrama de bloque del controlador difuso PD utilizado para la simulación, el cual tiene como entradas el error y la derivada del error y como salida el valor de posición de las válvulas de control.

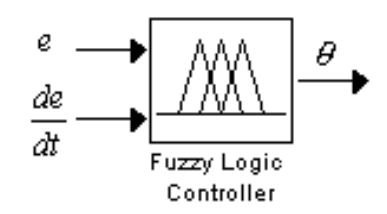

**Figura 8.11** Diagrama de bloque del controlador difuso PD simulado en la sección 8.1.

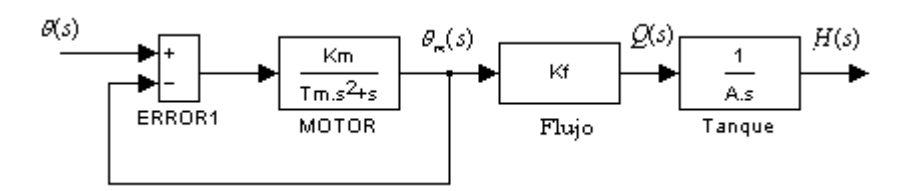

**Figura 8.12** Diagrama de bloques de las valvulas y el tanque.

La función de transferencia de las válvulas y el tanque se obtiene de la figura 8.12, de donde:

$$
\frac{H(s)}{\theta(s)} = \frac{K_f K_m/A}{s(T_m s^2 + s + K_m)}
$$

#### **8.3 Simulación del sistema de control de nivel de líquido en SIMULINK**

Para comparar la respuesta del sistema de nivel de líquido con un controlador PD+I difuso con la respuesta del sistema de nivel de líquido obtenida con un controlador PID analógico, se realizó la simulación simultanea del sistema con ambos controles. En la figura 8.12 se muestra el diagrama de bloques que se utilizó para la simulación.

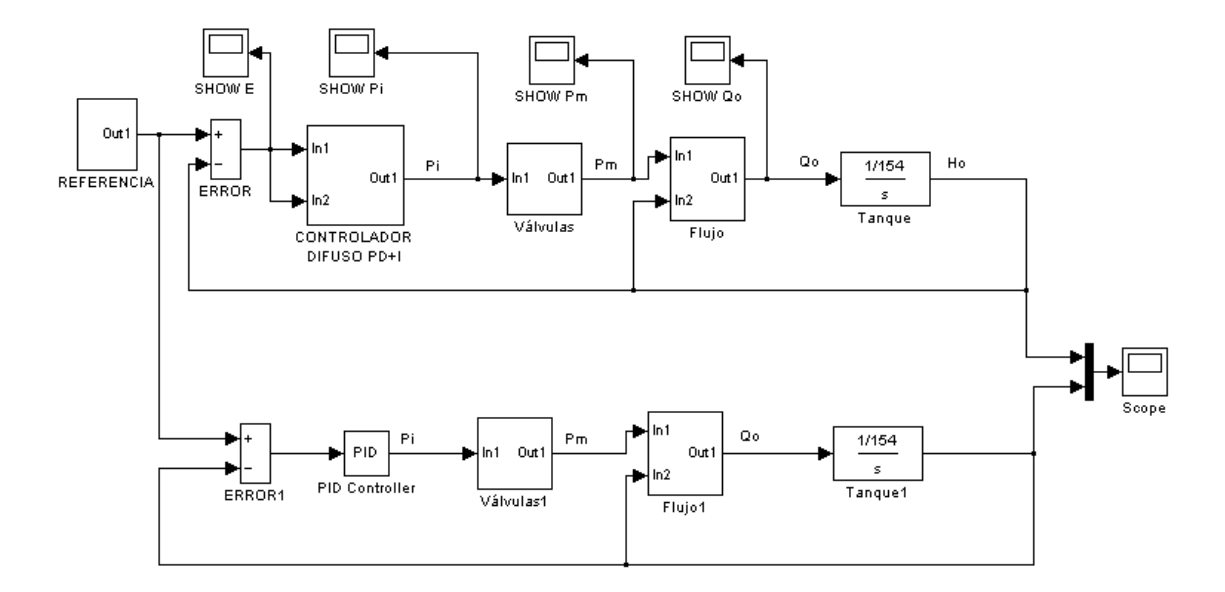

**Figura 8.12** Diagrama de bloques en SIMULINK del sistema de control de nivel de líquido con un controlador difuso PD+I y con un controlador analógico PID.

El diagrama de bloques de la parte superior corresponde al sistema de control difuso. Está formado por los subsistemas *control difuso PD+I, válvulas, flujo* y por el bloque *tanque*.

El subsistema *controlador difuso PD+I* está formado por los bloques mostrados en la figura 8.13. El bloque llamado *MATLAB Function* contiene un programa que convierte un número fraccionario en entero. Por lo tanto, las entradas y la salida del controlador son números enteros.

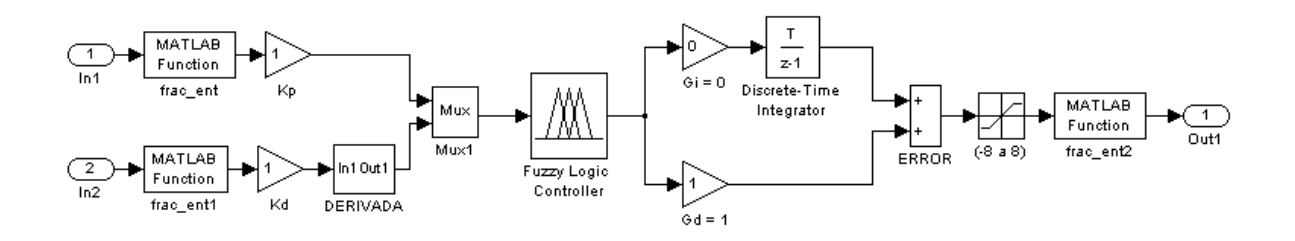

**Figura 8.13** Diagrama de bloques del controlador difuso PD+I.

El subsistema *válvulas* está formado por los bloques mostrados en la figura 8.14.

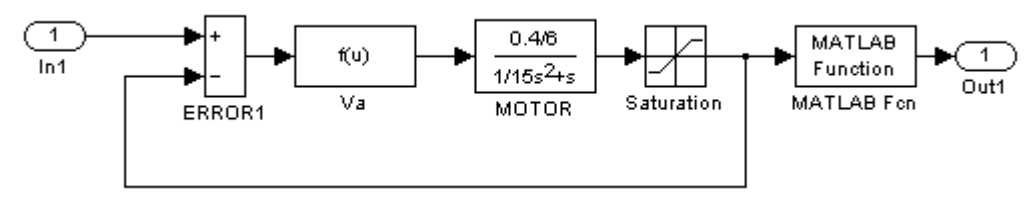

**Figura 8.14** Subsistema válvulas.

El bloque *Va* tiene como entrada un numero entero que representa la diferencia entre la posición pedida por el controlador y la posición de la llave. Si la diferencia es positiva, se cierra la válvula de descarga y se activa el motor para abrir la válvula de llenado. Si la diferencia es negativa, se cierra la válvula de llenado, cambia la polaridad de *Va* y el motor se activa para abrir la válvula de descarga. Si el error es cero, ambas válvulas permanecen cerradas.

El subsistema llamado *flujo* está formado por los bloques mostrados en la figura 8.15.

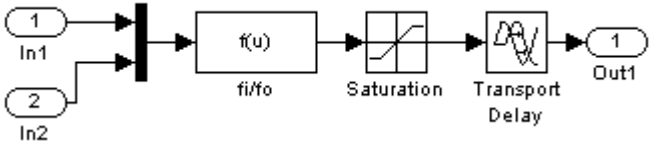

**Figura 8.15** Subsistema flujo

El bloque *fi/fo* recibe como entrada la posición de abertura de una llave. Si la posición es positiva el flujo de salida es positivo. Si la posición es negativa el flujo de salida es negativo. Si la posición es cero el flujo de ambas llaves es cero. El bloque *saturación* limita los valores máximos del flujo de entrada y salida. El bloque *retardo* se utilizó para dar a la simulación el efecto de inercia del flujo, ya que el cambio de este requiere de un corto tiempo para alcanzar su estado estable.

El bloque *tanque* tiene como entrada un valor de flujo y como salida nivel de líquido. Si el flujo es positivo, el nivel de líquido aumenta. Si el flujo es negativo, el nivel de líquido disminuye. Si el flujo es cero, el nivel de líquido permanece sin cambio. En la figura 8.16 se muestra el diagrama de bloque del tanque de agua. Se puede observar que el tanque se comporta como una etapa integradora. Por lo tanto, ya no se requiere de otra etapa de integración para eliminar el error en estado estable de la respuesta del sistema.

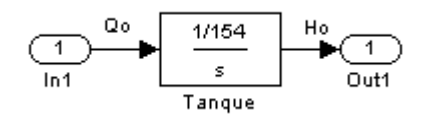

**Figura 8.16** Diagrama de bloque del tanque de agua.

#### **8.4 EL controlador difuso contra el controlador analógico**

Para poder hacer una comparación teórica de la respuesta del sistema de nivel de líquido, con el controlador difuso PD+I diseñado y un controlador PID analógico, se pidió una respuesta rápida y sin sobrepaso (críticamente amortiguada), para ambos sistemas de control.

El controlador PID analógico que se utilizó en la simulación, se afinó con el *método de límite de estabilidad* de Ziegler-Nichols, el cual consiste en controlar el sistema únicamente con un controlador proporcional. El valor de la ganancia proporcional  $K_p$  se incrementa lentamente desde cero hasta un valor de ganancia crítica  $K<sub>cr</sub>$ , para el cual la respuesta escalón de la planta presenta oscilaciones sostenidas de periodo  $P_{cr}$ . Los parámetros de  $K_p$ ,  $T_i$ y  $T_d$  del controlador PID se determinan con base en la tabla 8.1.

La función de transferencia del controlador PID se puede escribir como

$$
G_C(s) = K_P \left( 1 + \frac{1}{T_i s} + T_d s \right)
$$

donde

 $K_p$  es la ganancia proporcional

 $T_d$  es el tiempo derivativo

*Ti* es el tiempo de integral

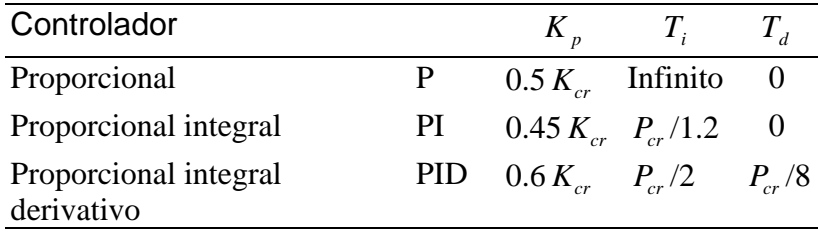

**Tabla 8.1** Valores de los parámetros  $K_p$ ,  $T_d$  y  $T_i$  para el método de Ziegler-Nichols de límite de estabilidad.

Con base en la tabla 8.1, para un controlador PID se tiene que:  $K_p = 0.6 K_{cr}$  $T_i = 0.5 P_{cr}$ 

 $T_d = 0.125 P_{cr}$ 

Para aplicar el *método de límite de estabilidad*, se aplicó al sistema de control de nivel de líquido, de la figura 8.17, un escalón de 20 unidades. Al aumentar el valor de  $K_p$ , desde

cero, se encontró que para  $K_p = 3.4$ , la respuesta del sistema tiene oscilaciones sostenidas. En la figura 8.18 se muestra la respuesta del sistema cuando  $K_p = 3.4$ .

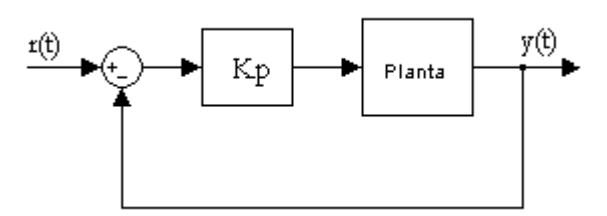

**Figura 8.17** Sistema de lazo cerrado con un controlador proporcional.

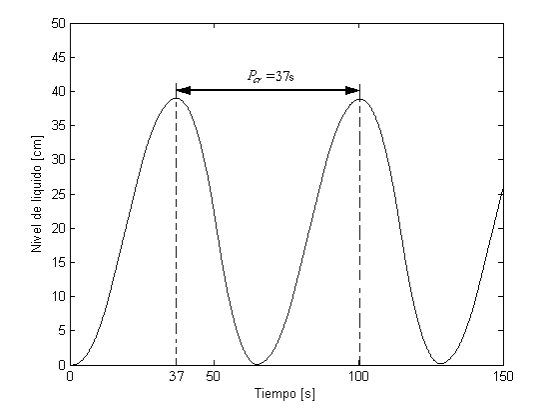

**Figura 8.18** Para  $K_p = 3.4$ , se obtiene una respuesta con oscilaciones sostenidas.

Los resultados obtenidos fueron:

$$
K_{cr} = 3.4 \text{ K} \text{cr} = 3.4
$$
  
\n
$$
P_{cr} = 100 - 37 = 63 \text{ [s]}
$$
  
\n
$$
K_p = (0.6)(3.4) = 2
$$
  
\n
$$
T_i = (0.5)(63) = 31.5 \text{ [s]}
$$
  
\n
$$
T_d = (0.125)(63) = 7.9 \text{ [s]}
$$
  
\n
$$
K_p = 2
$$
  
\n
$$
K_l = \frac{K_p}{T_i} = \frac{2}{31.5} = 0.063
$$
  
\n
$$
K_p = K_p T_d = (2)(7.9) = 15.8
$$

En la figura 8.19 se muestra la respuesta del sistema de nivel para una entrada escalón de 20 unidades, con el controlador PID diseñado, mediante el método de limite de estabilidad.

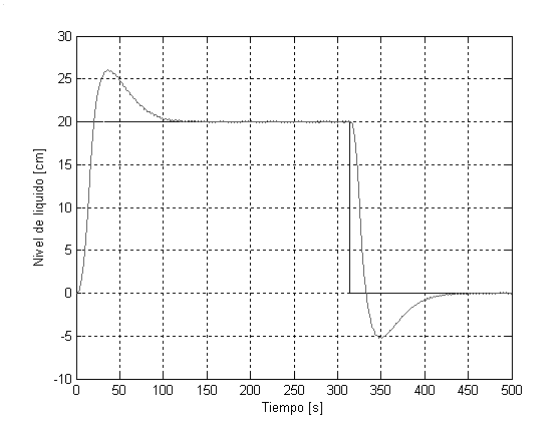

**Figura 8.19** Respuesta escalón del sistema de nivel de líquido con el controlador PID diseñado mediante el método de limite de estabilidad.

Para que la respuesta del sistema de nivel, al escalón de veinte unidades, fuera críticamente amortiguada, se modificaron los parámetros del controlador PID, obtenidos anteriormente, hasta obtener la respuesta requerida. Los parámetros del controlador que cumplen con la especificación son:

$$
K_p = 1
$$
  

$$
K_p = 3.4
$$
  

$$
K_l = 0
$$

El controlador difuso PD+I cumple con la especificación cuando kp = kd = 1, Gd = 1.3 y Gi= 0. En las figuras 8.20 y 8.21 se muestra la respuesta del sistema de control difuso para cuatro valores de ganancia derivativa Gd, donde

kp es el factor de escala proporcional kd es el factor de escala derivativo Gd es la ganancia derivativa Gi es la ganancia integral

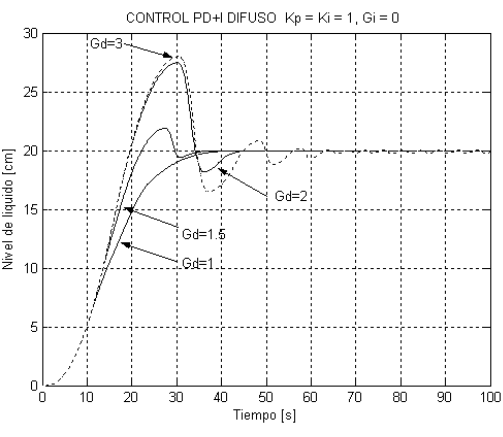

**Figura 8. 20** Respuesta del sistema de control difuso para un escalón de 20 unidades.
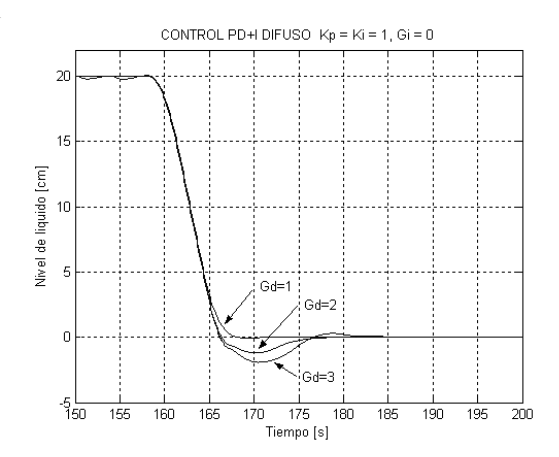

**Figura 8. 21** Respuesta del sistema de control difuso para un escalón de 20 a 0 unidades.

En la figura 8.22 se muestran los resultados de la comparación de la respuesta del sistema de nivel de líquido con ambos controladores. La línea negra representa la respuesta del sistema de control difuso y la línea gris representa la respuesta del sistema de control analógico.

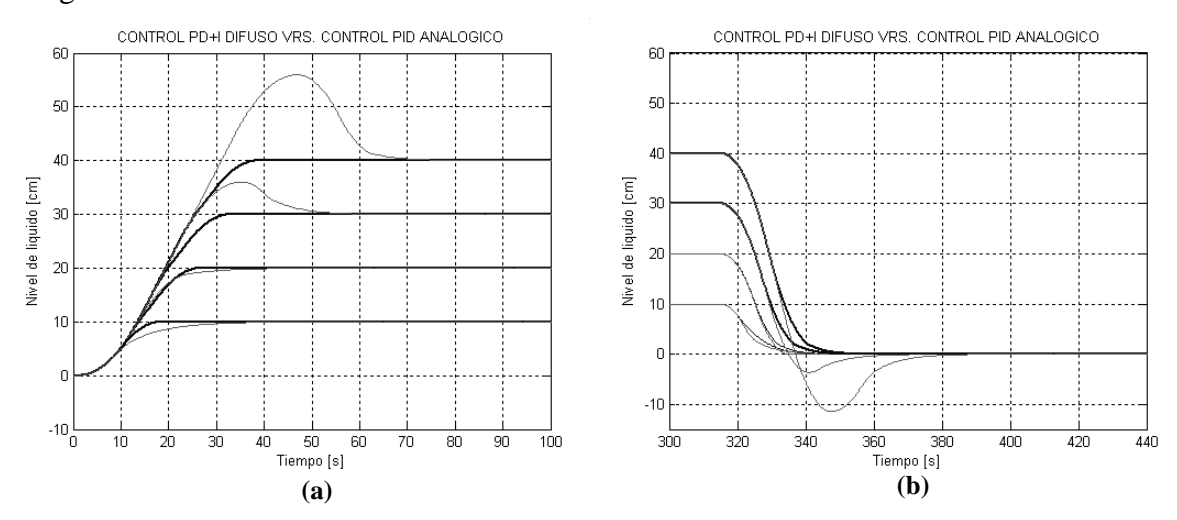

**Figura 8.22** Gráficas teóricas del proceso de llenado (a) y del proceso de vaciado (b).

Las gráficas teóricas de carga y descarga de la figura 8.22, muestran que el comportamiento del controlador analógico es de la siguiente manera:

Cuando la referencia es menor que 20 unidades, la respuesta del sistema es subamortiguada. El amortiguamiento aumenta cuando el valor de referencia disminuye. Por lo tanto, cuando la referencia va disminuyendo la respuesta se hace más lenta.

Cuando la referencia es mayor de 20 unidades, la respuesta del sistema comienza a tener un sobrepaso, que crece cuando el valor de referencia aumenta.

Cuando el valor de referencia es de 20 unidades, la respuesta del sistema es aproximadamente igual a la del sistema de control difuso.

Con base en los resultados obtenidos en las gráficas de la figura 8.22, se concluye, que con el controlador difuso se obtiene una respuesta más rápida y sin sobrepaso.

### **RESULTADOS Y CONCLUSIONES**

#### **9.1 Resultados**

Mediante la simulación, se determinó que la mejor respuesta del sistema de nivel de líquido, con el controlador difuso PD+I diseñado, se obtiene cuando *Kp*=*Kd*=1, *Gi*=0 y *Gd*=1. En la figura 9.1 se muestra la respuesta del sistema para una entrada escalón de 20 unidades.

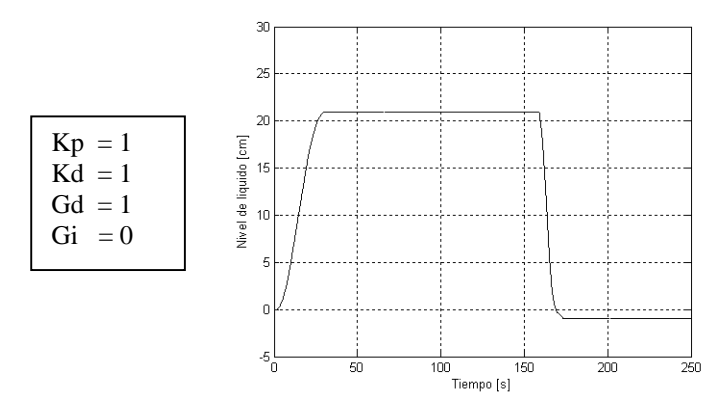

**Figura 9.1** Respuesta del sistema de nivel de líquido para un escalón de 20 unidades con el controlador difuso diseñado, cuando *Kp=Kd=Gd=1* y *Gi=0.*

Cuando el valor de la ganancia proporcional derivativa es *Gd*=2, la respuesta del sistema presenta un sobrepaso y algunas oscilaciones de amplitud decreciente, ver figura 9.2.

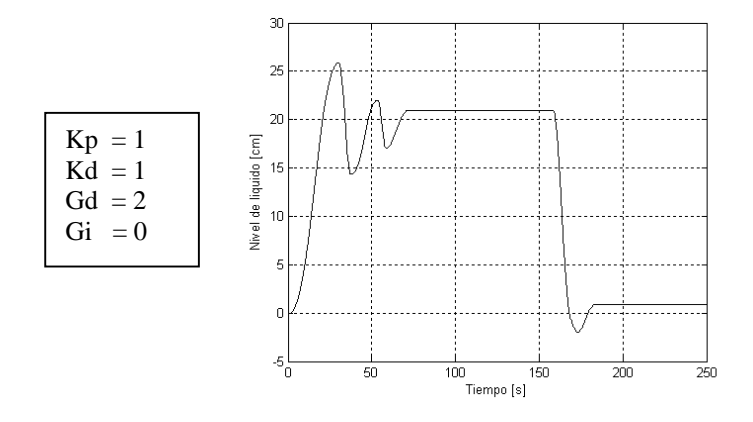

**Figura 9.2** Respuesta del sistema de nivel de líquido para un escalón de 20 unidades con el controlador difuso diseñado, cuando *Kp=Kd=1, Gd=2* y *Gi=0*.

Si la ganancia proporcional derivativa *Gd* >2, la respuesta del sistema presenta un mayor sobrepaso y el número de oscilaciones comienza a incrementarse.

En las figuras 9.1 y 9.2 se puede observar también que con el controlador difuso PD+I, la respuesta del sistema se aproxima al valor de referencia. Se tiene un error máximo en estado estable de  $\pm 0.9$  unidades. Este error se debe principalmente a la representación digital de las variables de entrada/salida y al error que resulta en las operaciones matemáticas con números enteros en el microcontrolador.

Para el controlador difuso PD+I diseñado, si el valor de la ganancia integral *Gi* es diferente de cero, se presenta un gran sobrepaso y oscilaciones de gran amplitud. Esta inestabilidad se debe a que en el sistema de nivel de líquido, el tanque de agua se comporta de manera natural como una etapa integradora. Por lo tanto, al agregar una segunda etapa integradora externa, se tienen dos etapas de integración, haciendo que la respuesta del sistema de nivel de líquido sea inestable.

En la figura 9.3 se muestra el efecto adverso de la etapa integradora del controlador difuso PD+I en la respuesta del sistema, cuando el valor de la ganancia integral Gi=0.1 y  $Kp=Kd=Gd=1$ .

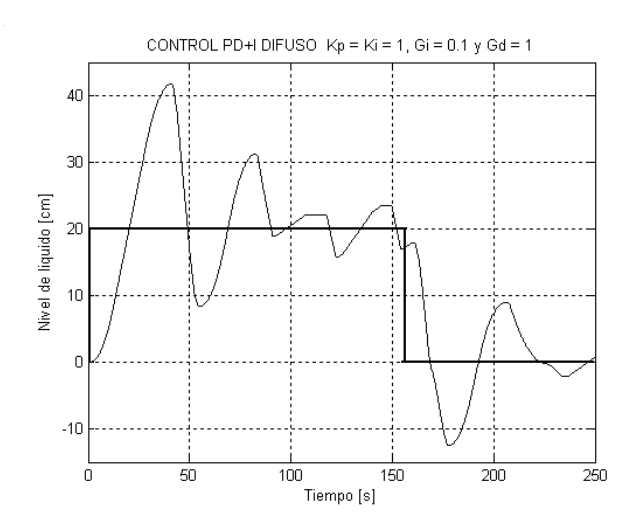

**Figura 9.3** Respuesta del sistema de nivel de líquido para un escalón de 20 unidades con el controlador difuso diseñado cuando *Kp=Kd=1, Gd=1* y *Gi=0.1*. .

Se diseñó e implementó con éxito el controlador difuso PD+I para el sistema de nivel de líquido propuesto en este proyecto de tesis.

Las constantes de tiempo de las llaves causaron inestabilidad en el sistema de nivel al producir retardos de tiempo. Esta inestabilidad se solucionó sintonizando el controlador hasta obtener la respuesta deseada del sistema.

Para mostrar el funcionamiento del controlador difuso PD+I durante el proceso de llenado, se tomaron lecturas de nivel y tiempo para cuatro valores de referencia. Los resultados se muestran en la figura 9.4, se observa cómo el controlador difuso modifica la rapidez de llenado del tanque.

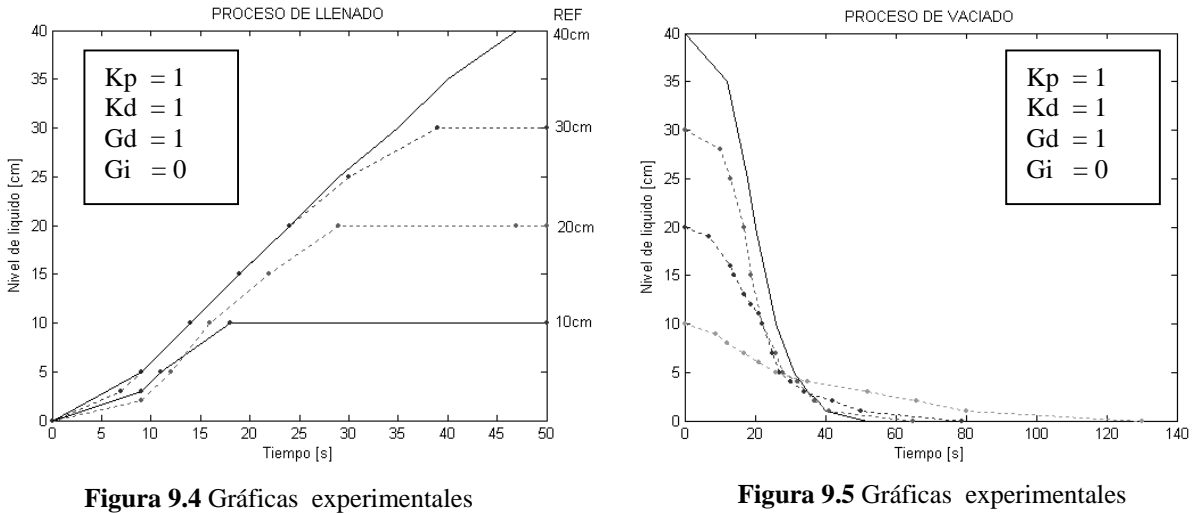

del proceso de llenado.

del proceso de descarga.

Para mostrar el funcionamiento del controlador difuso durante el proceso de descarga, se vació el tanque a partir de un nivel de referencia dado y se anotaron los valores de nivel contra tiempo. Los resultados se muestran en la figura 9.2.

La respuesta escalón del sistema con el controlador difuso tiene una precisión de  $\pm 0.9$  cm con respecto al valor de referencia.

Cuando el valor de *Kd*=*Kp*=1, *Gi*=0 y *Gd* >1 la respuesta escalón del sistema presenta un sobrepaso y oscilaciones de magnitud decrecientes.

Para una entrada escalón, cualquier valor de Gi diferente de cero en el controlador difuso, causa oscilaciones de gran amplitud en la respuesta del sistema.

#### Observaciones:

En las gráficas del proceso de vaciado del tanque, figura 9.2, se puede observar que cuando el nivel de líquido inicial disminuye, el tiempo de descarga aumenta. Este efecto se debe a que el flujo depende del nivel. Por o tanto, si el nivel es pequeño entonces el flujo también lo es y el tiempo de descarga aumenta.

Las llaves de control tardan mucho tiempo en abrirse o cerrarse. Esto limita la velocidad de respuesta del sistema.

#### Soluciones:

Para mejorar notablemente la rapidez de descarga se debe conectar el tanque con una bomba de desagüe.

Para incrementar la velocidad de respuesta de las llaves se puede acoplar directamente el motor al engrane de la llave y controlar la velocidad de éste con un circuito PWM.

#### **9.2 Conclusiones**

Los resultados teóricos obtenidos con la simulación de ambos controladores (difuso y analógico), muestran que con el controlador difuso propuesto para el sistema de nivel de líquido, se obtiene la respuesta más rápida y sin sobrepaso. En cambio, con el controlador PID analógico simulado se obtienen respuestas favorables para valores de referencia dentro del intervalo de 15 a 25 unidades. Para valores de referencia por debajo de 15 unidades presenta una respuesta sobreamortiguada, lo cual disminuye la rapidez de respuesta del sistema. Para valores de referencia mayores de 25 unidades, la respuesta comienza a presentar un sobrepaso que crece cuando el valor de referencia aumenta.

Es posible incrementar la exactitud del control al utilizar la PC como controlador difuso. Por lo tanto a mayor exactitud, mayor costo.

Si la exactitud no es tan importante y el sistema de interés tiene un modelo matemático no lineal o no se dispone del modelo matemático, entonces es preferible utilizar un controlador difuso.

Con las modificaciones mencionadas a las llaves de control para que respondan más rápido y con dos bombas de mayor potencia para llenar y vaciar el tanque, se puede mejorar notablemente la respuesta del sistema de nivel.

Si se agrega al sistema de control de nivel de líquido diseñado un sistema para adquirir datos para el flujo de entrada y de salida, y otro para el nivel de líquido, éste sistema podría utilizarse para realizar algunas prácticas de control difuso.

Por ultimo, la teoría de control difuso proporciona una herramienta más para resolver un problema de control. Esta herramienta tiene ventajas y desventajas con respecto a las tradicionales. Se puede aplicar la teoría de control difuso para resolver la mayoría de los problemas de control existentes pero no siempre será la opción más adecuada.

# **APENDICES**

- **APENDICE A Datos experimentales**
- **APENDICE B Ejemplo de sintonización**
- **APENDICE C Programa de control difuso**
- **APENDICE D Diagramas**
- **APENDICE E Hojas de datos**

Para determinar el comportamiento de la posición de las llaves con respecto al tiempo, se midió el tiempo que tardan en abrirse y cerrarse, desde una posición dada. Los resultados se muestran en la tabla A1 y A2.

En la figura 1 se muestra la gráfica de la posición de la llave con respecto al tiempo, para el proceso abrir llave.

En la figura 2 se muestra la gráfica de la posición de la llave con respecto al tiempo, para el proceso cerrar llave.

| Tiempo [s] | Posición |  |  |  |  |
|------------|----------|--|--|--|--|
| 0          | 0        |  |  |  |  |
| 2          | 1        |  |  |  |  |
| 4          | 2        |  |  |  |  |
| 6          | 3<br>4   |  |  |  |  |
| 8          |          |  |  |  |  |
| 11         | 5        |  |  |  |  |
| 14         | 6        |  |  |  |  |
| 16         | 7        |  |  |  |  |
| 18         | 8        |  |  |  |  |

**Tabla A1** Datos de posición y tiempo para el proceso abrir llave.

| <b>CERRAR</b>  |                  |  |  |  |  |
|----------------|------------------|--|--|--|--|
| Tiempo         | Posición         |  |  |  |  |
| [s]            |                  |  |  |  |  |
| 0              | 8                |  |  |  |  |
| 2              | 7<br>6<br>5<br>4 |  |  |  |  |
| 4              |                  |  |  |  |  |
| $\overline{7}$ |                  |  |  |  |  |
| 9              |                  |  |  |  |  |
| 11             | 3                |  |  |  |  |
| 13             | $\overline{2}$   |  |  |  |  |
| 15             | 1                |  |  |  |  |
| 17             | 0                |  |  |  |  |

**Tabla A2** Datos de posición y tiempo para el proceso cerrar llave.

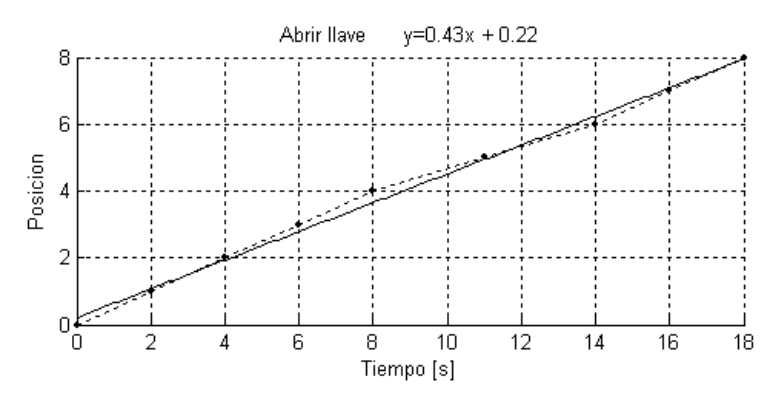

**Figura 1** Gráfica de posición contra tiempo para el proceso abrir llave.

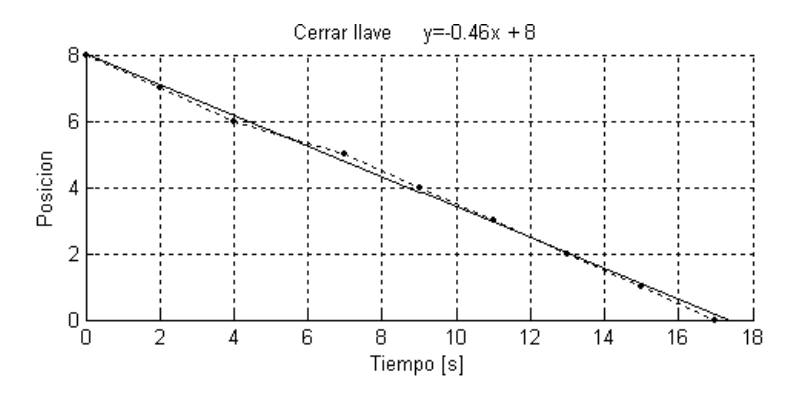

**Figura 2** Gráfica de posición contra tiempo para el proceso cerrar llave.

#### Resultados:

Las llaves tardan en abrirse o cerrarse aproximadamente 18s. Requieren 2s para cambiar de una posición a otra contigua y la rapidez de cambio de la posición con respecto al tiempo es 0.44 posiciones por segundo.

Para determinar el comportamiento del nivel del líquido en el tanque durante el proceso de descarga o vaciado, se realizaron mediciones de tiempo y nivel para diferentes posiciones de abertura de la llave de descarga. Los resultados se muestran en las siguientes tablas:

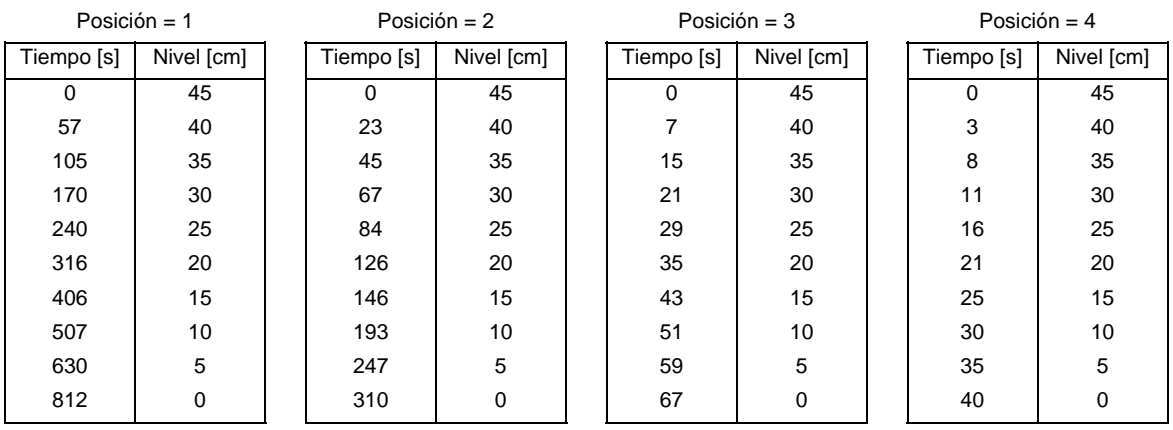

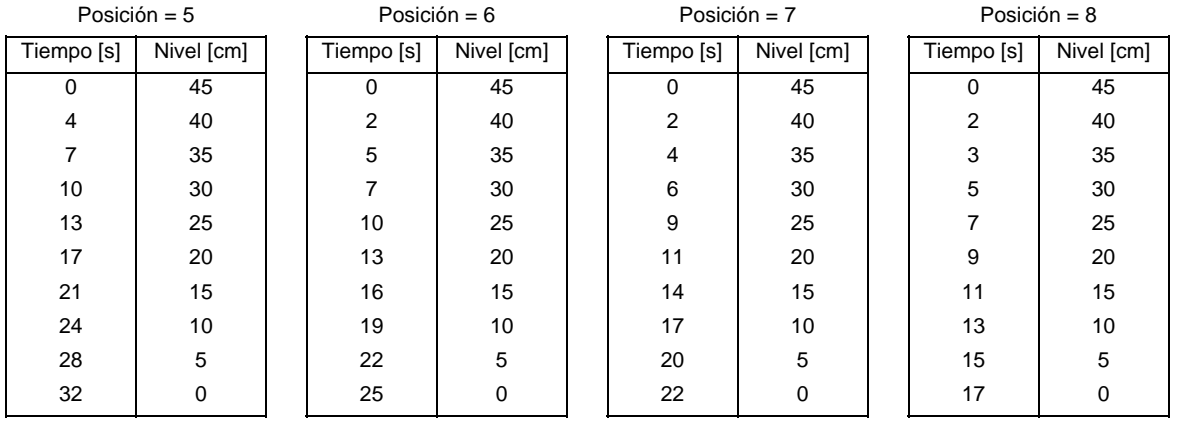

En figura 3 se muestran las graficas de los resultados obtenidos durante el proceso de descarga del tanque.

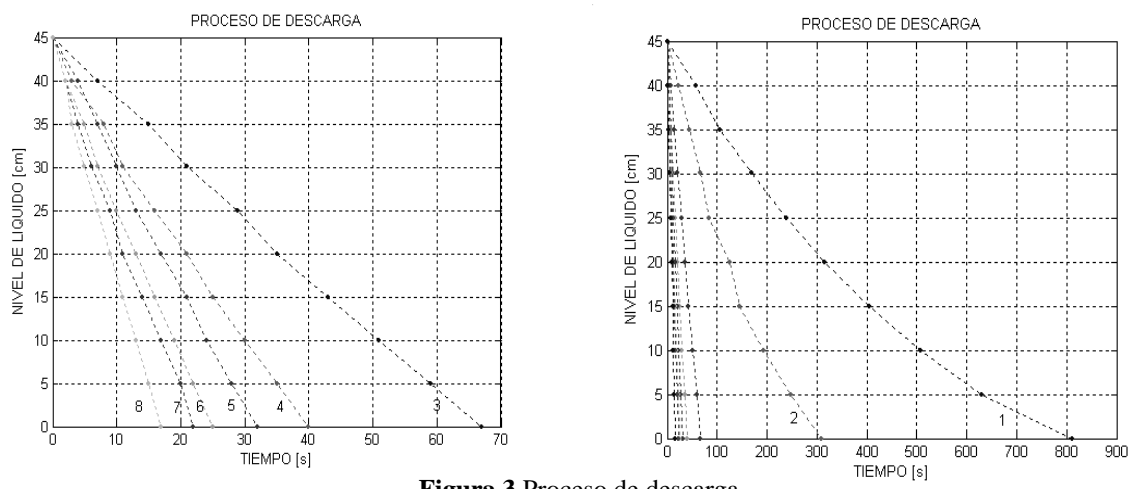

**Figura 3** Proceso de descarga.

Para determinar el comportamiento del nivel del líquido en el tanque durante el proceso de carga o llenado, se realizaron mediciones de tiempo y nivel para diferentes posiciones de abertura de la llave de carga. Los resultados se muestran en las siguientes tablas

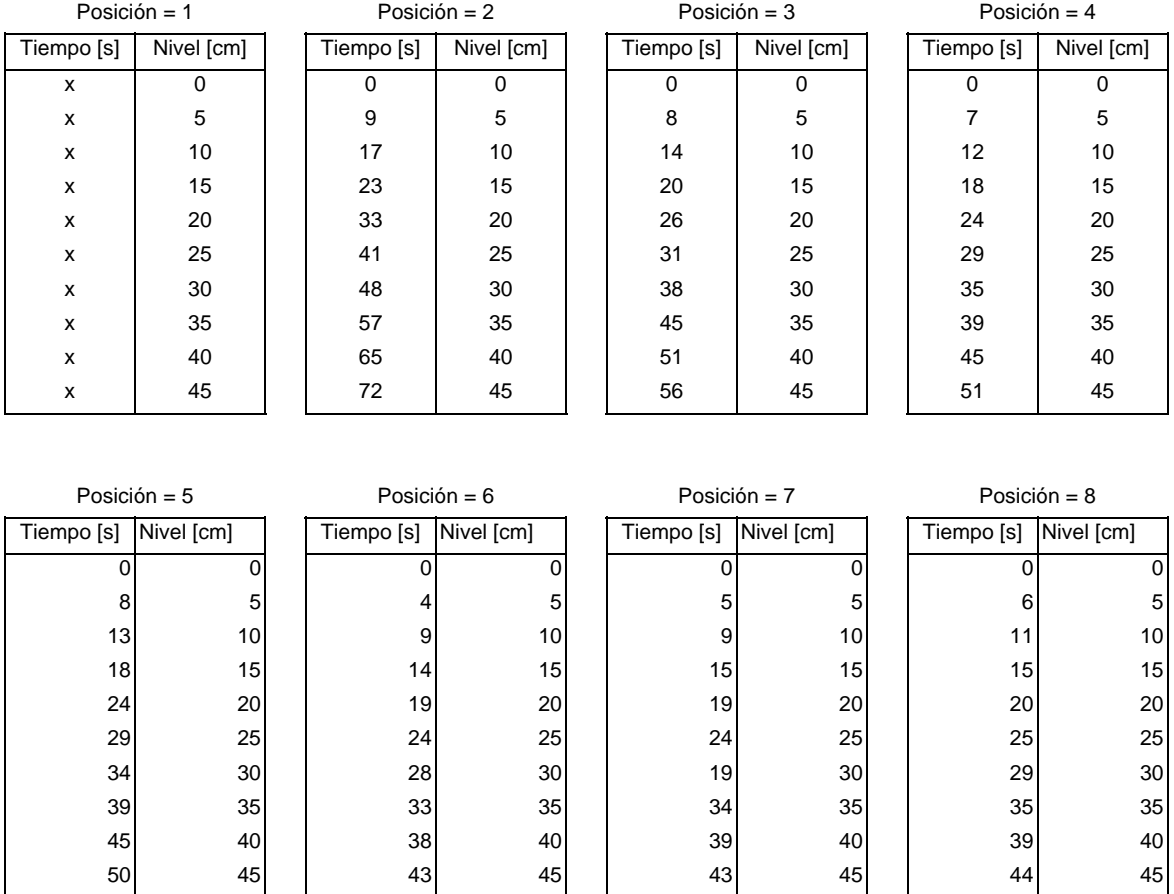

En la figura 4 se muestran las graficas del comportamiento del nivel de líquido con respecto al tiempo, cuando el tanque está siendo llenado.

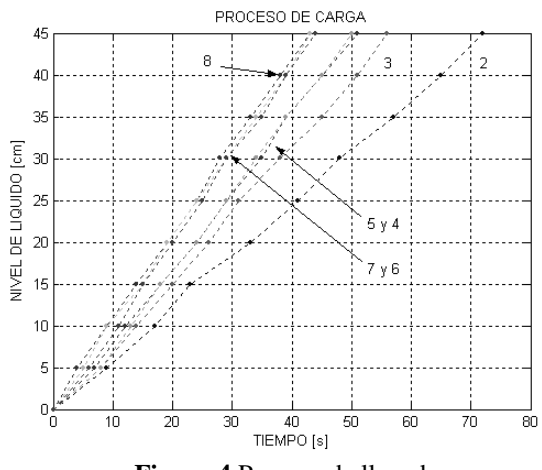

**Figura 4** Proceso de llenado.

Para determinar la relación entre el flujo y el nivel del líquido, durante el proceso de descarga, se hizo el siguiente experimento: se ubica la llave de descarga en una posición definida y se le pone una restricción para que no permita el flujo de agua. Después se llena el tanque hasta un nivel de agua deseado. Luego se retira la restricción de la llave para que llene un recipiente de capacidad conocida. Para mantener el nivel de líquido constante se agrega agua al tanque. Se mide el tiempo que tarda el recipiente en llenarse. Por último se realiza el cociente de la capacidad con respecto al tiempo para obtener el flujo con respecto al nivel y la posición de la llave. Los resultados obtenidos se muestran en las siguientes tablas:

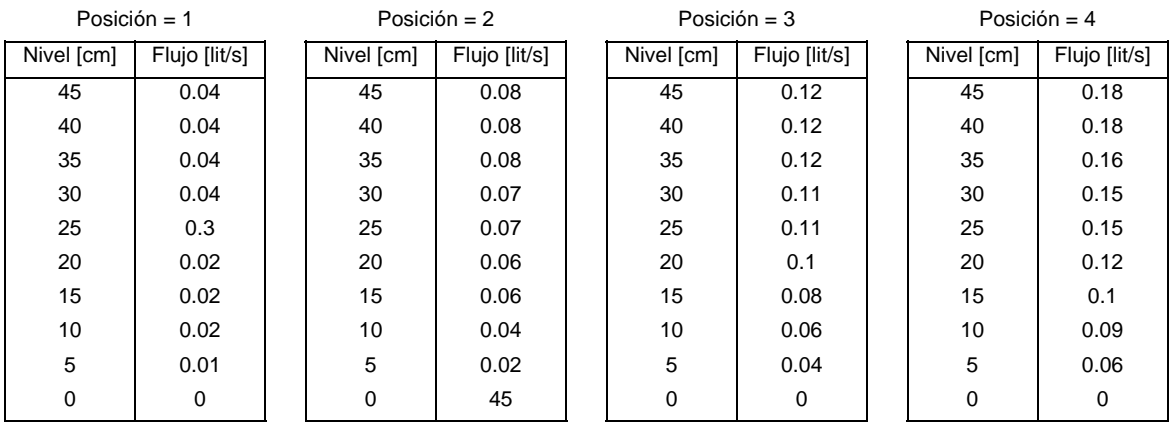

| Posición = $5$ |                | Posición = $6$ |               | Posición = $7$ |               | Posición = $8$ |               |
|----------------|----------------|----------------|---------------|----------------|---------------|----------------|---------------|
| Nivel [cm]     | Flujo [lit/s]  | Nivel [cm]     | Flujo [lit/s] | Nivel [cm]     | Flujo [lit/s] | Nivel [cm]     | Flujo [lit/s] |
| 45             | 0.2            | 45             | 0.23          | 45             | 0.28          | 45             | 0.3           |
| 40             | 0.2            | 40             | 0.23          | 40             | 0.27          | 40             | 0.3           |
| 35             | 0.19           | 35             | 0.23          | 35             | 0.25          | 35             | 0.27          |
| 30             | 0.17           | 30             | 0.2           | 30             | 0.23          | 30             | 0.25          |
| 25             | 0.17           | 25             | 0.19          | 25             | 0.2           | 25             | 0.23          |
| 20             | 0.16           | 20             | 0.17          | 20             | 0.19          | 20             | 0.2           |
| 15             | 0.12           | 15             | 0.14          | 15             | 0.15          | 15             | 0.17          |
| 10             | 0.1            | 10             | 0.12          | 10             | 0.13          | 10             | 0.14          |
| 5              | 0.07           | 5              | 0.09          | 5              | 0.11          | 5              | 0.11          |
| $\overline{0}$ | $\overline{0}$ | 0              | 0             | $\overline{0}$ | 0             | $\overline{0}$ | 0             |

En la figura 5, se muestran las características de la variación del flujo con respecto al nivel del líquido en el tanque y la posición. Consta de 8 gráficas, las cuales corresponden a las diferentes posiciones de abertura de la llave. Estas gráficas se obtuvieron al medir el flujo de descarga, manteniendo el nivel constante.

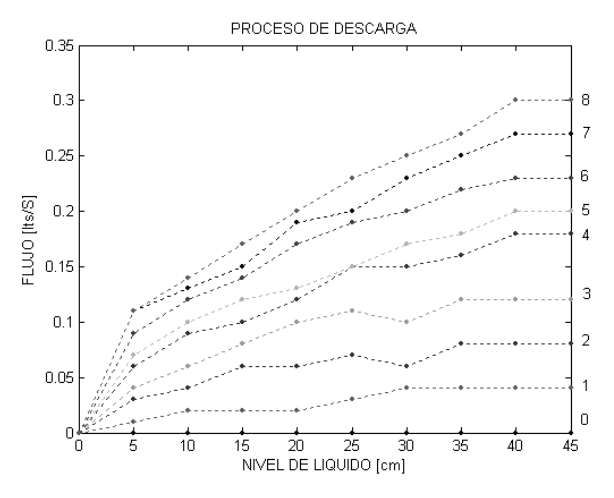

**Figura 5** Variación del flujo con respecto al nivel de líquido en el tanque, durante el proceso de descarga, manteniendo la posición de la llave constante.

Resultados:

- La bomba tarda 1s para poder suministrar el flujo de llenado.
- Las llaves tardan en abrirse o cerrarse aproximadamente 18s
- La rapidez de cambio de la posición de las llaves con respecto al tiempo es 0.44 posiciones por segundo.
- Con la llave de carga totalmente abierta, el tanque vacío tarda en llenarse hasta 40cm aproximadamente 37s.
- Con la llave de descarga totalmente abierta, el tanque lleno tarda en vaciarse aproximadamente 17s.
- El flujo máximo de carga es de 0.16lit/s
- El flujo máximo de descarga es de 0.3 lit/s.

Para controlar al sistema de nivel de líquido, se utilizó un controlador proporcional. Se aplicó al sistema de control un escalón unitario y se incrementó el valor de la ganancia proporcional  $K_p$  desde cero hasta un valor de ganancia crítica  $K_{cr}$ , para el cual la respuesta escalón de la planta presenta oscilaciones sostenidas de periodo  $P_{cr}$ . En la figura B1, se muestra la respuesta oscilatoria del sistema.

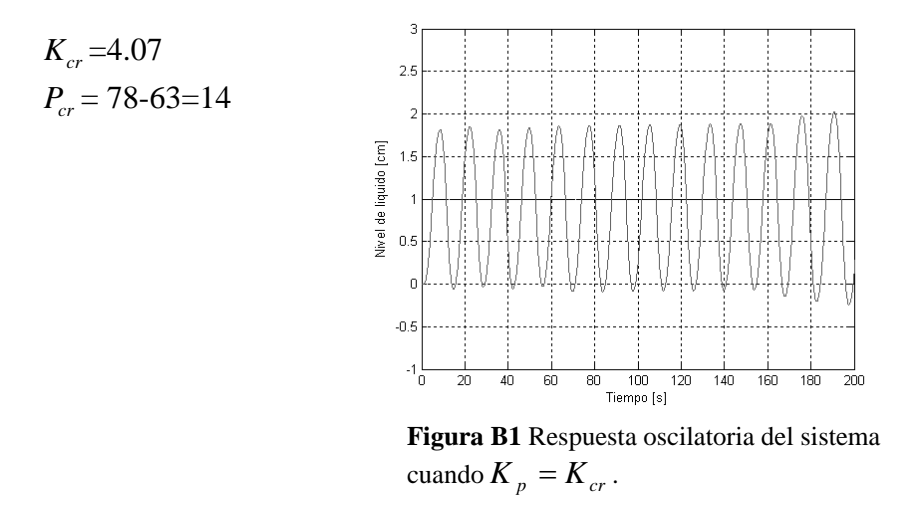

Los parámetros obtenidos para el controlador a partir de los valores  $K_{cr}$  y  $P_{cr}$  son:

 $K_p = 2$  $K_I = 0.32$  $K_{D} = 4.6$ 

En la figura B2 se muestra la respuesta escalón del sistema, con los parámetros del controlador obtenidos.

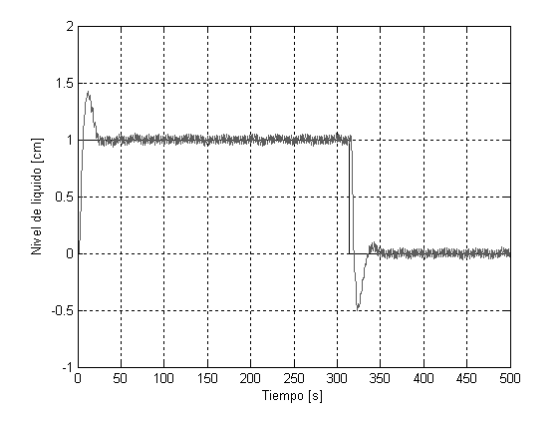

**Figura B2** Respuesta escalón del sistema con los parámetros obtenidos del controlador PID con el método de limite de estabilidad.

En la figura B3 se muestra la respuesta del sistema para un escalón de 40 unidades. Se observa que el sistema se sale de control.

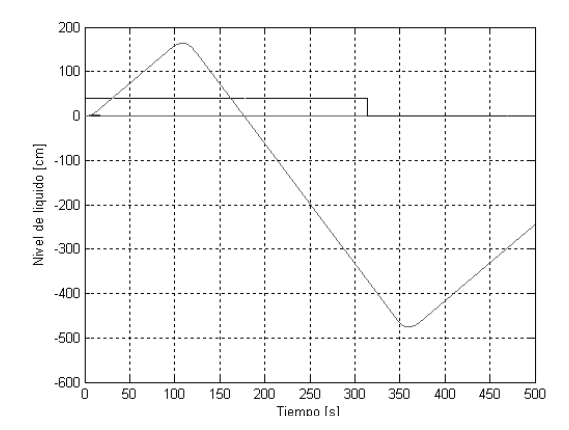

**Figura B3** Respuesta al escalón, de 40 unidades, del sistema con los parámetros obtenidos con el método de limite de estabilidad.

En la figura B4 se muestra la respuesta del sistema cuando se iguala a cero la acción de control integral.

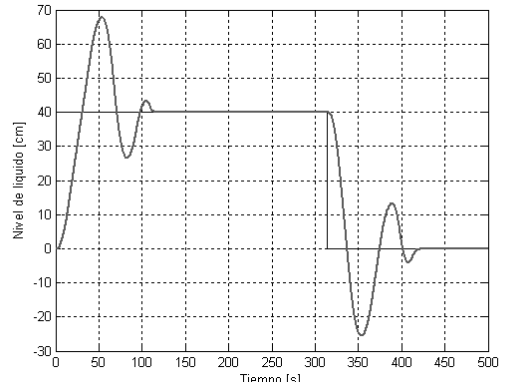

**Figura B4** Respuesta al escalón, de 40 unidades, del sistema sin la acción de control integral.

Al aumentar el valor de la ganancia derivativa KD de 4.6 a 22, manteniendo la ganancia proporcional constante, disminuyen las oscilaciones y el sobrepaso. En la figura B5 se muestra la respuesta del sistema cuando P=2, KD = 22 y KI=0 para el controlador PID.

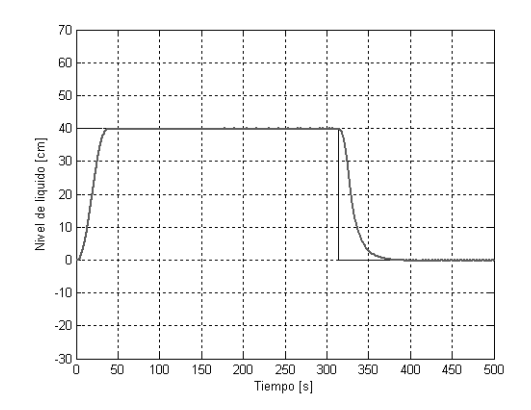

**Figura B5** Respuesta al escalón, de 40 unidades, del sistema de nivel, con los parámetros  $K_p = 2$ ,  $K_p = 0$  y  $K_p = 22$ para el controlador PID.

El controlador analógico PID cumple con la especificación cuando P=2, KD = 22 y KI=0.

El controlador difuso PD+I cumple con la especificación cuando kp = kd = 1, Gd = 1.3 y Gi=0, donde kp es el factor de escala proporcional Kd es el factor de escala derivativo

Gd es la ganancia derivativa

Gi es la ganancia integral

 Las figuras B6 y B7 muestran la comparación entre los sistemas de control, analógico y difuso, para algunos valores de referencia. La línea negra corresponde al sistema con el controlador difuso y la línea gris corresponde al sistema con el controlador analógico.

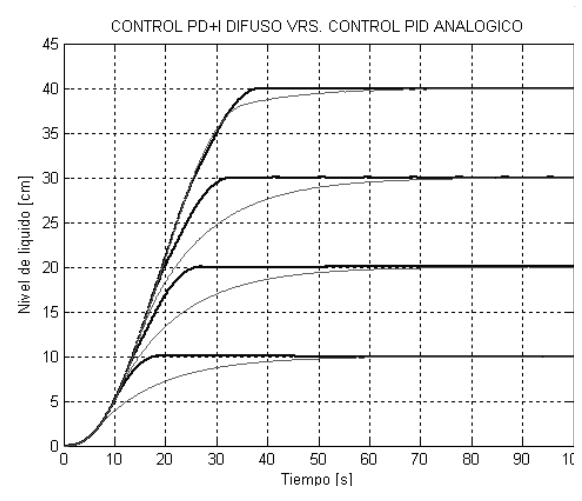

**Figura B6** Respuesta del sistema de nivel de liquido, durante el proceso de llenado, con los controladores PID analógico y difuso diseñados.

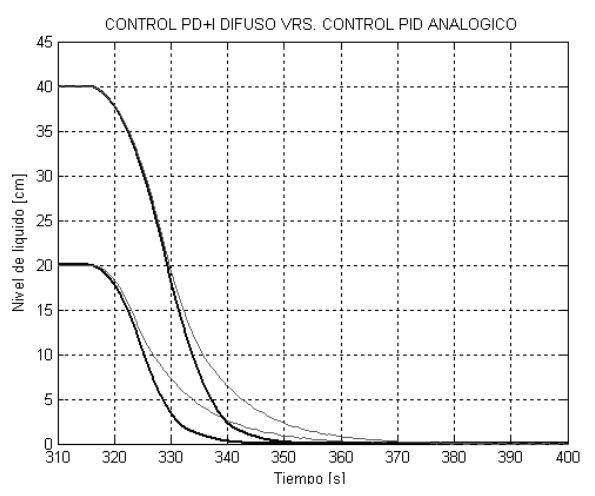

**Figura B7** Respuesta del sistema de nivel de liquido, durante el proceso de descarga, con los controladores PID analógico y difuso diseñados.

# **APENDICE C Programa de control difuso**

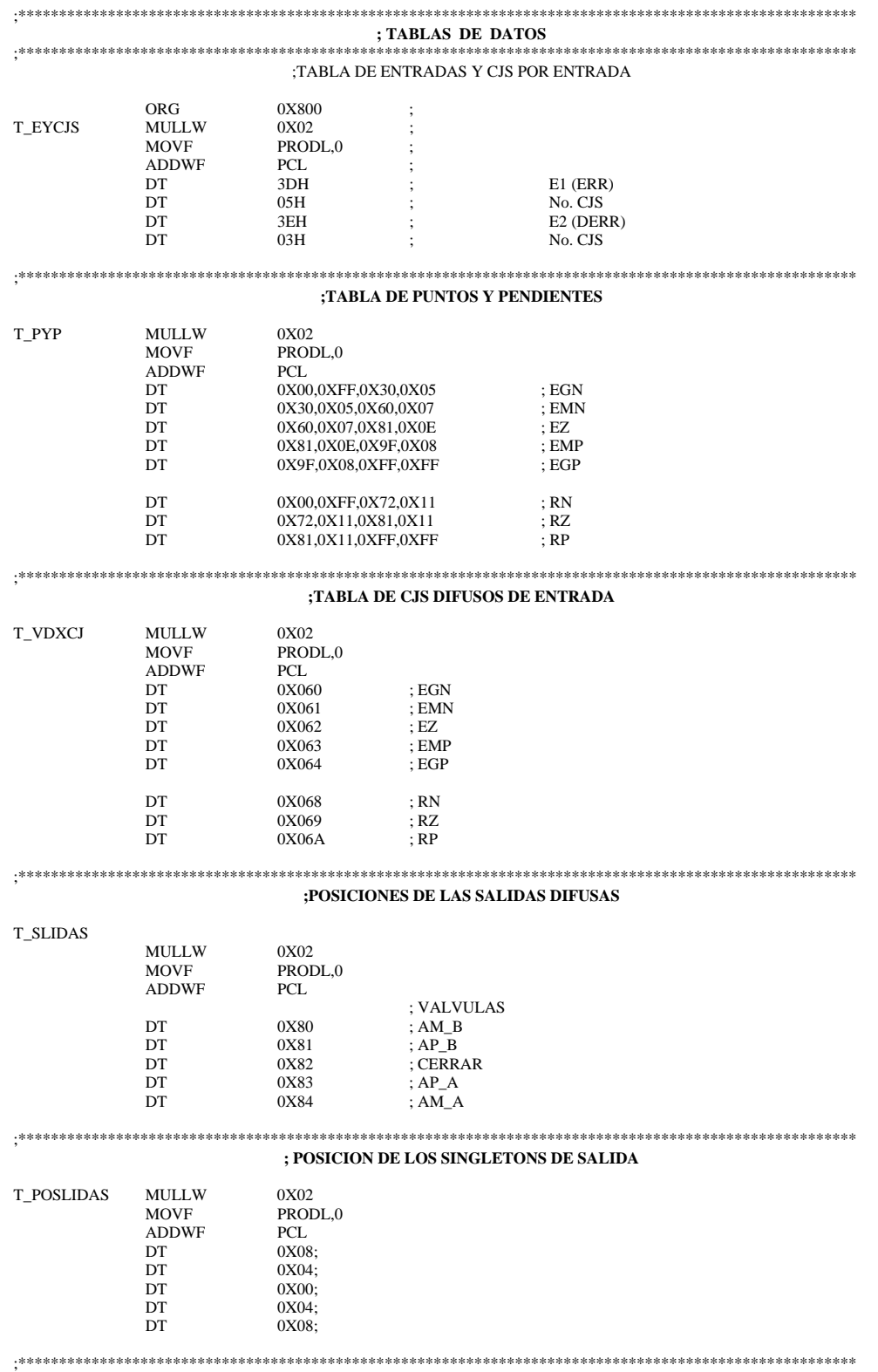

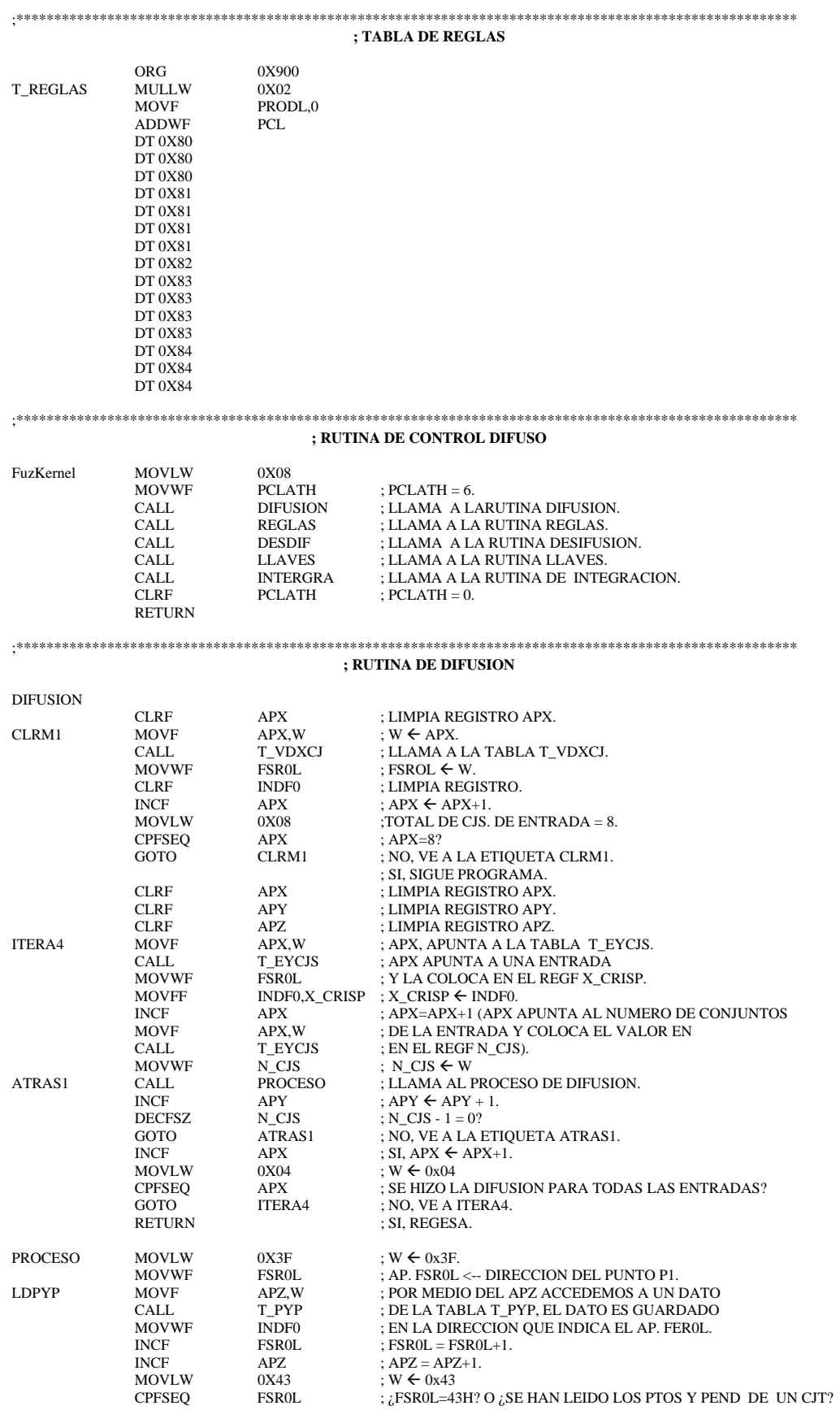

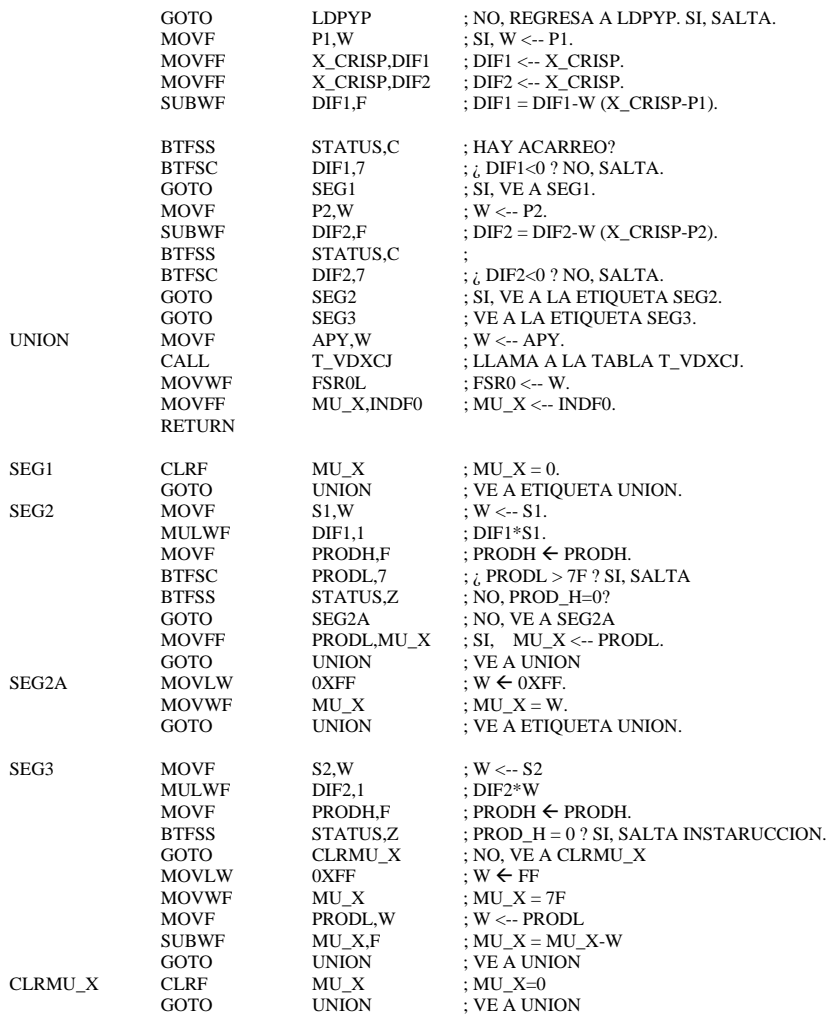

#### ;AL TERMINAR LA RUTINA DE DIFUSION SE PUEDEN REUSAR LOS APUNTADORES ;APX, APY, Y APZ.

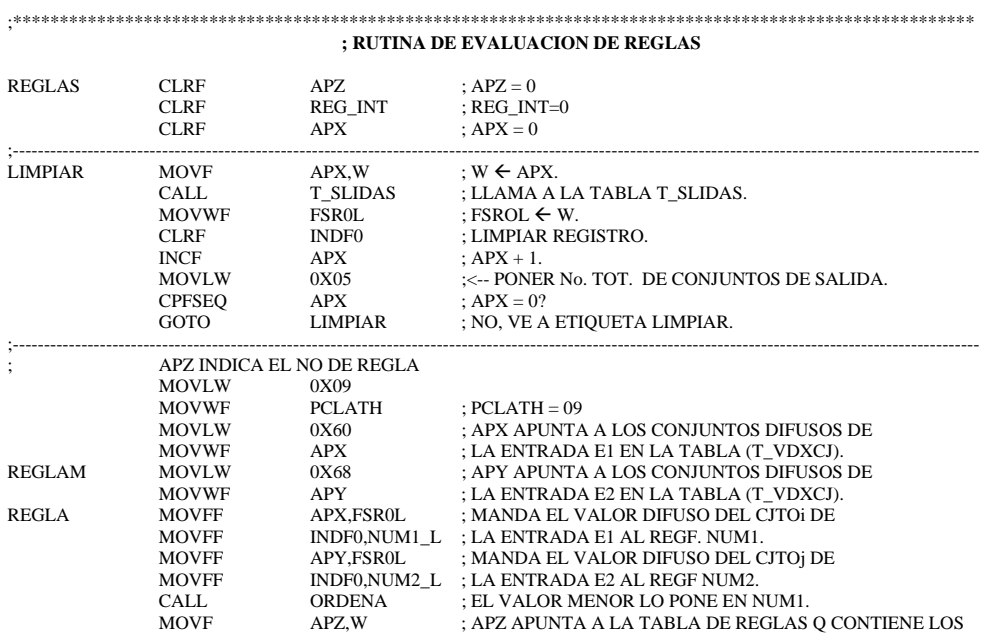

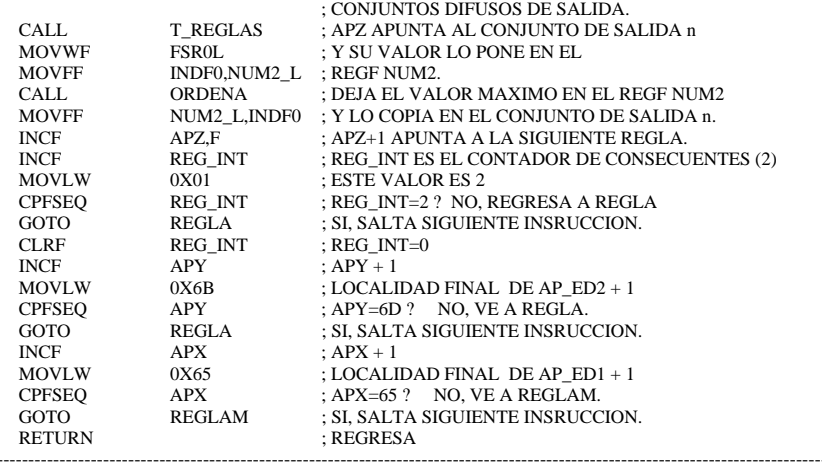

;---------------------------------------------------------------------------------------------------- ;COLOCA NUMERO MAYOR EN NUM2 Y EL MENOR EN NUM1

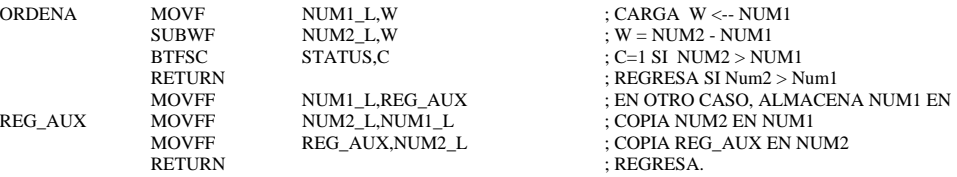

;\*\*\*\*\*\*\*\*\*\*\*\*\*\*\*\*\*\*\*\*\*\*\*\*\*\*\*\*\*\*\*\*\*\*\*\*\*\*\*\*\*\*\*\*\*\*\*\*\*\*\*\*\*\*\*\*\*\*\*\*\*\*\*\*\*\*\*\*\*\*\*\*\*\*\*\*\*\*\*\*\*\*\*\*\*\*\*\*\*\*\*\*\*\*\*\*\*\*\*\*\*\*\* **;CALCULO DE LA Z\*** ;RUTINA DE DESDIFUSION, EN LA CUAL SE OBTIENE

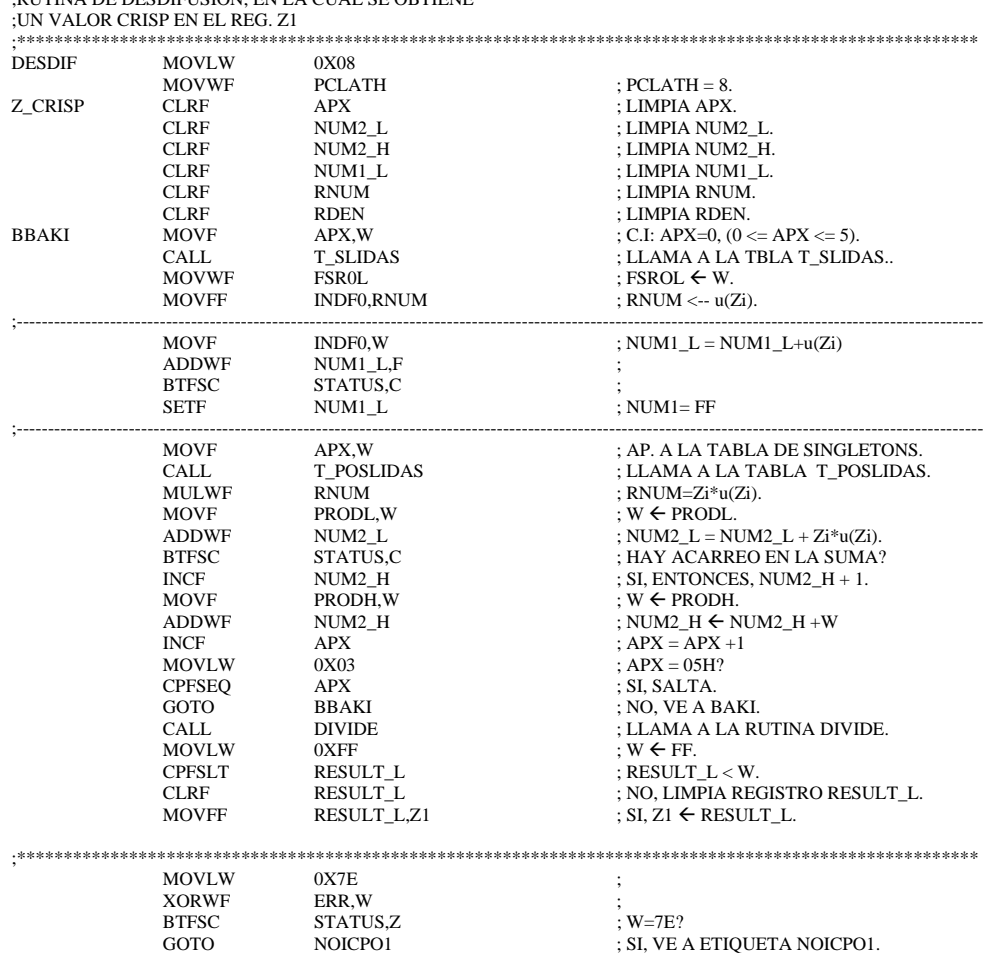

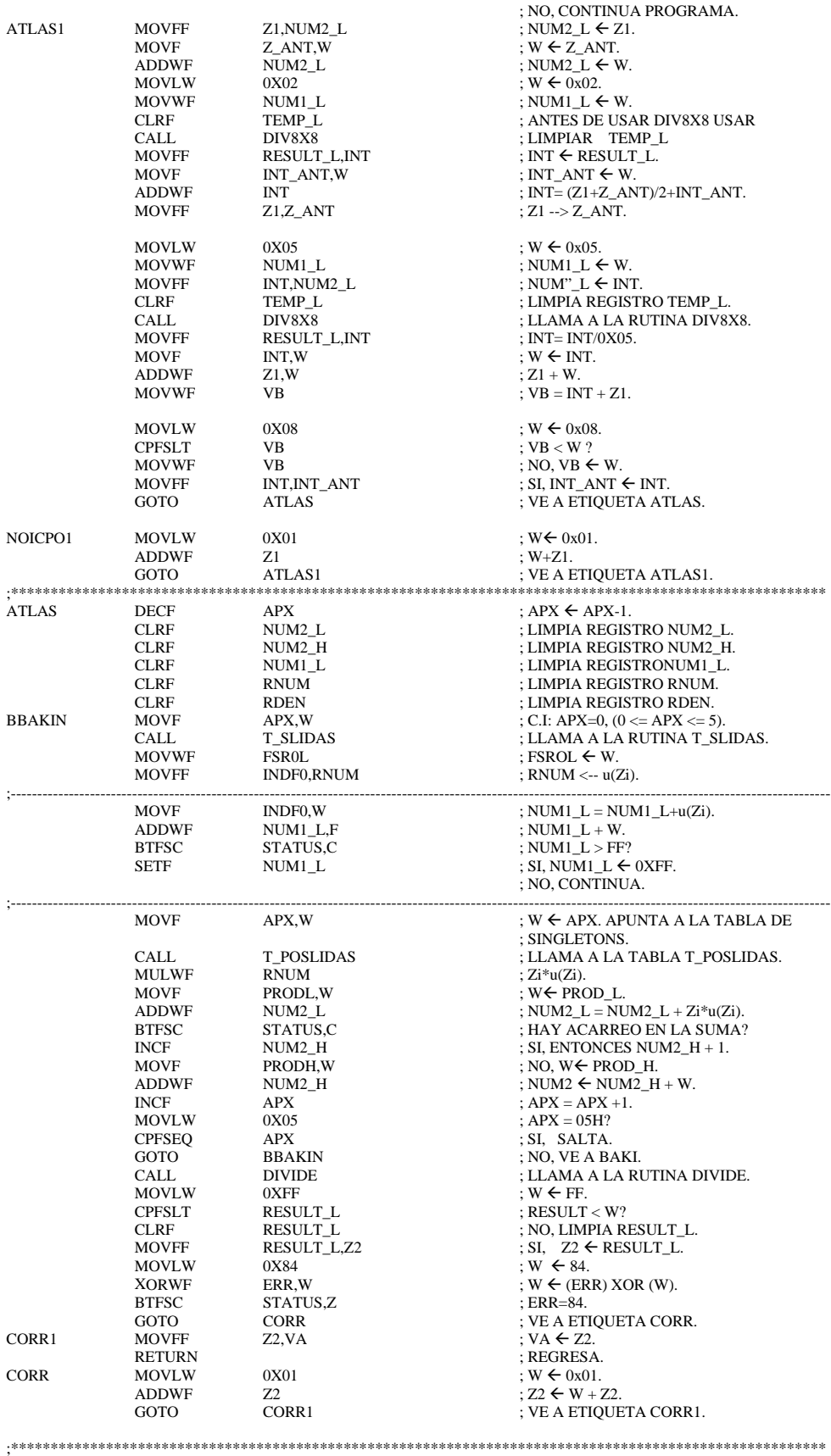

### Fuentes de alimentación

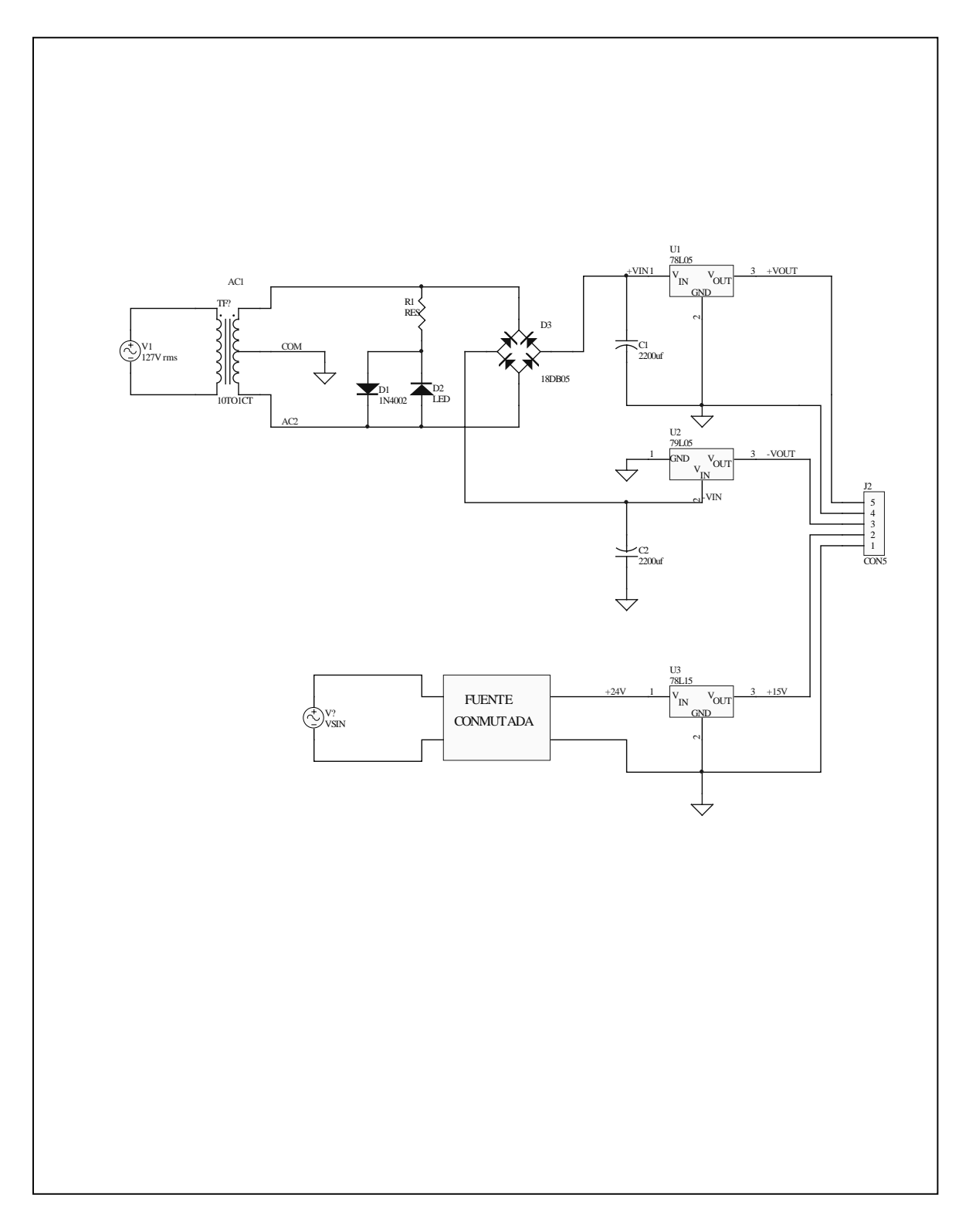

## **Circuito de encendido de la bomba de agua**

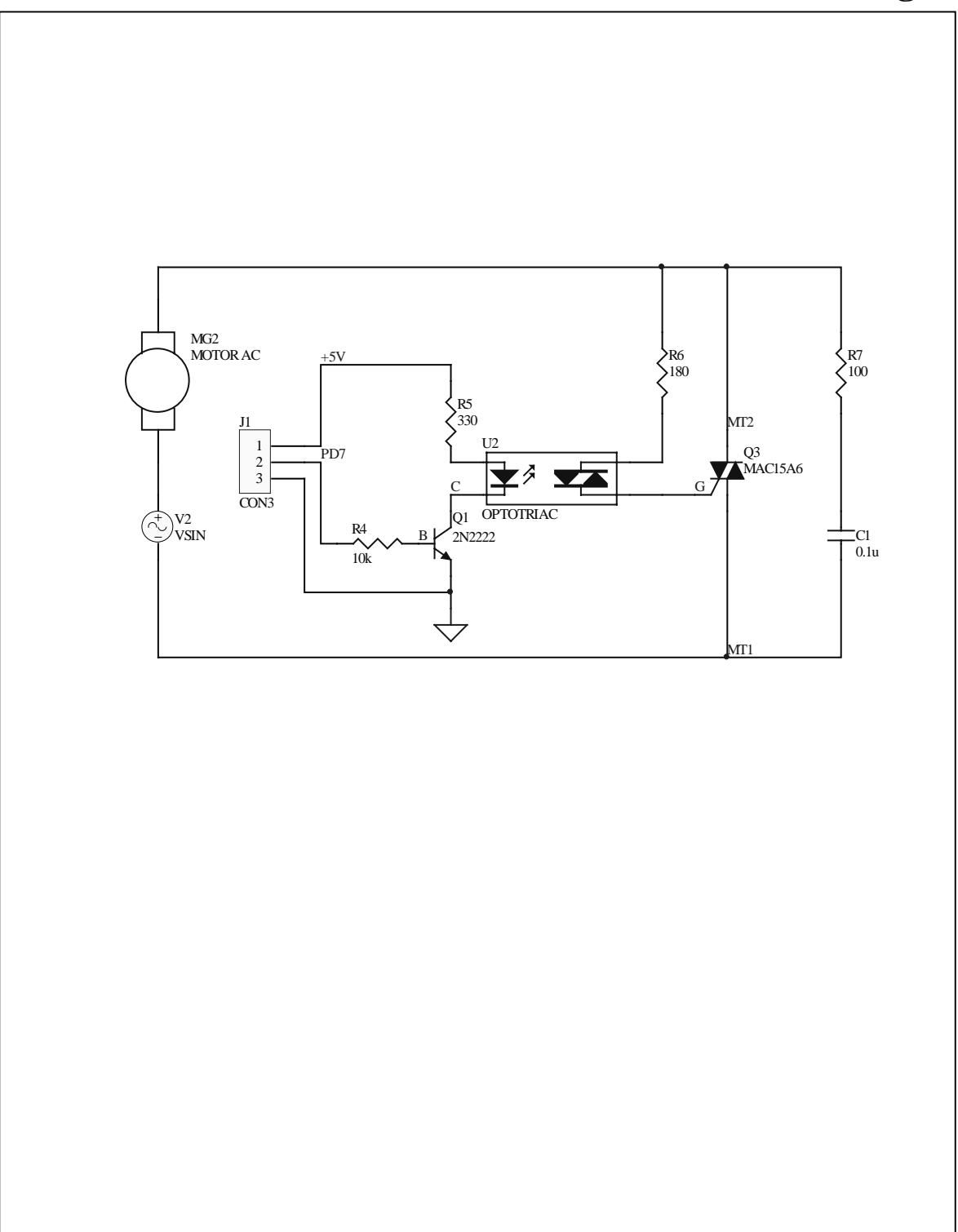

### **Actuador de las válvulas**

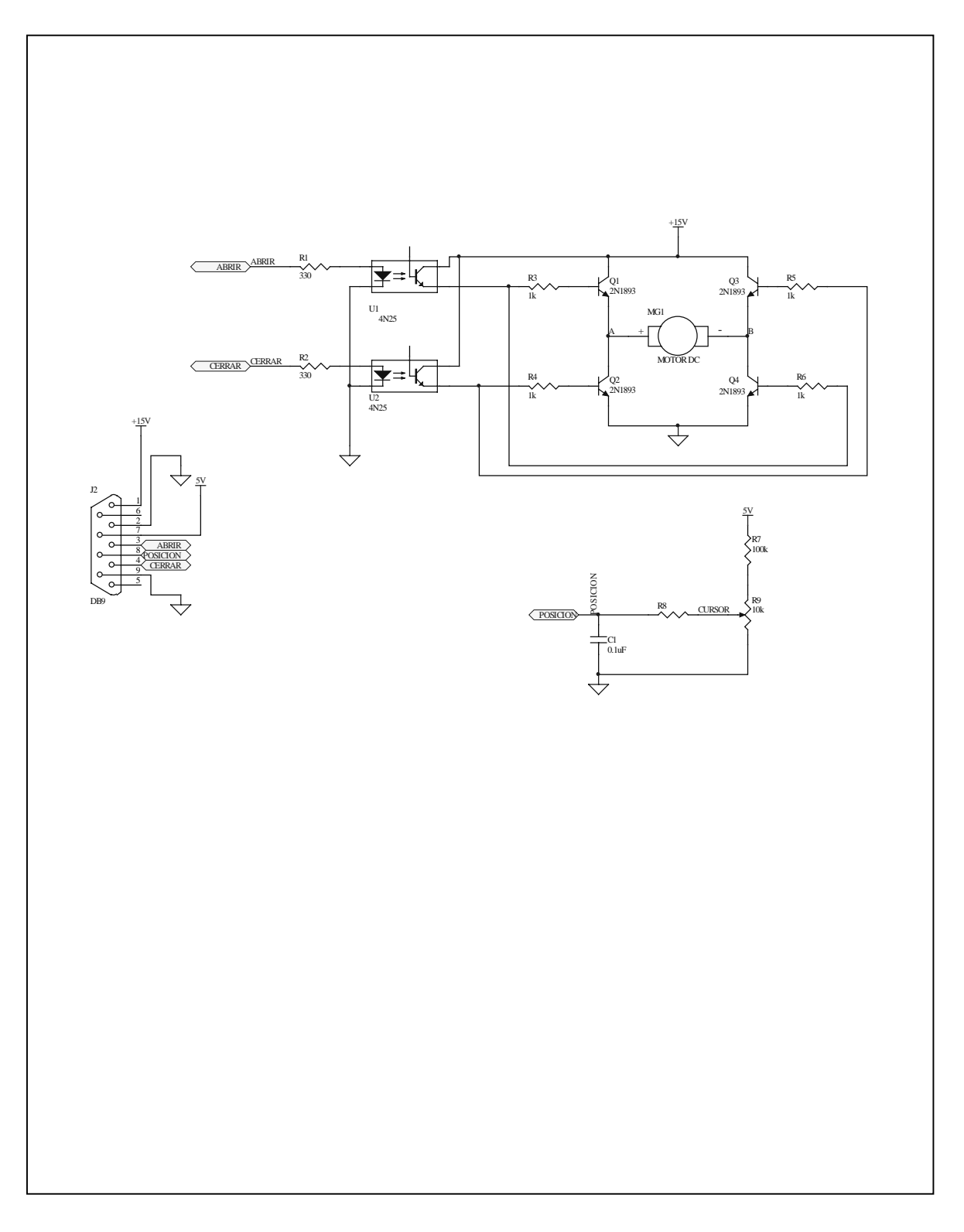

## **Sensor capacitivo de nivel de líquido**

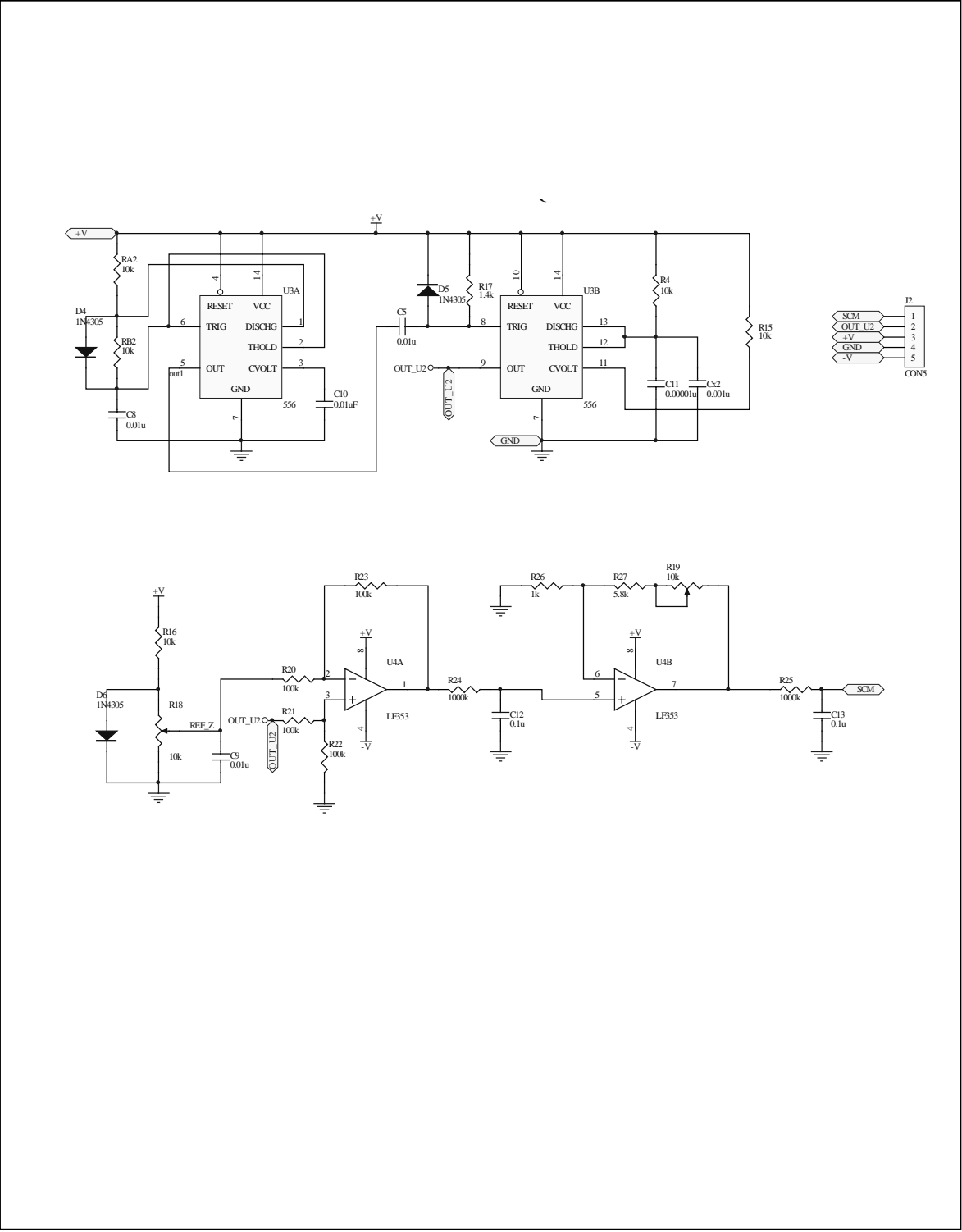

### **Diagrama de conexiones del PIC18F452**

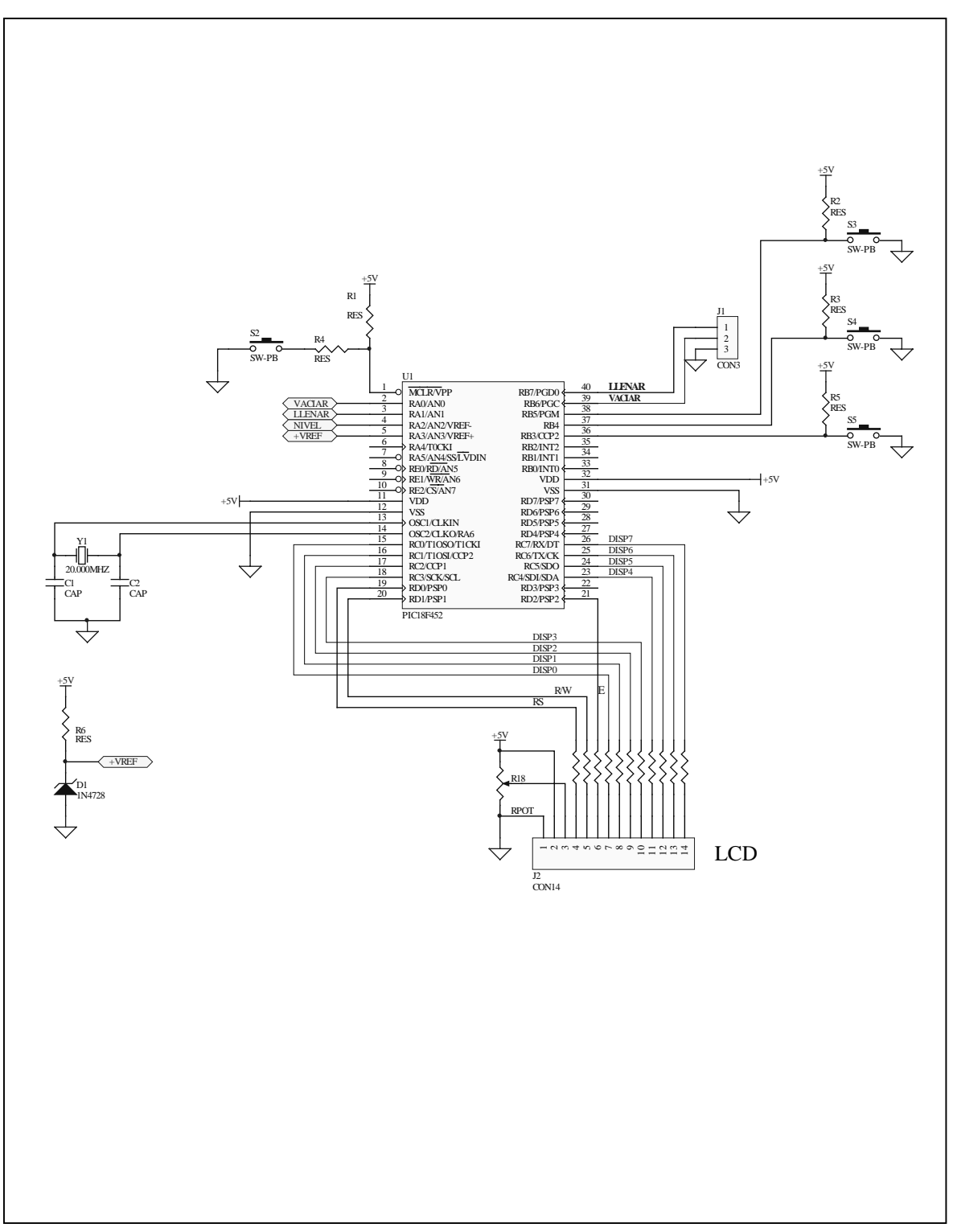

- **LF353**
- **LM385B**
- **MPS2222**
- **TIP41B/TIP42B**
- **MAC223C**
- **LM556**
- **PIC18F452**

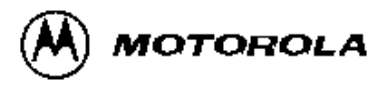

### **JFET Input Operational Amplifiers**

These low cost JFET input operational amplifiers combine two state-of-the-art analog technologies on a single monolithic integrated circuit. Each internally compensated operational amplifier has well matched high voltage JFET input devices for low input offset voltage. The JFET technology provides wide bandwidths and fast slew rates with low input bias currents, input offset currents, and supply currents.

These devices are available in single, dual and quad operational amplifiers which are pin-compatible with the industry standard MC1741, MC1458, and the MC3403/LM324 bipolar devices.

- . Input Offset Voltage of 5.0 mV Max (LF347B)
- Low Input Bias Current: 50 pA
- Low Input Noise Voltage: 16 nV/
- · Wide Gain Bandwidth: 4.0 MHz
- · High Slew Rate: 13V/us
- Low Supply Current: 1.8 mA per Amplifier
- $\bullet$  High Input Impedance: 10<sup>12</sup>  $\Omega$
- · High Common Mode and Supply Voltage Rejection Ratios: 100 dB

#### **MAXIMUM RATINGS**

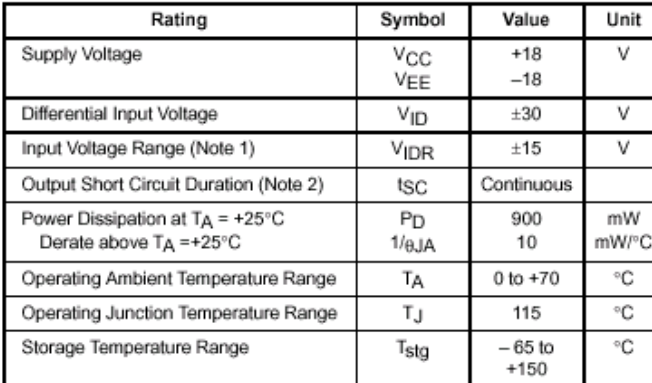

NOTES: 1. Unless otherwise specified, the absolute maximum negative input voltage is limited to the negative power supply.<br>
2. Any amplifier output can be shorted to ground indefinitely. However, if more than

one amplifier output is shorted simultaneously, maximum junction temperature<br>rating may be exceeded.

### **LF347, B LF351 LF353**

#### **FAMILY OF JFET OPERATIONAL AMPLIFIERS**

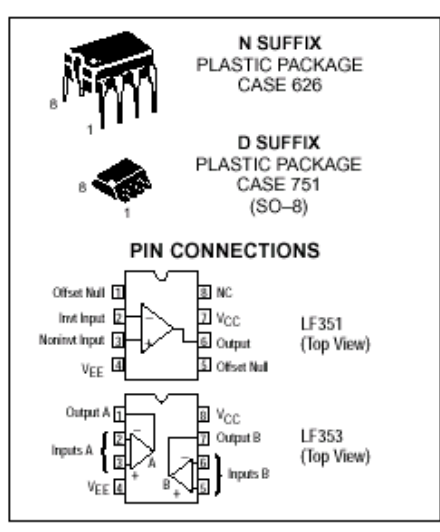

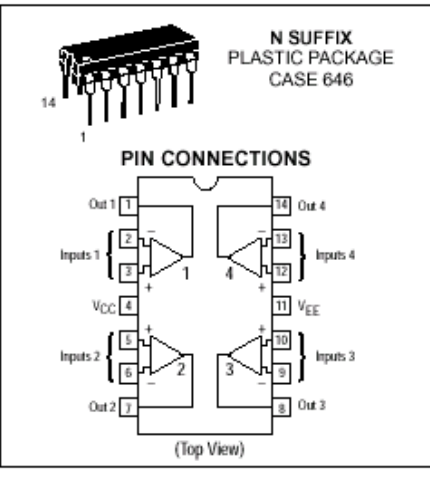

#### ORDERING INFORMATION

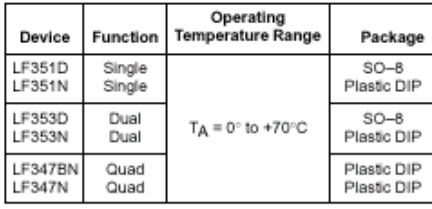

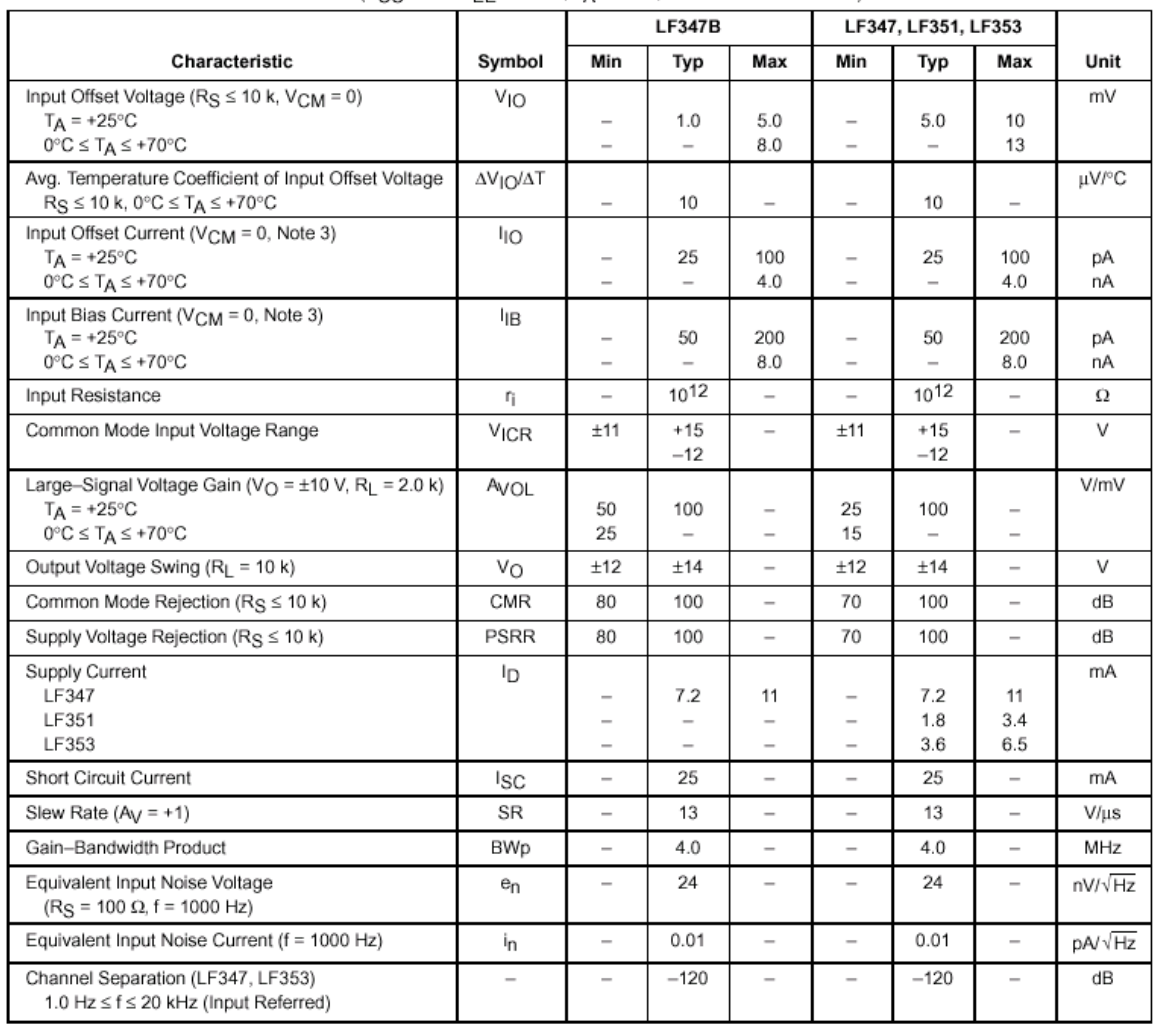

#### **ELECTRICAL CHARACTERISTICS** (V<sub>CC</sub> = +15 V<sub>FF</sub> = -15 V, T<sub>A</sub> = 25°C, unless otherwise noted.)

For Typical Characteristic Performance Curves, refer to MC34001, 34002, 34004 data sheet.

NOTE: 3. Input bias currents of JFET input op amps approximately double for every 10°C rise in junction temperature. To maintain junction temperatures as close to ambient as is possible, pulse techniques are utilized durin

MOTOROLA

### **Micropower Voltage Reference Diodes**

The LM285/LM385 series are micropower two-terminal bandgap voltage regulator diodes. Designed to operate over a wide current range of 10 uA to 20 mA, these devices feature exceptionally low dynamic impedance. low noise and stable operation over time and temperature. Tight voltage tolerances are achieved by on-chip trimming. The large dynamic operating range enables these devices to be used in applications with widely varying supplies with excellent regulation. Extremely low operating current make these devices ideal for micropower circuitry like portable instrumentation, regulators and other analog circuitry where extended battery life is required.

The LM285/LM385 series are packaged in a low cost TO-226AA plastic case and are available in two voltage versions of 1.235 and 2.500 V as denoted by the device suffix (see Ordering Information table). The LM285 is specified over a -40°C to +85°C temperature range while the LM385 is rated from 0°C to +70°C.

The LM385 is also available in a surface mount plastic package in voltages of 1.235 and 2.500 V.

- Operating Current from 10 µA to 20 mA
- 1.0%, 1.5%, 2.0% and 3.0% Initial Tolerance Grades
- Low Temperature Coefficient
- $\bullet$  1.0  $\Omega$  Dynamic Impedance
- · Surface Mount Package Available

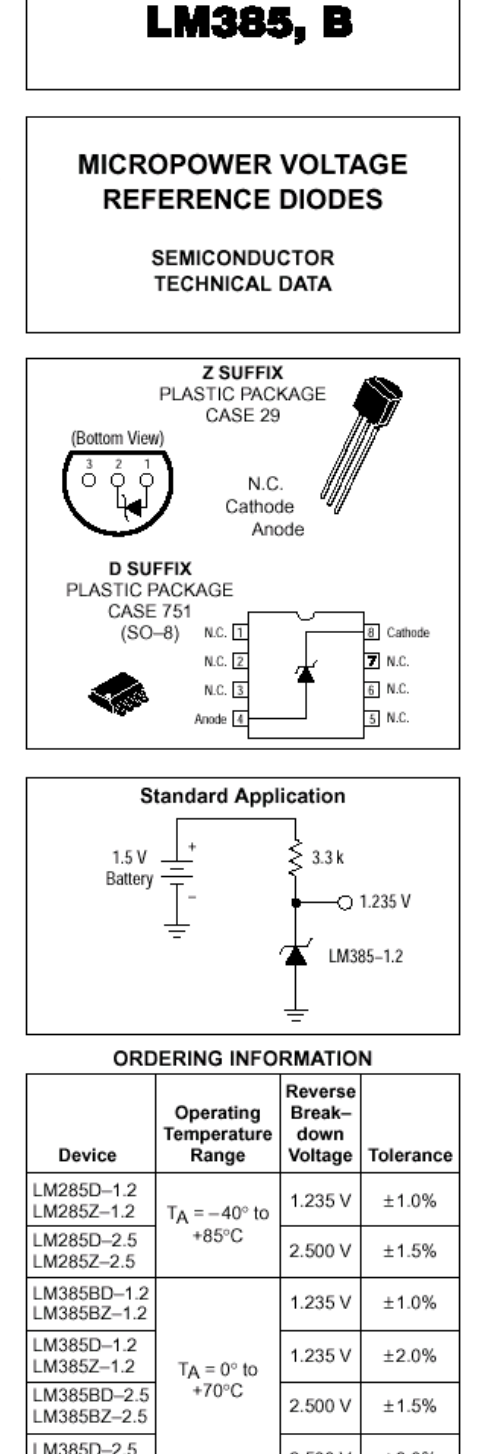

**LM285** 

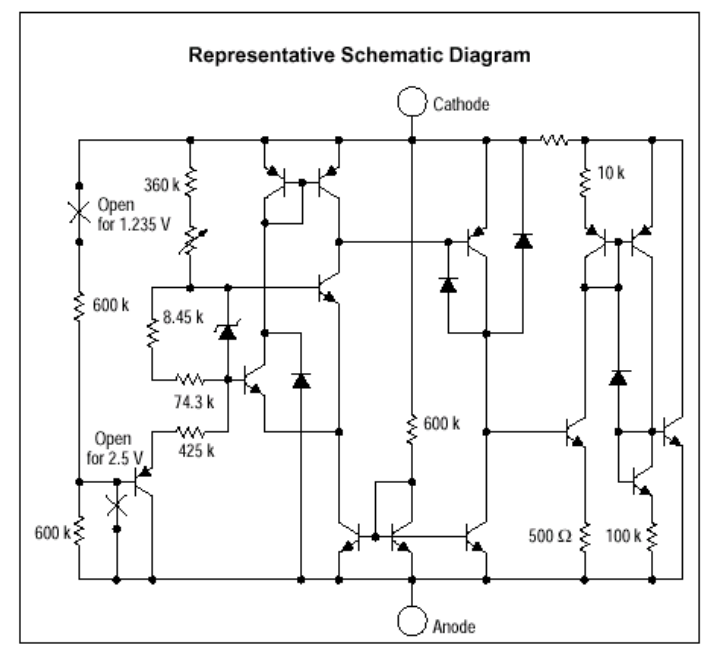

94

 $±3.0%$ 

2.500 V

LM3857-2.5

#### LM285 LM385, B

#### **MAXIMUM RATINGS**  $(T_A = 25^\circ C$ , unless otherwise noted)

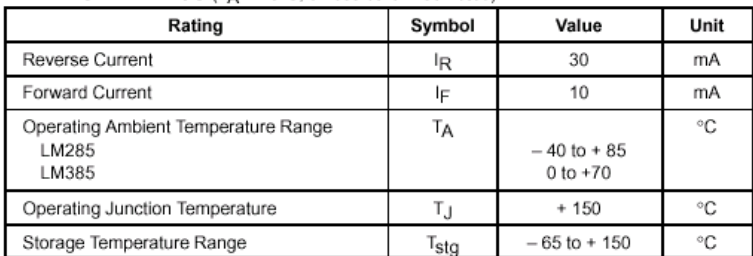

#### **ELECTRICAL CHARACTERISTICS**  $(T_A = 25^\circ \text{C},$  unless otherwise noted)

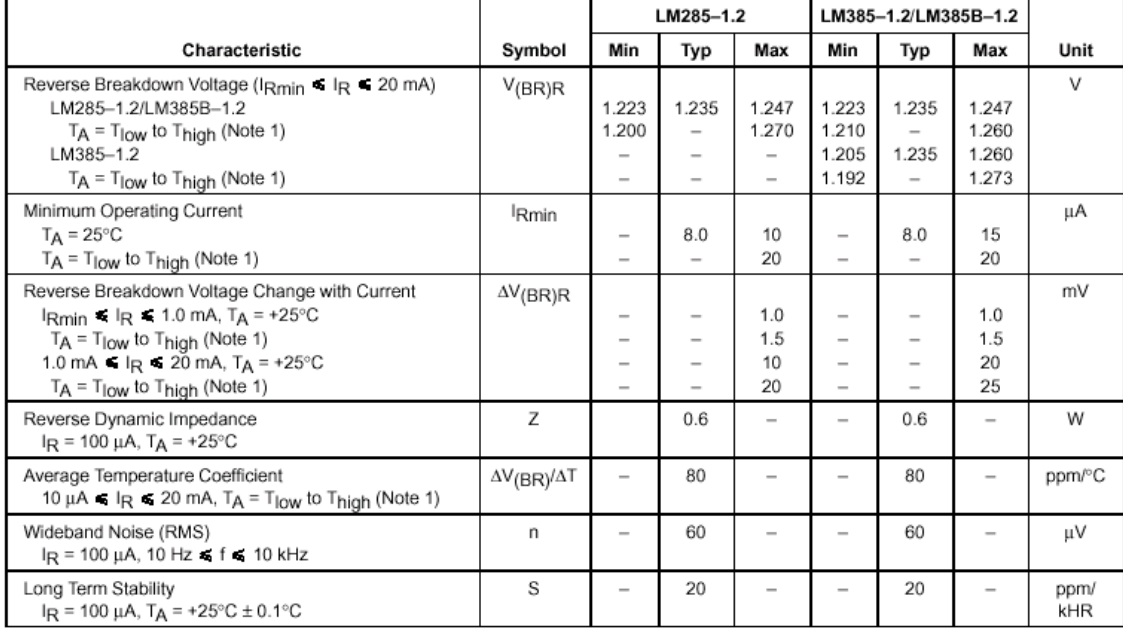

#### LM285 LM385, B

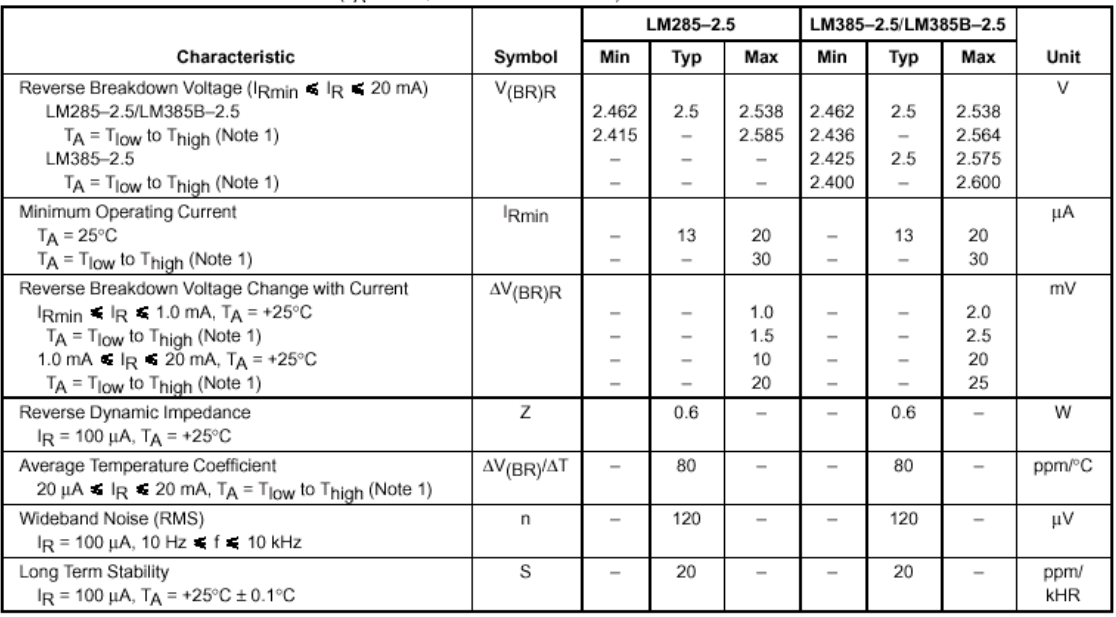

#### **ELECTRICAL CHARACTERISTICS** ( $T_A = 25^\circ$ C, unless otherwise noted)

**NOTES:** 1. T<sub>low</sub> = -40°C for LM285-1.2, LM285-2.5<br>= 0°C for LM385-1.2, LM385B-1.2, LM385-2.5, LM385B-2.5

Thigh = +85°C for LM285-1.2, LM285-2.5<br>= +70°C for LM385-1.2, LM385B-1.2, LM385-2.5, LM385B-2.5

#### **MOTOROLA** SEMICONDUCTOR TECHNICAL DATA

# **Amplifier Transistors**<br>NPN Silicon

### **MPS918\* MPS3563**

\*Motorola Preferred Device

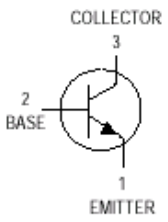

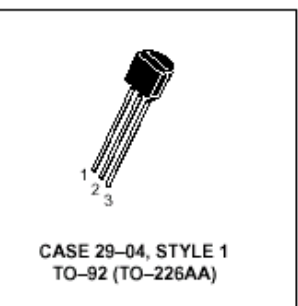

#### **MAXIMUM RATINGS**

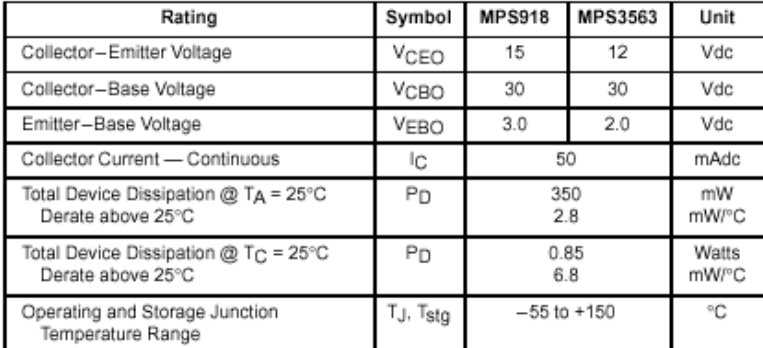

#### THERMAL CHARACTERISTICS

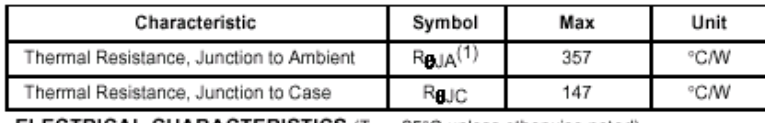

**ELECTRICAL CHARACTERISTICS** ( $T_A$  = 25°C unless otherwise noted)

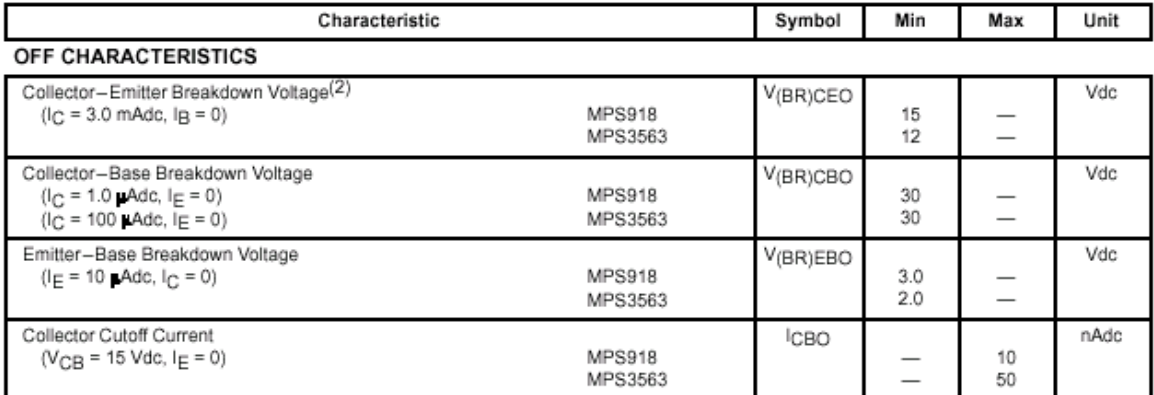

1. Reju is measured with the device soldered into a typical printed circuit board.<br>2. Pulse Test: Pulse Width = 300 ps; Duty Cycle = 1.0%.

Preferred devices are Motorola recommended choices for future use and best overall value.

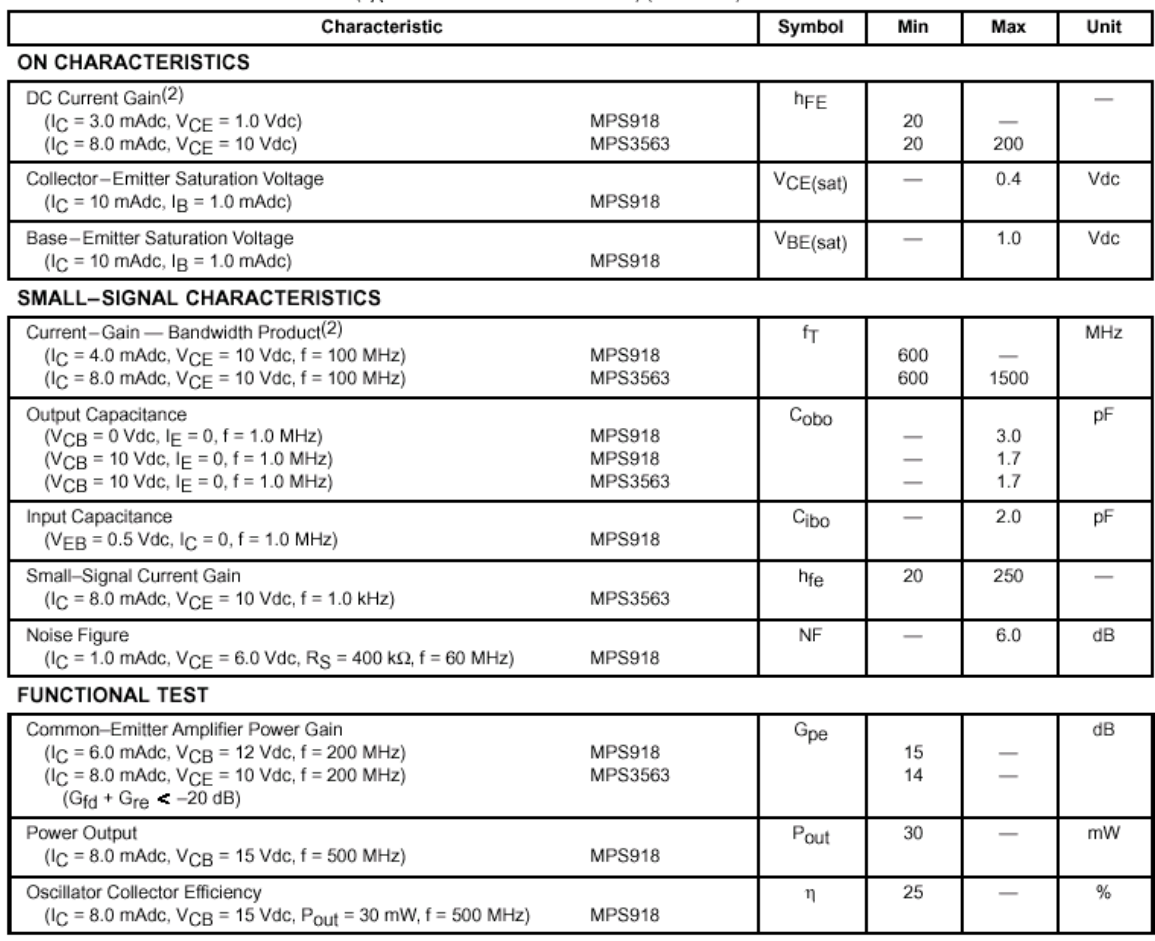

#### ELECTRICAL CHARACTERISTICS (TA = 25°C unless otherwise noted) (Continued)

2. Pulse Test: Pulse Width ≤ 300 µs; Duty Cycle ≤ 1.0%.

# **Complementary Silicon Plastic<br>Power Transistors**

- ... designed for use in general purpose amplifier and switching applications.
- Collector-Emitter Saturation Voltage -
- $VCE(sat) = 1.5$  Vdc (Max) @  $C = 6.0$  Adc
- Collector-Emitter Sustaining Voltage -VCEO(sus) = 60 Vdc (Min) — TIP41A, TIP42A<br>= 80 Vdc (Min) — TIP41B, TIP42B<br>= 100 Vdc (Min) — TIP41B, TIP42B
	-
- High Current Gain Bandwidth Product
- $f_T = 3.0$  MHz (Min) @  $I_C = 500$  mAdc
- Compact TO-220 AB Package

#### \*MAXIMUM RATINGS

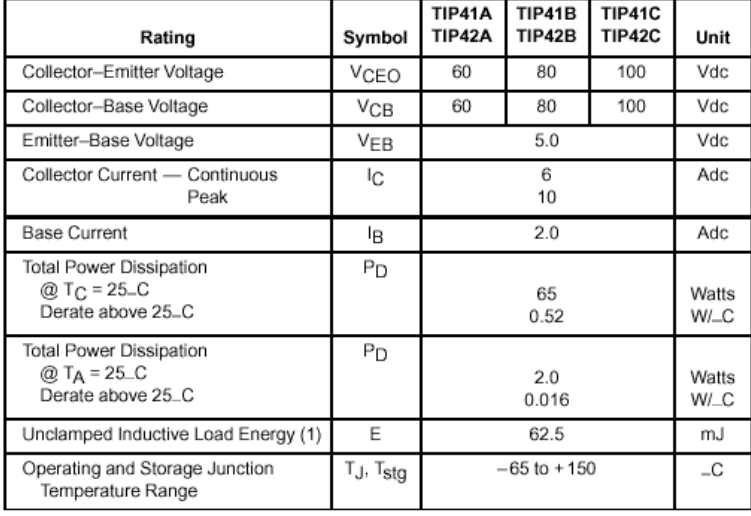

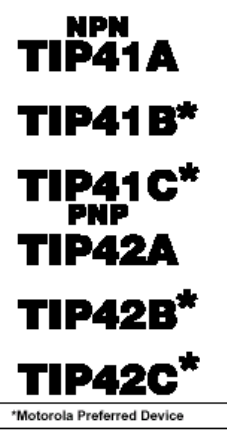

6 AMPERE **POWER TRANSISTORS COMPLEMENTARY SILICON** 60-80-100 VOLTS 65 WATTS

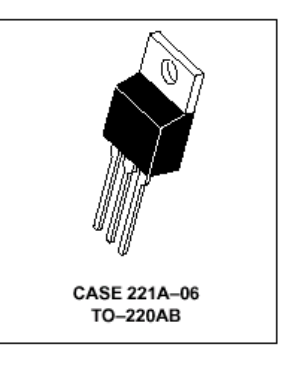

#### **THERMAL CHARACTERISTICS**

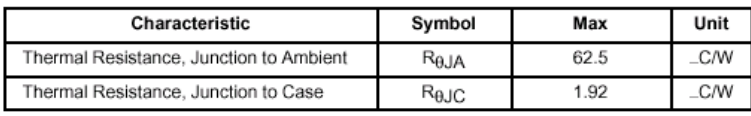

(1)  $I_C = 2.5$  A, L = 20 mH, P.R.F. = 10 Hz, V<sub>CC</sub> = 10 V, R<sub>BE</sub> = 100  $\Omega$ .

Preferred devices are Motorola recommended choices for future use and best overall value.

#### TIP41A TIP41B TIP41C TIP42A TIP42B TIP42C

**ELECTRICAL CHARACTERISTICS** ( $T_C$  = 25. C unless otherwise noted)

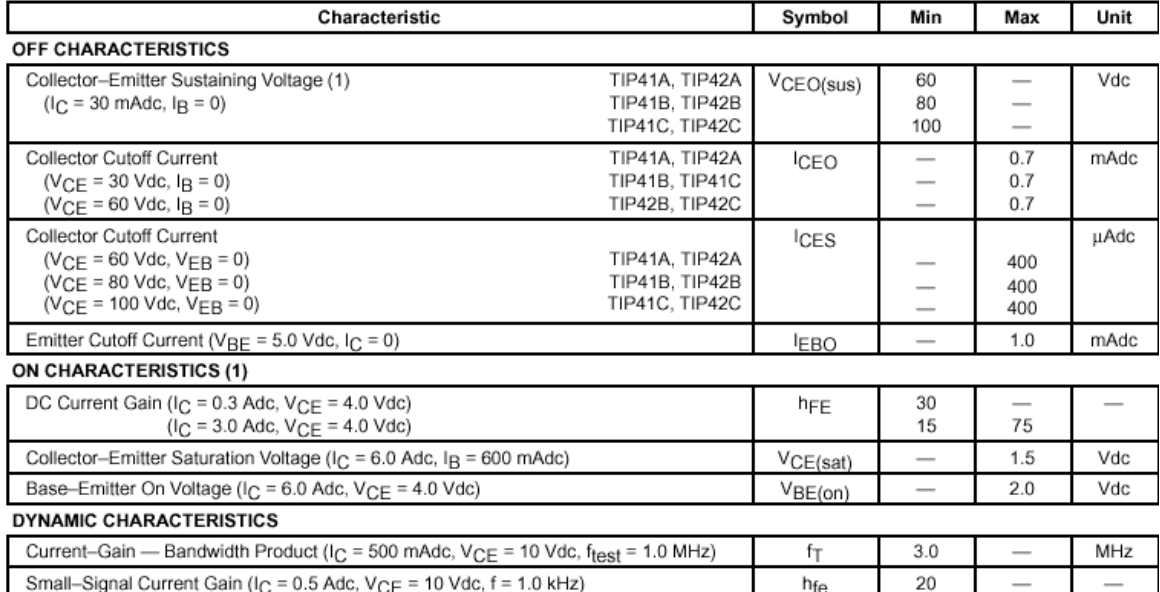

(1) Pulse Test: Pulse Width  $\leq 300$  µs, Duty Cycle  $\leq 2.0\%$ .

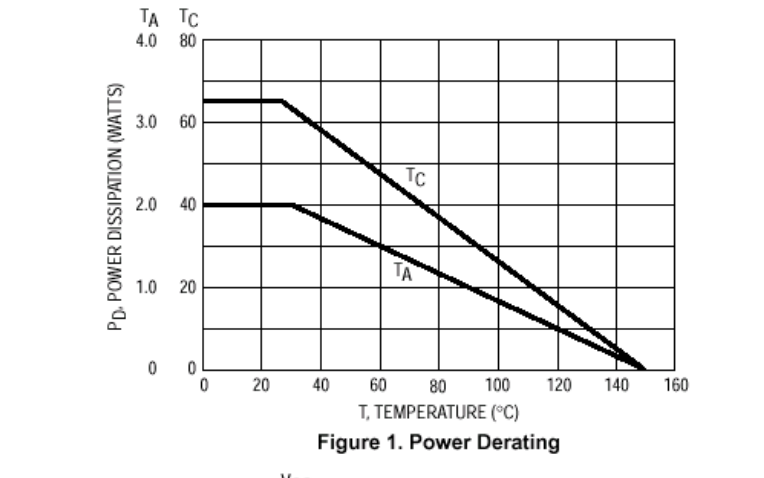

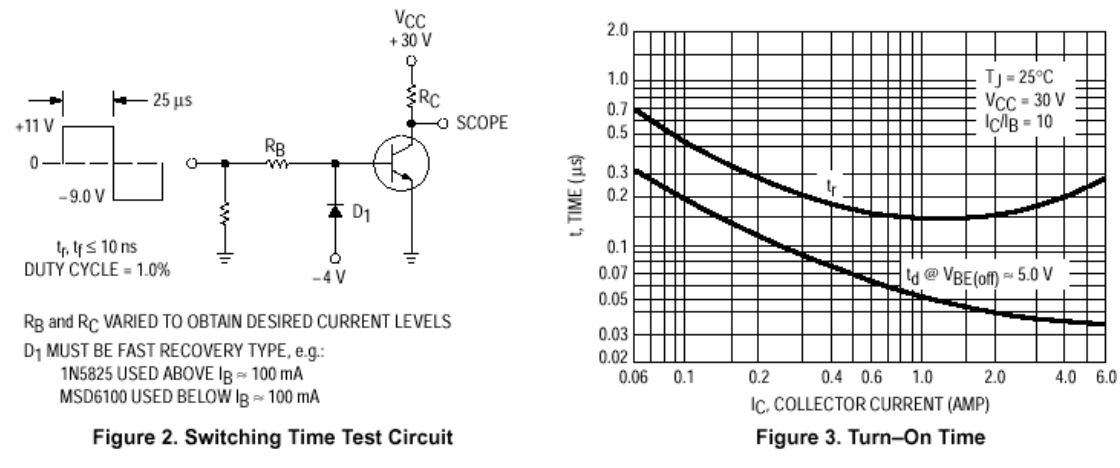

### **Triacs Silicon Bidirectional Thyristors**

... designed primarily for full-wave ac control applications such as lighting systems, heater controls, motor controls and power supplies; or wherever full-wave silicongate-controlled devices are needed.

- Off-State Voltages to 800 Volts
- All Diffused and Glass Passivated Junctions for Parameter Uniformity and Stability
- Small, Rugged, Thermowatt Construction for Thermal Resistance and High Heat Dissipation
- Gate Triggering Guaranteed in Three Modes (MAC223 Series) or Four Modes (MAC223A Series)

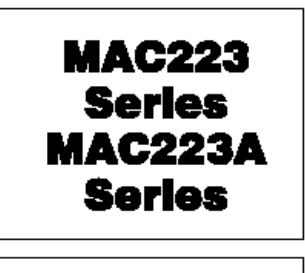

**TRIACs 25 AMPERES RMS** 200 thru 800 VOLTS

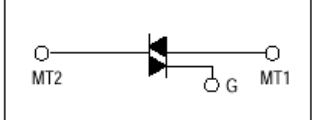

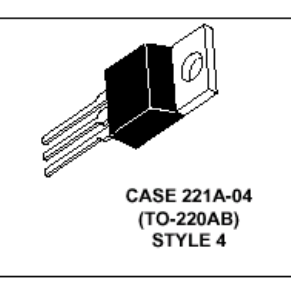

#### **MAXIMUM RATINGS** ( $T_J$  = 25°C unless otherwise noted.)

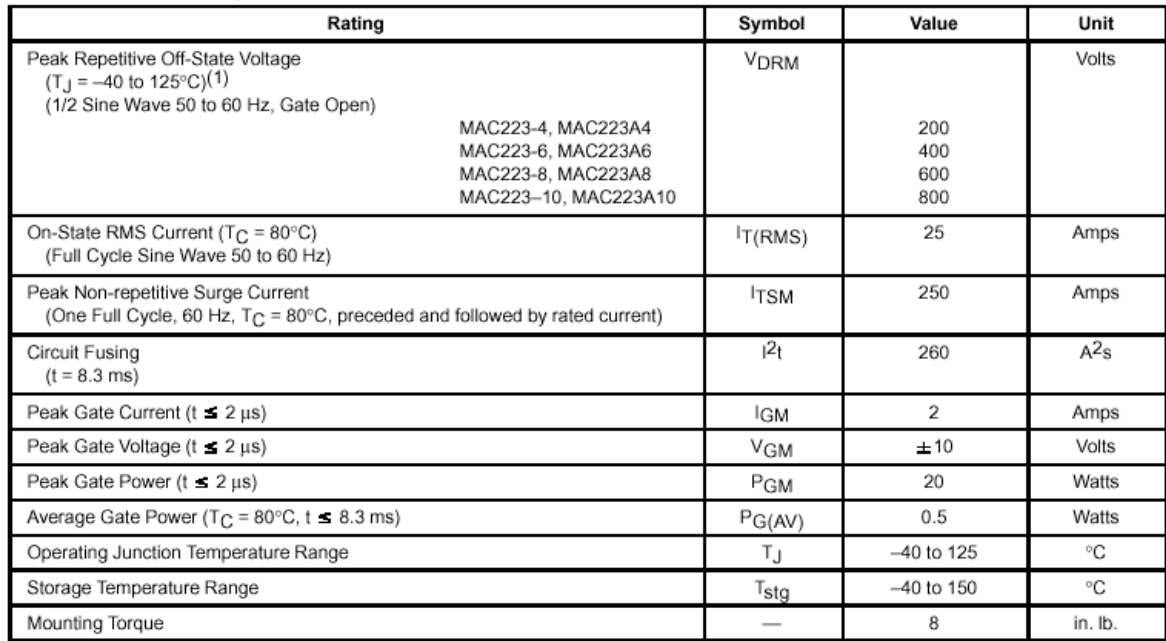

1. VDRM for all types can be applied on a continuous basis. Blocking voltages shall not be tested with a constant current source such that the voltage ratings of the devices are exceeded.

#### THERMAL CHARACTERISTICS

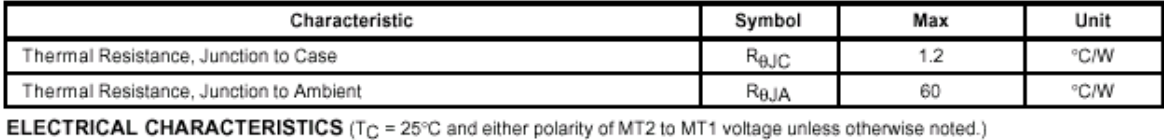

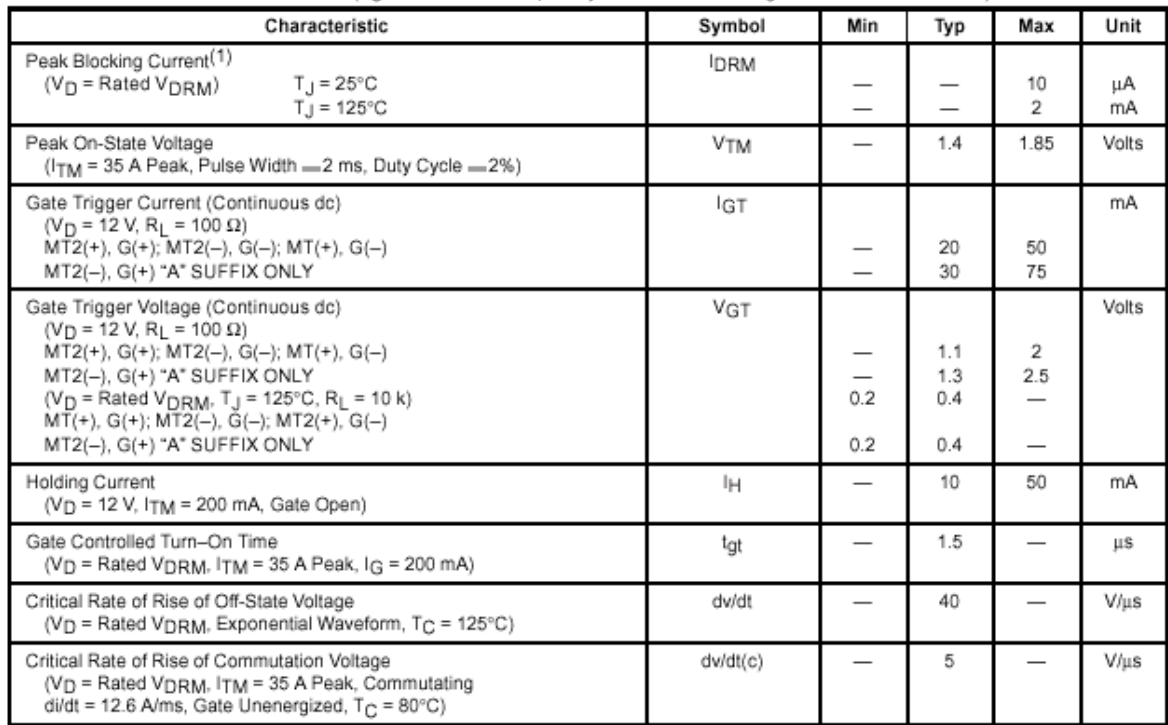

1. Ratings apply for open gate conditions. Devices shall not be tested with a constant current source for blocking voltage such that the voltage applied exceeds the rated blocking voltage.

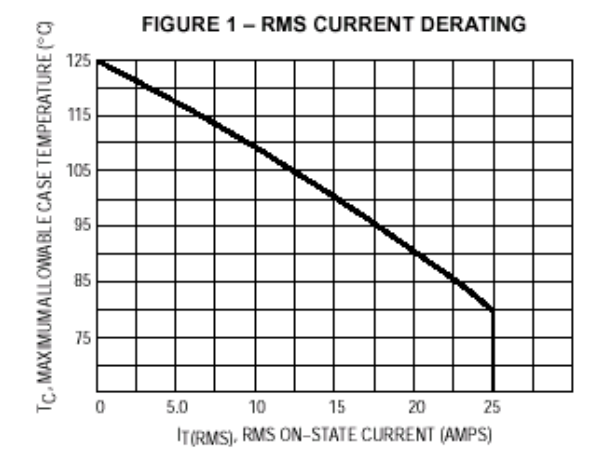

#### FIGURE 2 - ON-STATE POWER DISSIPATION

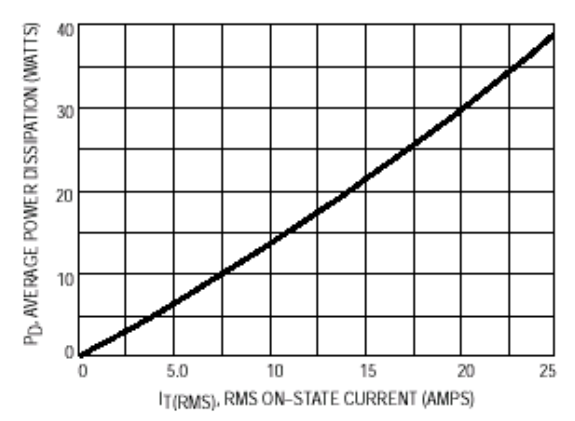
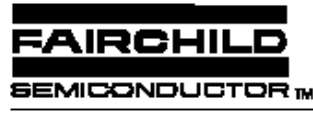

### www.fairchildsemi.com

# **LM556/NE556 Dual Timer**

## **Features**

- Replaces Two LM555/NE556 Timers
- Operates in Both Astable And Monostable Modes
- · High Output Current
- · TTL Compatible
- Timing From Microsecond To Hours
- · Adjustable Duty Cycle
- · Temperature Stability Of 0.005% Per °C

### **Applications**

- Precision Timing
- Pulse Shaping
- · Pulse Width Modulation
- Frequency Division
- Traffic Light Control
- Sequential Timing
- Pulse Generator
- Time Delay Generator
- · Touch Tone Encoder • Tone Burst Generator

Internal Block Diagram

# **Description**

The LM556/NE556 series dual monolithic timing circuits are a highly stable controller capable of producing accurate time delays or oscillation. The LM556/NE556 is a dual LM555. Timing is provided an external resistor and capacitor for each timing function. The two timers operate independently of each other, sharing only VCC and ground. The circuits may be triggered and reset on falling waveforms. The output structures may sink or source 200mA.

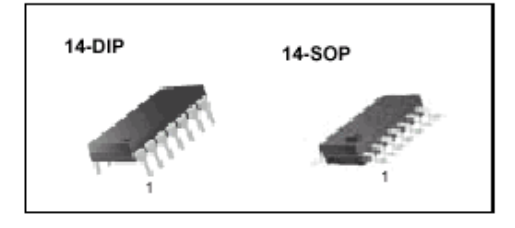

#### $O<sup>269</sup>$ a Compara Cem THRESHOLD Filip Filop Flip Flop zt. Outpu Out m ⊙ (13) Discharge ◉ 0  $O(nn)$

## **Electrical Characteristics**

 $(T_A = 25^{\circ}C, V_{CC} = 5 \sim 15V,$  unless otherwise specified)

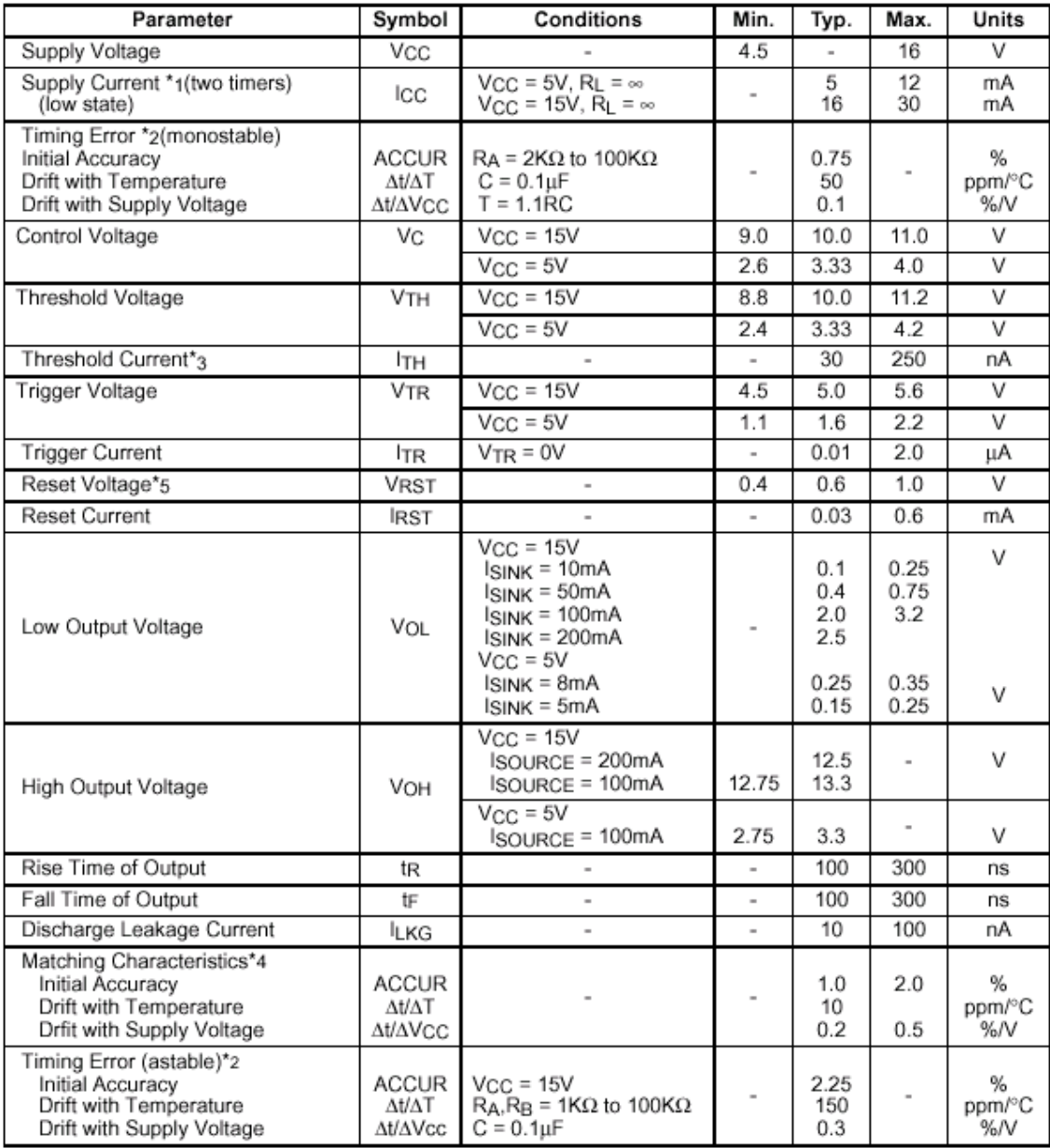

Notes:

\*1. Supply current when output is high is typically 1.0mA less at Vcc = 5V

\*2. Tested at Vcc = 5V and Vcc = 15V

\*3. This will determine the maximum value of  $RA + RB$  for 15V operation.<br>The maximum total  $R = 20M\Omega$ , and for 5V operation the maximum total  $R = 6.6M\Omega$ .

\*4. Matching characteristics refer to the difference between performance characteristics of each timer section in the monostable mode.

\*5. As reset voltage lowers, timing is inhibited and then the output goes low.

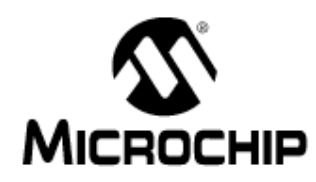

# PIC18FXX2

# 28/40-pin High Performance, Enhanced FLASH Microcontrollers with 10-Bit A/D

### High Performance RISC CPU:

- C compiler optimized architecture/instruction set
- Source code compatible with the PIC16 and PIC17 instruction sets
- Linear program memory addressing to 32 Kbytes
- · Linear data memory addressing to 1.5 Kbytes

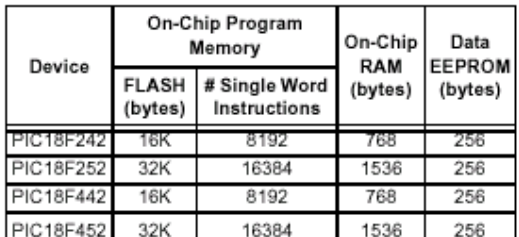

- Up to 10 MIPs operation:
	- DC 40 MHz osc./clock input
- 4 MHz 10 MHz osc./clock input with PLL active
- · 16-bit wide instructions, 8-bit wide data path
- Priority levels for interrupts
- 8 x 8 Single Cycle Hardware Multiplier

### **Peripheral Features:**

- · High current sink/source 25 mA/25 mA
- Three external interrupt pins
- Timer0 module: 8-bit/16-bit timer/counter with 8-bit programmable prescaler
- · Timer1 module: 16-bit timer/counter
- · Timer2 module: 8-bit timer/counter with 8-bit period register (time-base for PWM)
- Timer3 module: 16-bit timer/counter
- Secondary oscillator clock option Timer1/Timer3
- Two Capture/Compare/PWM (CCP) modules. CCP pins that can be configured as:
	- Capture input: capture is 16-bit, max. resolution 6.25 ns (TcY/16)
	- Compare is 16-bit, max. resolution 100 ns (TcY)
- PWM output: PWM resolution is 1- to 10-bit, max. PWM freq. @: 8-bit resolution = 156 kHz 10-bit resolution = 39 kHz
- Master Synchronous Serial Port (MSSP) module, Two modes of operation:
	- 3-wire SPI™ (supports all 4 SPI modes)
	- I<sup>2</sup>C™ Master and Slave mode

### **Peripheral Features (Continued):**

- · Addressable USART module:
- Supports RS-485 and RS-232
- · Parallel Slave Port (PSP) module

### **Analog Features:**

- Compatible 10-bit Analog-to-Digital Converter module (A/D) with:
	- Fast sampling rate
	- Conversion available during SLEEP
- Linearity ≤ 1 LSb
- Programmable Low Voltage Detection (PLVD) Supports interrupt on-Low Voltage Detection
- Programmable Brown-out Reset (BOR)

#### **Special Microcontroller Features:**

- · 100,000 erase/write cycle Enhanced FLASH program memory typical
- 1,000,000 erase/write cycle Data EEPROM memory
- · FLASH/Data EEPROM Retention: > 40 years
- · Self-reprogrammable under software control
- Power-on Reset (POR), Power-up Timer (PWRT) ٠ and Oscillator Start-up Timer (OST)
- Watchdog Timer (WDT) with its own On-Chip RC Oscillator for reliable operation
- Programmable code protection
- Power saving SLEEP mode  $\ddot{\phantom{0}}$
- Selectable oscillator options including: ٠
	- 4X Phase Lock Loop (of primary oscillator)
	- Secondary Oscillator (32 kHz) clock input
- . Single supply 5V In-Circuit Serial Programming™ (ICSP™) via two pins
- In-Circuit Debug (ICD) via two pins

### **CMOS Technology:**

- Low power, high speed FLASH/EEPROM technology
- Fully static design
- Wide operating voltage range (2.0V to 5.5V)
- Industrial and Extended temperature ranges
- Low power consumption:
	- < 1.6 mA typical @ 5V, 4 MHz
	- 25 µA typical @ 3V, 32 kHz
	- < 0.2 µA typical standby current

Pin Diagrams (Cont.'d)

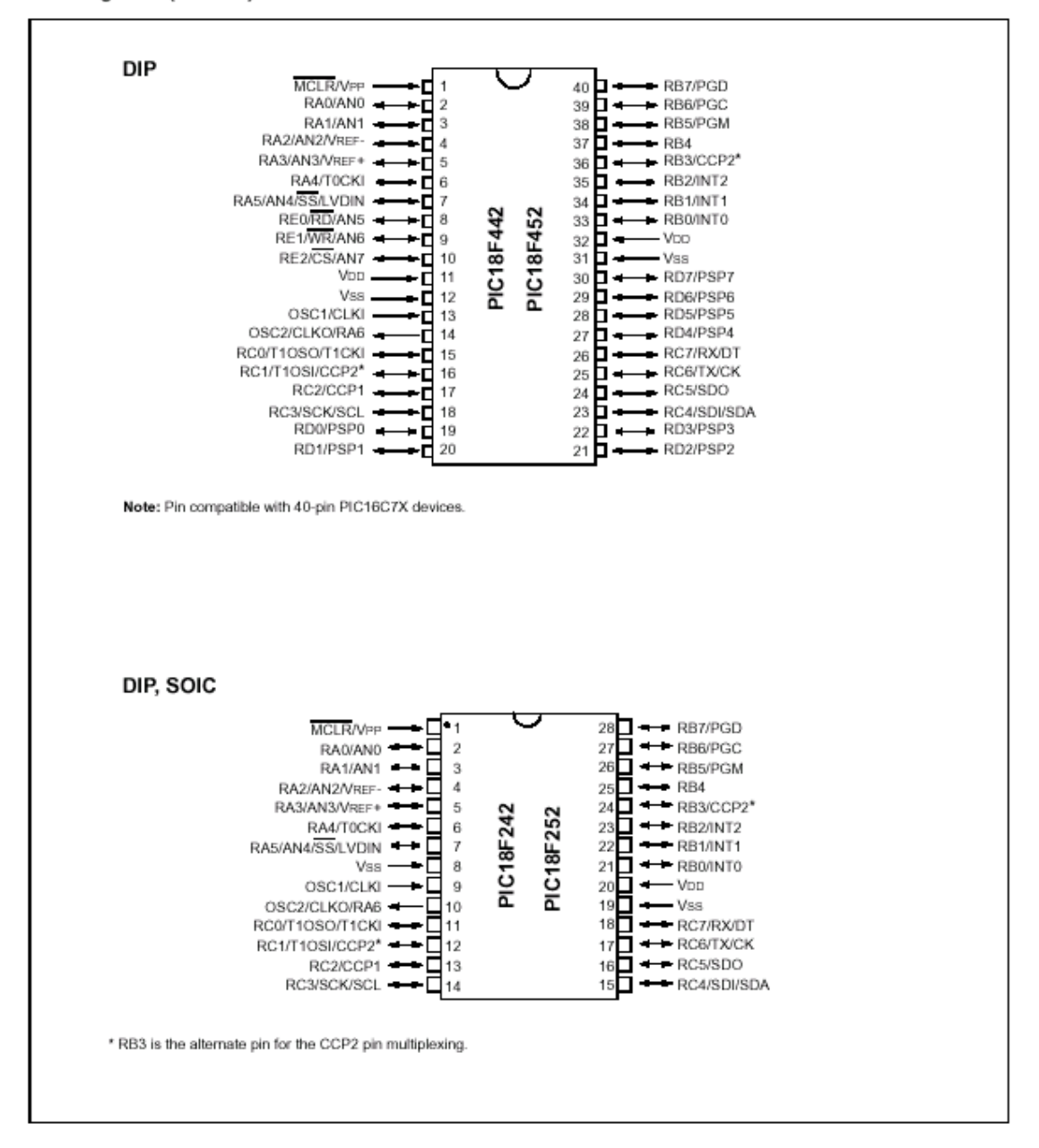

- [1] Ying Hao, Fuzzy Control and Modeling, IEEE Press Series on Biomedical Engenieering, 2000.
- [2] Jamshidi Mohammad, Fuzzy Logic and Control, Prentice Hall, 1993.
- [3] Gorski D. P. y Tavans P.V., Lógica, Tratados y Manuales Grijalbo.
- [4] Suppes Patrick, Introducción a la Lógica Matemática, Reverté S. A. 1980.
- [5] Peatman John B, Design with PIC Microcontrolers, Prentice Hall, 1998.
- [6] Mccomb Gordon, The Robot Builder's Bonansa: 99 Inexpensive Robotics Projects, McGraw-Hill, 1987.
- [7] Coughlin Robert F., Amplificadores Operacionales y Circuitos Integrados Lineales, Prentice Hall, quinta edición, 1999.
- [8] Ogata Katsuhiko, Dinámica de Sistemas, Prentice Hall, 1ª edicion,1987.
- [9] Ogata Katsuhiko, Ingeniería de Control Moderna, Prentice Hall, 2ª edición, 1993.
- [10] Gayakwad Remakant, Analog and Digital Control Sistems, Prentice Hall, 1988.
- [11] Creus Antonio, Instrumentación Industrial, Alfaomega, 5ª edición, 1995.
- [12] Considine M. Douglas, Process/ Industrial Instruments and Controls Handbook, McGraw-Hill, 4ª edición, 1993.
- [13] Knight Andrew, Basics of MATLAB and Beyond, Chapman & Hall/CRC, 1999.
- [14] Ehrich Leonard, Using MATLAB to Analize and Design Control Systems, Naomi, Benjamin/Cummings, 2ª edición, 1995.
- [15] Motorola Thiristor Data TRIACS & SCRs.
- [16] Motorola Bipolar Power Transistor Data.
- [17] Motorola Semiconductor Master Selection Guide.
- [18] Motorola Small Signal Transistors, FETs and Diodes Device Data.
- [19] Manual del PIC18F452.
- [20] Manual de MPLAB, www.microchip.com
- [21] ICPROG A, www.icporog.com
- [22] Programador para Microcontrolador PIC18F452.
- [23] Programa de Simulación y Diseño de Circuitos Impresos PROTEL 99 SE.
- [24] Programa MATLAB 6.5.